# z/OS JES3 Product Update and Review of Newer Features February 4, 2013

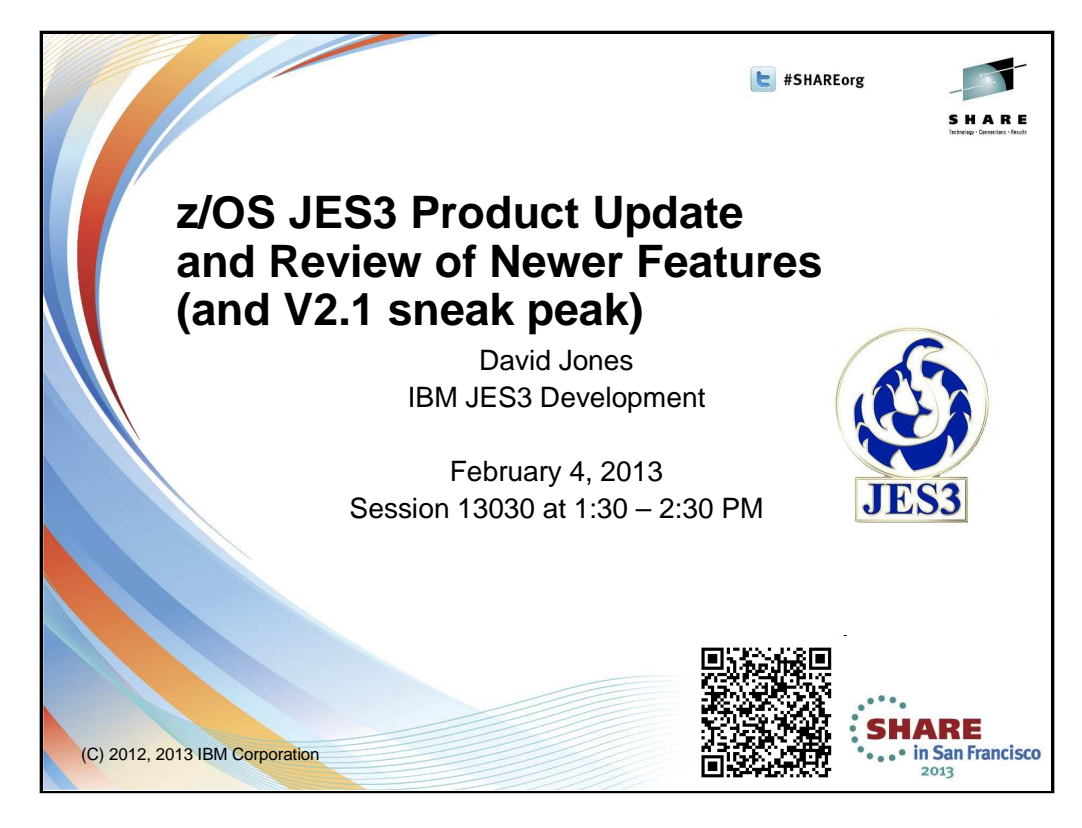

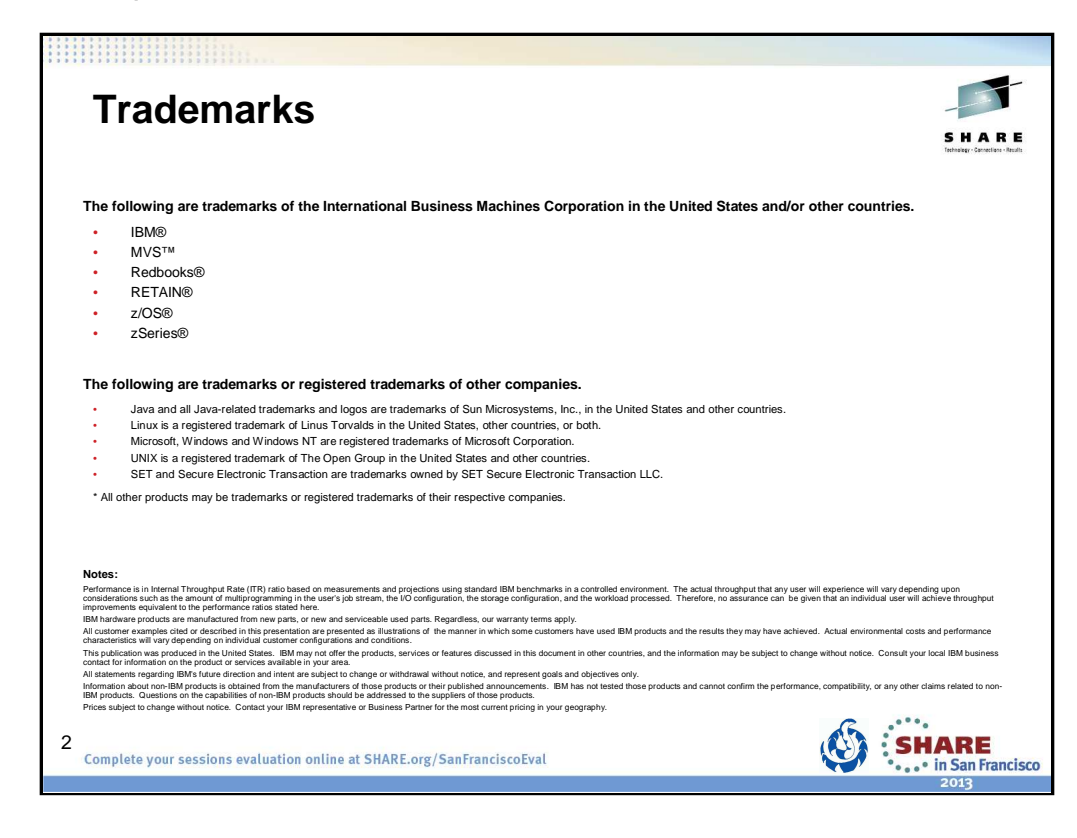

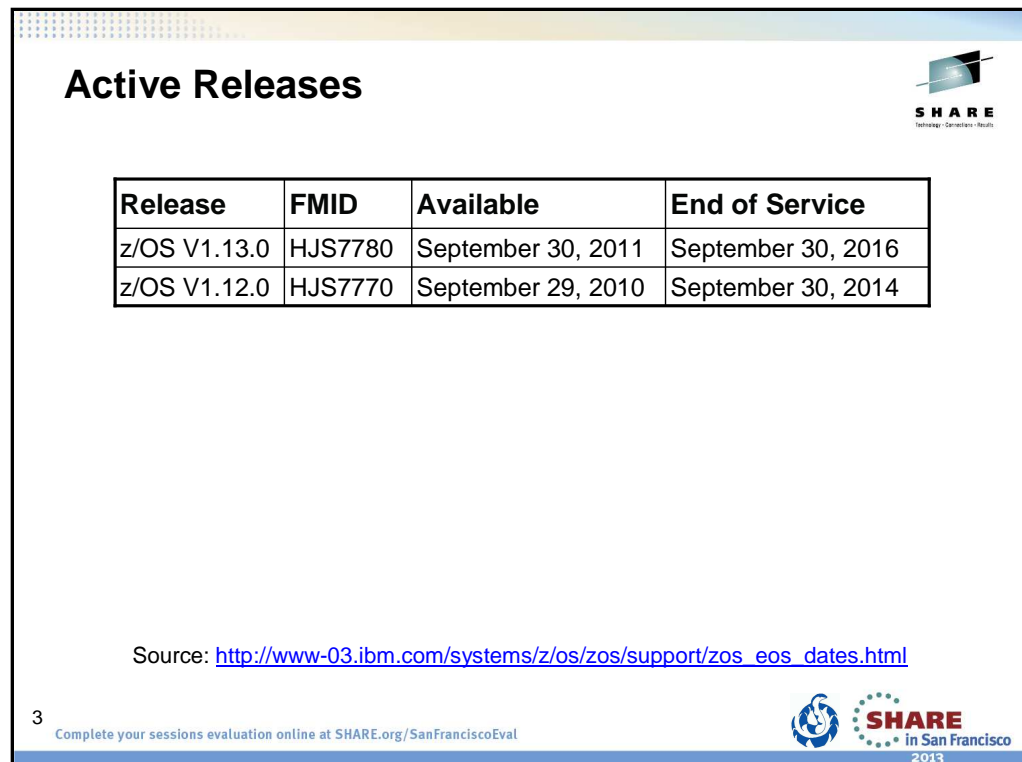

Lifecycle Extensions are a fee-based offering that provides corrective service (a fix, bypass, or restriction to a problem) for up to two years beyond the withdrawal of service date for a z/OS release.

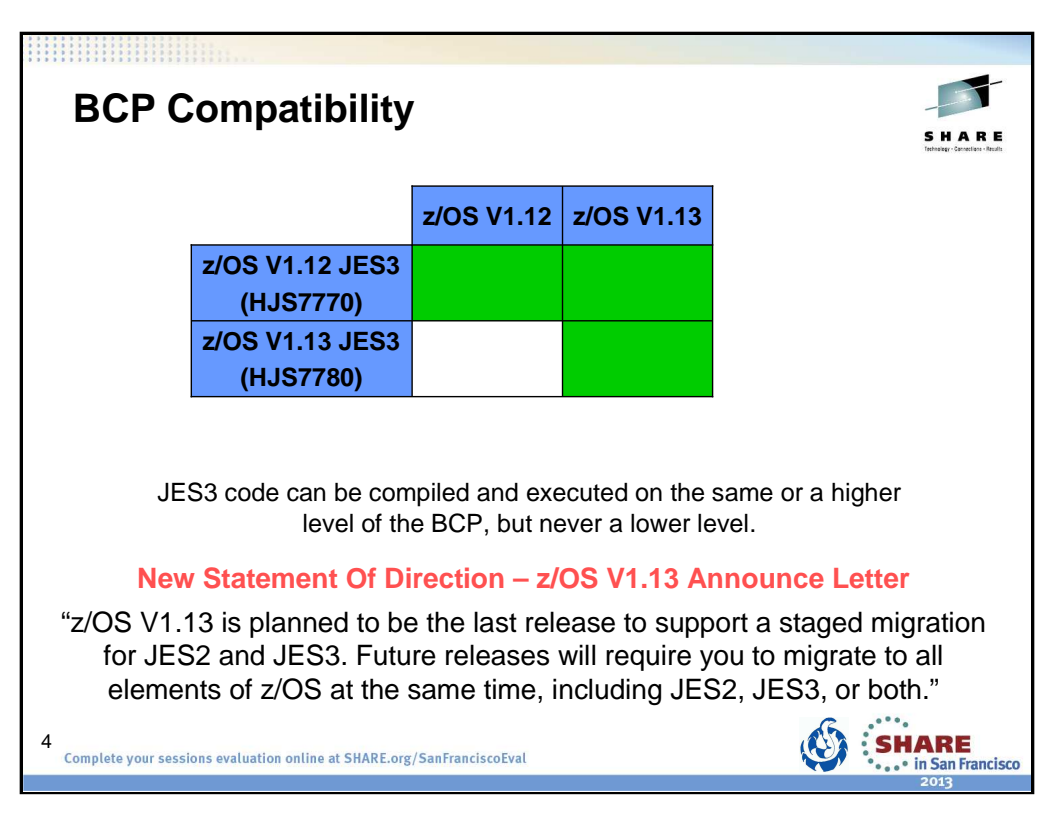

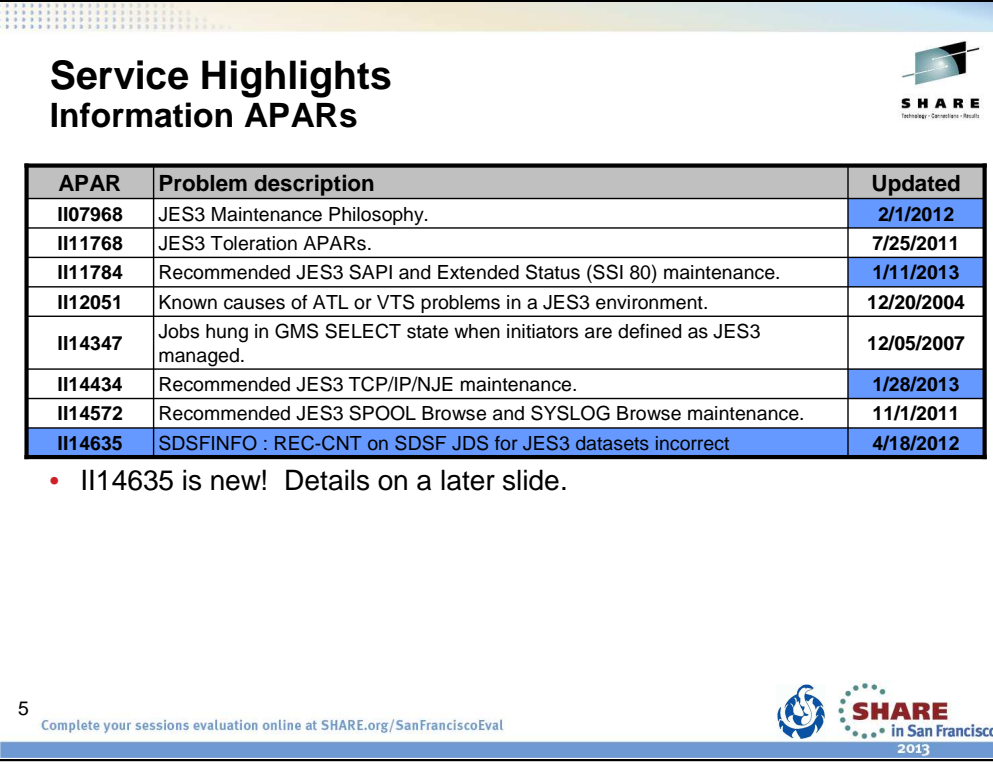

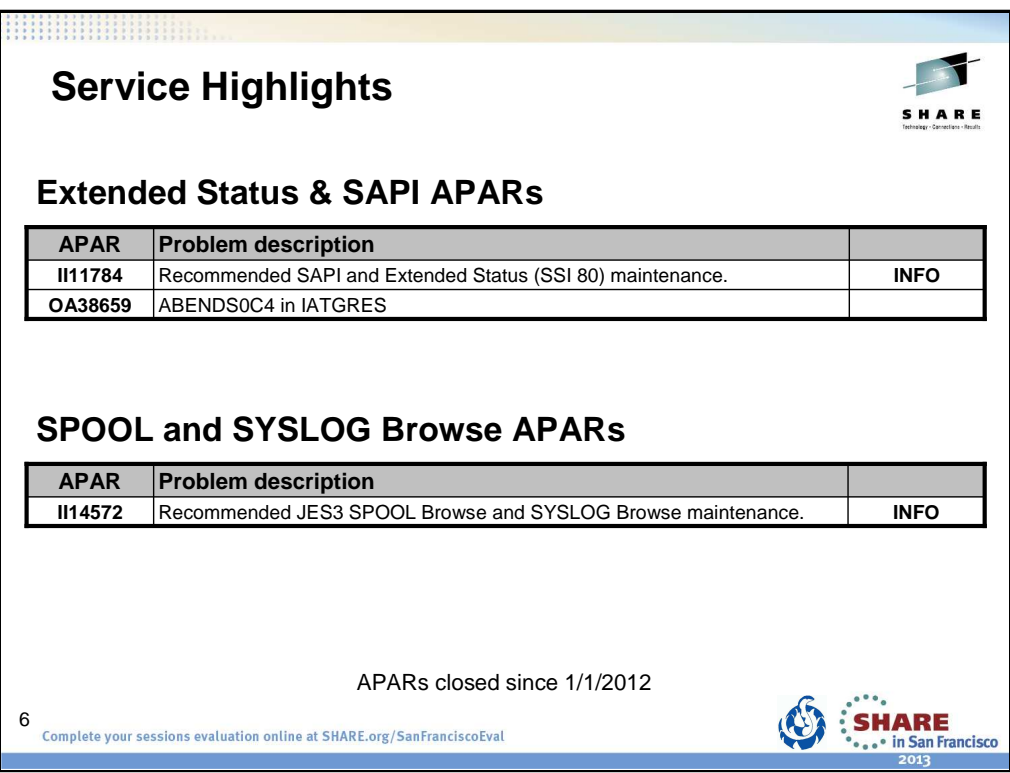

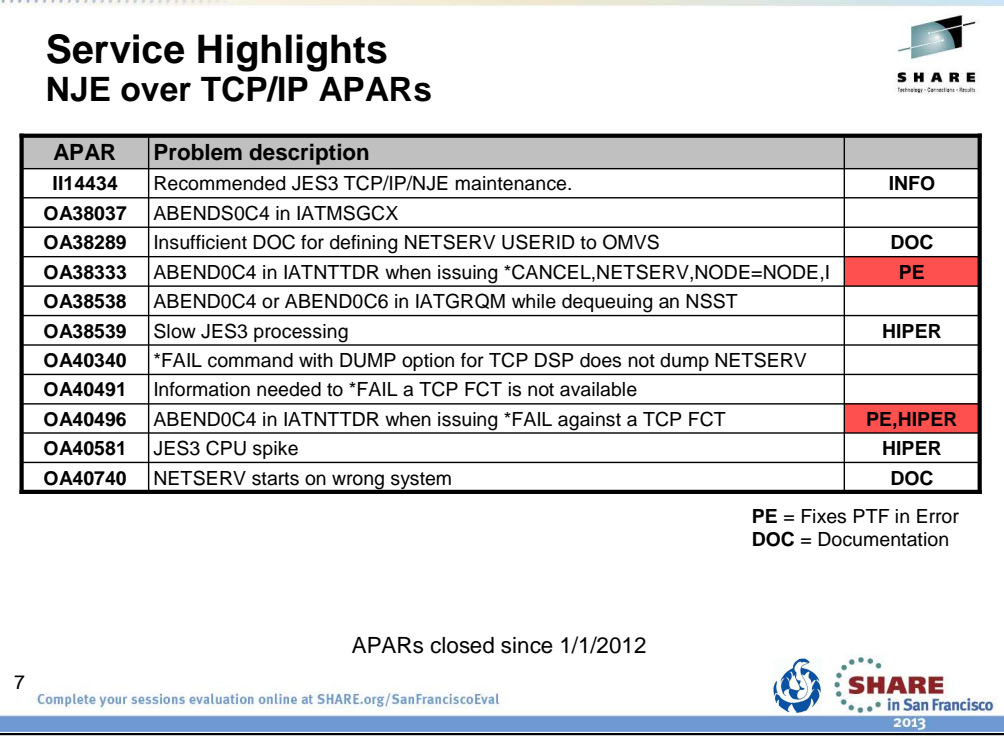

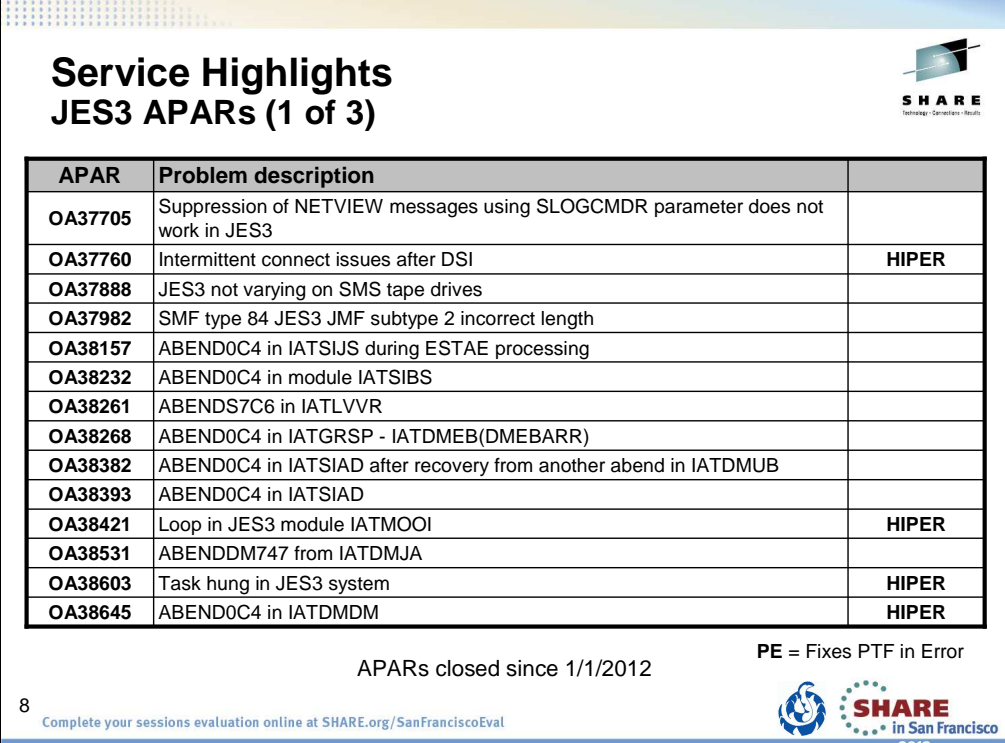

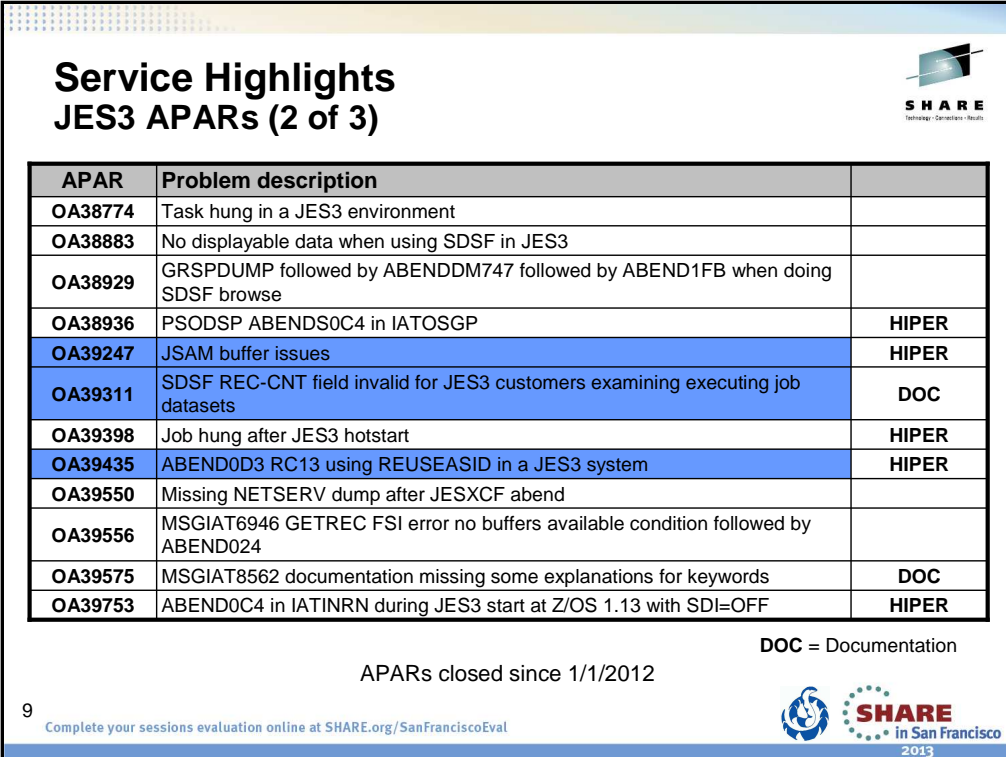

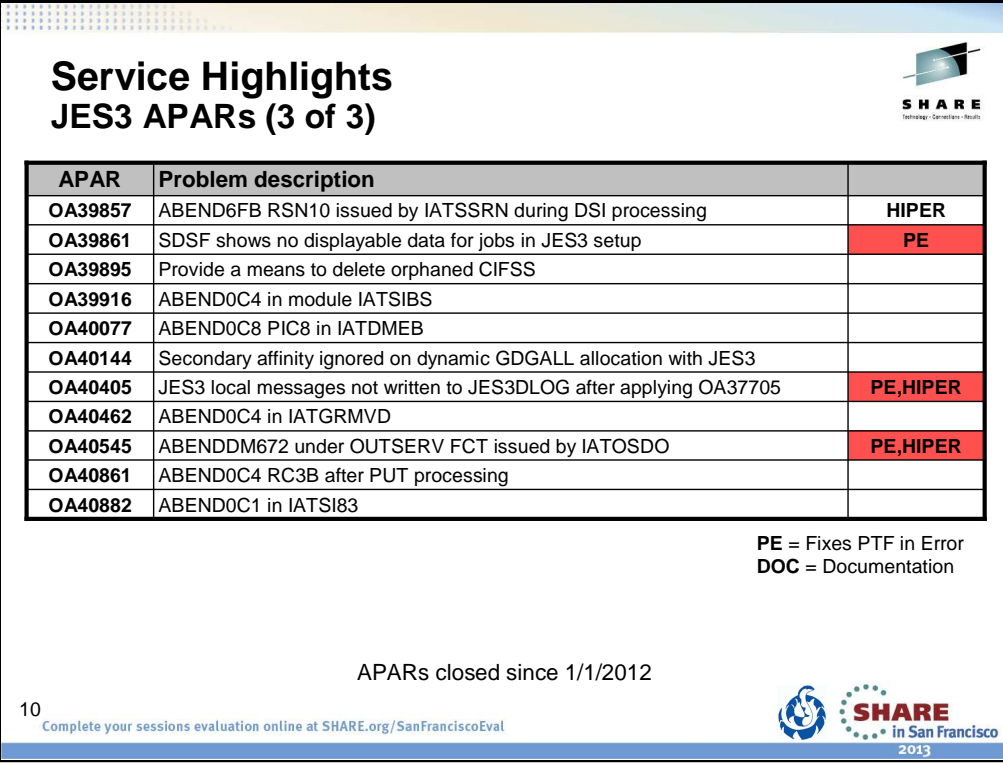

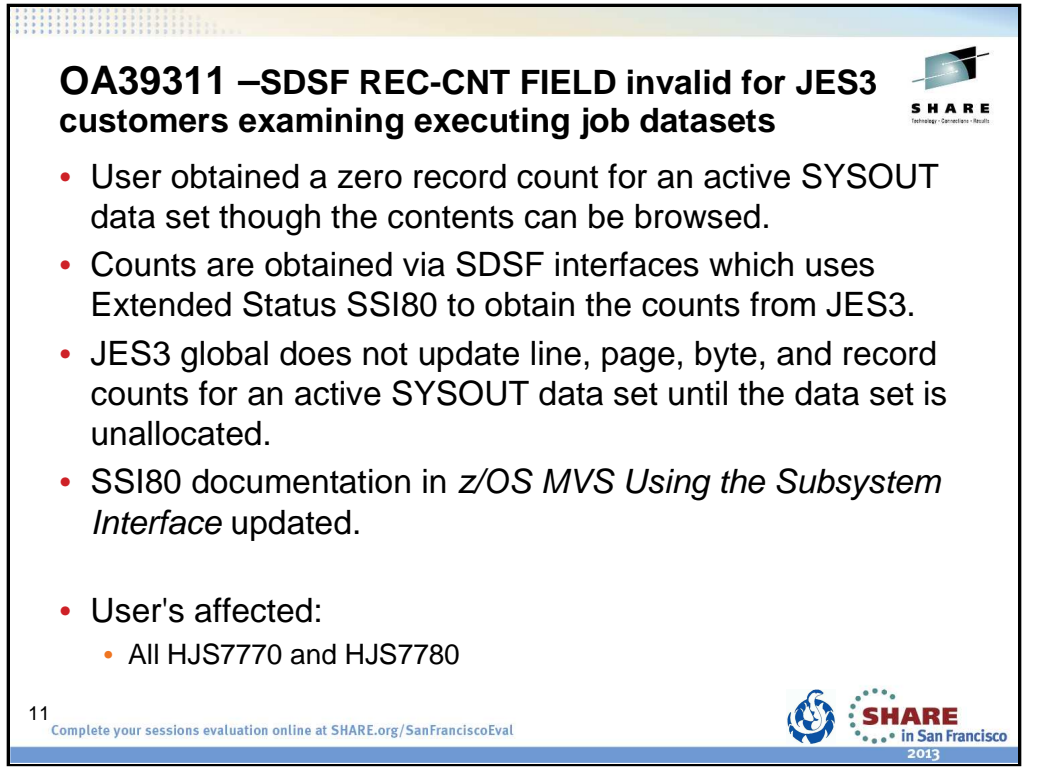

# **OA39311 – SDSF REC-CNT FIELD invalid for JES3 customers examining executing job datasets**

PROBLEM SUMMARY:

A user asked SDSF (the System Display and Search Facility) to return information about a running job's SYSOUT data sets. SDSF, via SSI80, asked the JES3 global for this information, which includes each data set's record count. The returned data indicated a record count of zero for a data set, but browsing it revealed that it was not empty. Module IATGRES obtains the record count from the JET (IATYJET), an internal JES3 control block that represents the data set. The record count is updated by module IATDMJA when the data set is unallocated. Since the data set is typically unallocated at the end of the job or job step, the value returned for an active SYSOUT data set will not be current.

#### PROBLEM CONCLUSION:

The information in the following manuals should appear as indicated below. Updates will only be made to the manuals in future releases.

SA22-7642-xx Z/OS MVS Using the Subsystem Interface

#### Chapter 3. SSI Function Codes Your Program Can Request

Extended Status Function Call SSI Function Code 80 – SYSOUT Element Verbose Section:

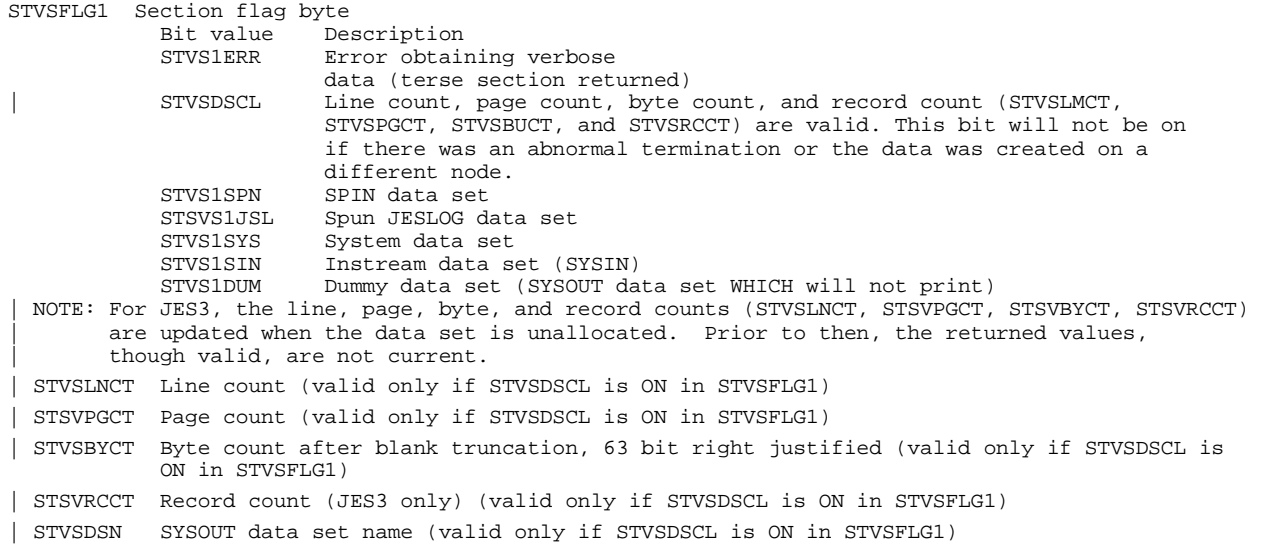

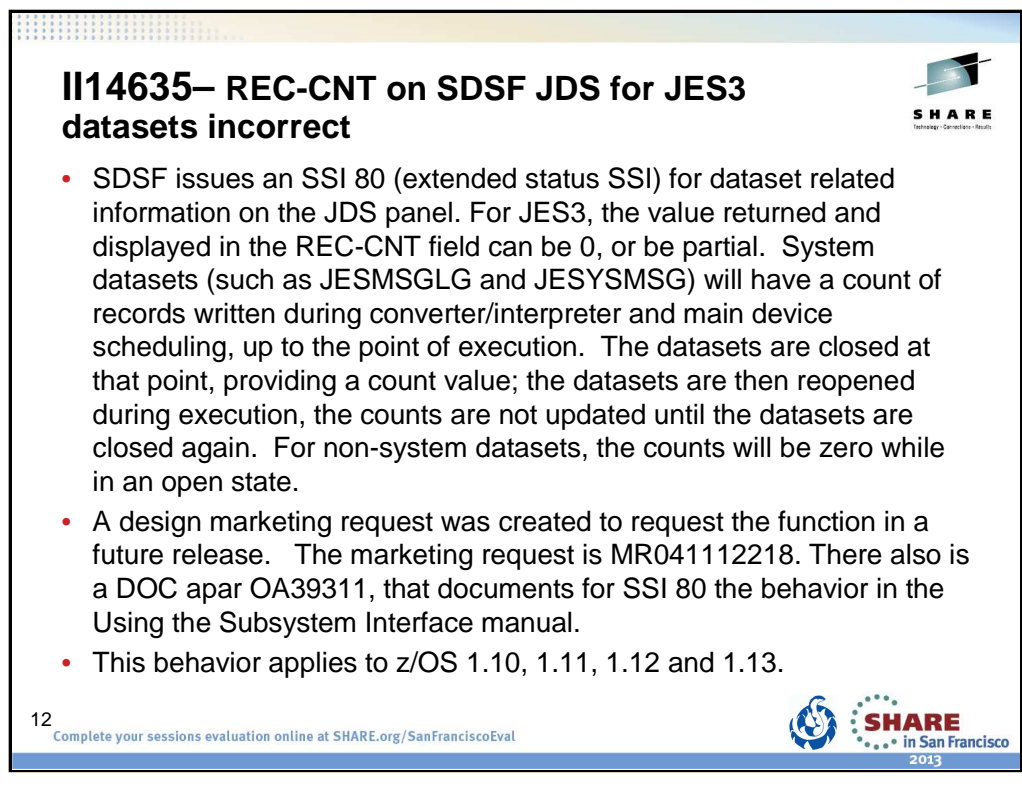

### **II14635 – SDSFINFO : REC-CNT ON SDSF JDS FOR JES3 DATASETS INCORRECT**

SDSF issues an SSI 80 (extended status SSI) for dataset related information on the JDS panel. For JES3, the value returned and displayed in the REC-CNT field can be 0, or be partial. System datasets (such as JESMSGLG and JESYSMSG) will have a count of records written during converter/interpreter and main device scheduling, up to the point of execution. The datasets are closed at that point, providing a count value; the datasets are then reopened during execution, the counts are not updated until the datasets are closed again. For nonsystem datasets, the counts will be zero while in an open state.

A design marketing request was created to request the function in a future release. The marketing request is MR041112218. There also is a DOC apar OA39311, that documents for SSI 80 the behavior in the Using the Subsystem Interface manual.

This behavior applies to z/OS 1.10, 1.11, 1.12 and 1.13

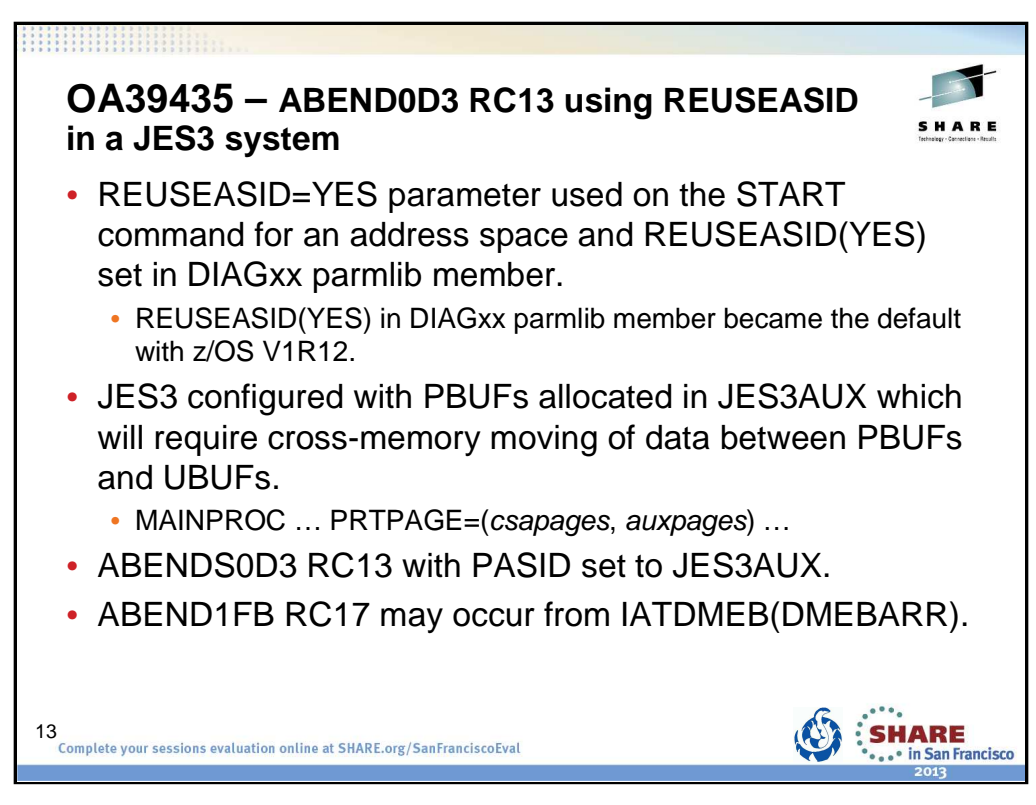

PROBLEM SUMMARY:

A user configured JES3 to use protected buffers (PBUFs) in the JES3AUX address space and specified REUSASID(YES) in the DIAGxx parmlib member. This means if an address space is started with the REUSASID=YES parameter on the START command, routines in cross memory mode in that address space can no longer use the conventional Basic Program Call (PC) linkage. In this case, module IATDMDK issued a Basic PC instruction to call module IATDMXM in the JES3AUX address space. When IATDMXM issued a PT instruction to return, the result was an ABEND0D3.

PROBLEM CONCLUSION:

Module IATINXM was changed to define a stacking PC rather than a basic PC for cross-memory services. Module IATDMXM, the crossmemory services PC routine, was changed to accommodate the new stacking PC.

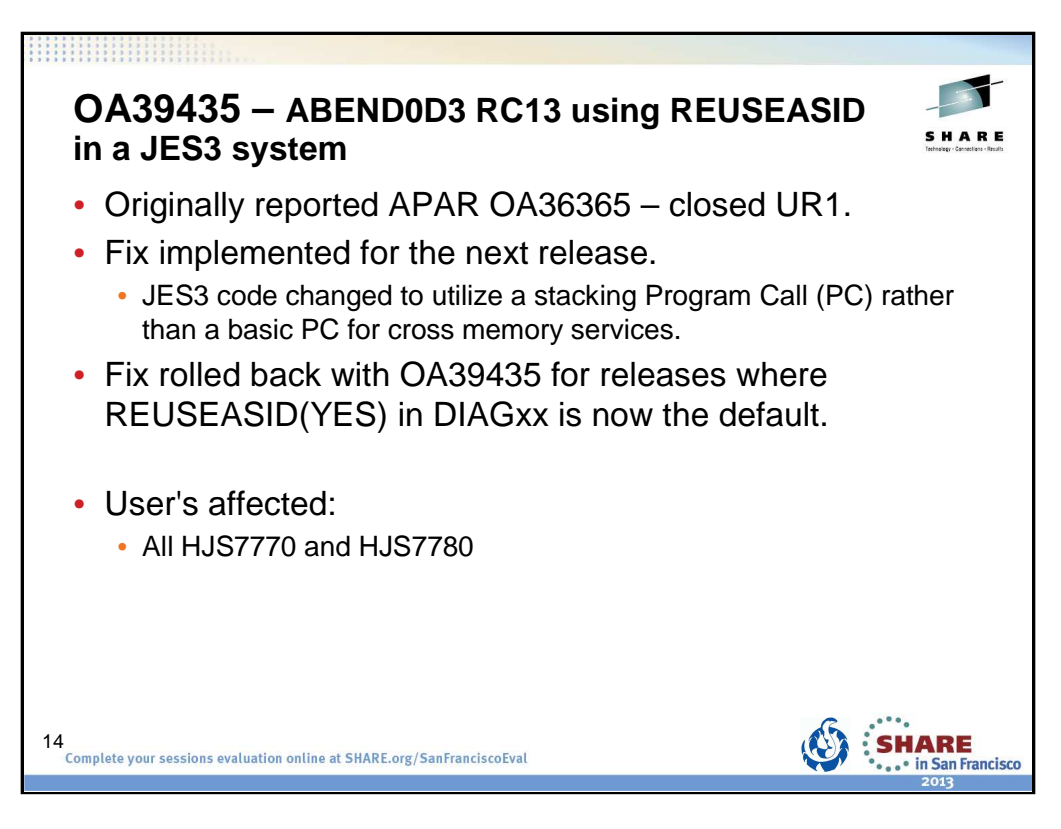

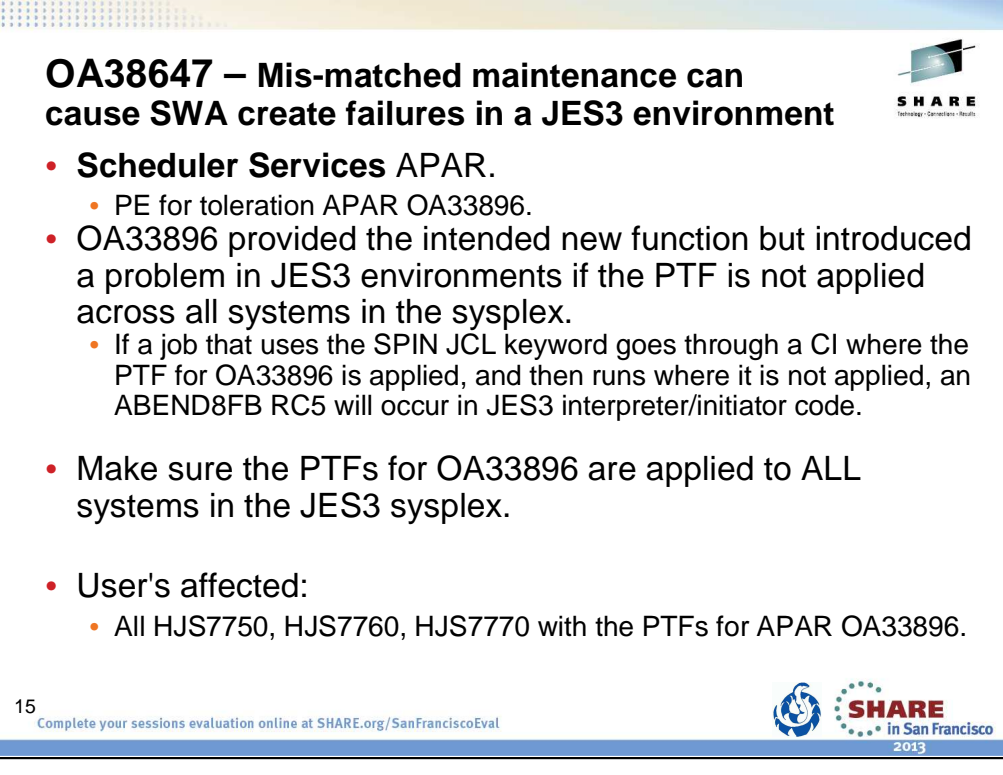

## **OA33896 - NEW FUNCTION - Z/OS 1.13 TOLERATION SUPPORT**

New support for JCL keywords in a future release needs to be recognized and ignored in z/OS V1R10 and above.

#### **OA38647 - MIS-MATCHED MAINTENANCE CAN CAUSE SWA CREATE FAILURES IN A JES3 ENVIRONMENT.**

ERROR DESCRIPTION:

Customers in a JES3 complex with mismatched maintenance could encounter SWA Create Failures.

USER IMPACT:

OA33896 provided the intended new function but introduced a problem in JES3 environments if the PTF is not applied across all systems in the sysplex. This is true regardless of whether z/OS 1.13 is included in the sysplex. Specifically, if a job that uses the SPIN JCL keyword goes through a CI where the PTF for OA33896 is applied, and then runs where it is not applied, an ABEND8FB RC5 will occur in JES3 interpreter/initiator code. This is because enhanced parameter text unit information for the SPIN keyword is passed to the JES3 system without the PTF applied, but the keyword table on the receiving system does not contain the enhanced parameter information for proper processing.

ADDITIONAL NOTES:

The following messages will be seen in conjunction with the abend:

IAT6810 JOB jobname (jobid) FAILED DUE TO SWA CREATE ERROR

IAT4902 INVALID SCHEDULER CONTROL BLOCK ENCOUNTERED

ADDITIONAL KEYWORDS: msgIAT6810 msgIAT4902

LOCAL FIX: Apply the PTFs for APAR OA33896 to ALL systems in your JES3 sysplex.

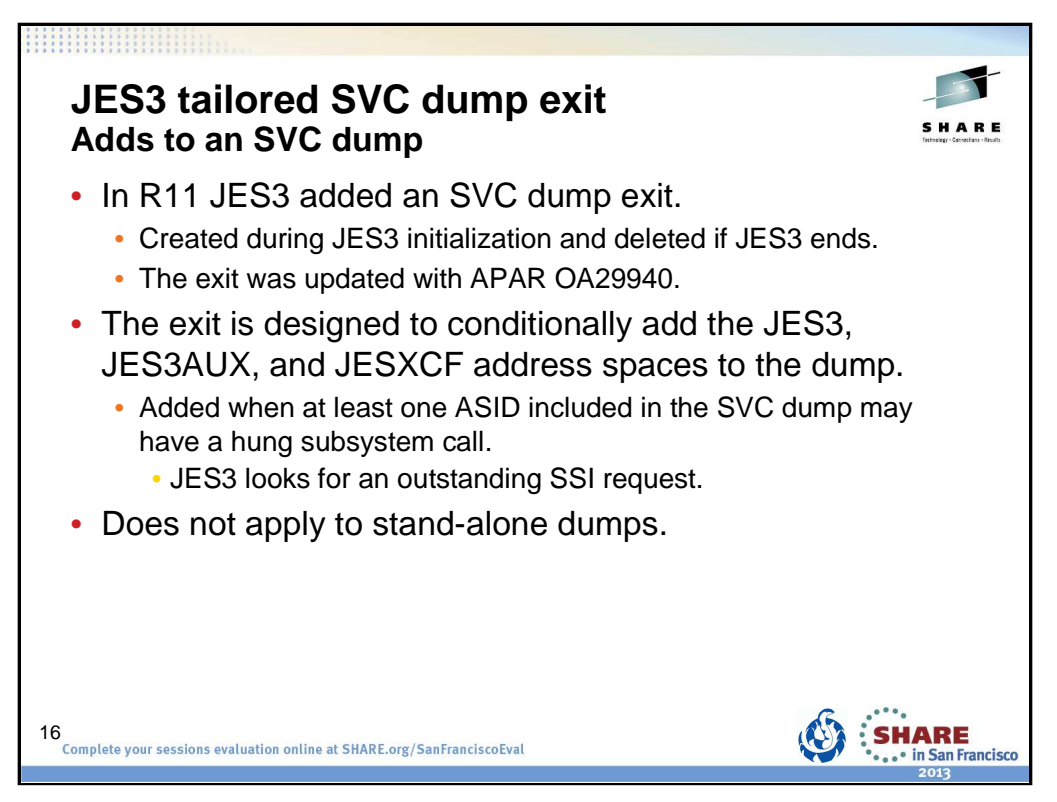

Beginning with z/OS V1.11, JES3 establishes an SVC dump exit. The SVC dump exit is created during JES3 initialization. The dump exit is new JES3 module IATABTDX which is a dynamic LPA module. The MVS service CSVDYNEX is used to establish the dump exit when JES3 is started. If JES3 is ended, then MVS service CSVDYNEX is used to delete the dump. The delete allows for the dump exit module to be updated when JES3 is started. During initialization, if the call to the MVS service fails and the dump exit cannot be established, initialization will continue and message IAT3207 is written.

Whenever an SVC dump is taken in a user address space, either because it fails, because the operator requests a dump, or because a dump is triggered by a SLIP trap, the JES3 dump exit is called. The dump exit conditionally adds the address spaces for JES3, JES3AUX, and JESXCF to the SVC dump. This occurs if the exit determines that least one ASID, included in the SVC dump, has an outstanding SSI request. Identification of the address spaces with outstanding SSI requests is based upon the same internal activity table counters used to control the setting and resetting of the IAZJSAB activity flags.

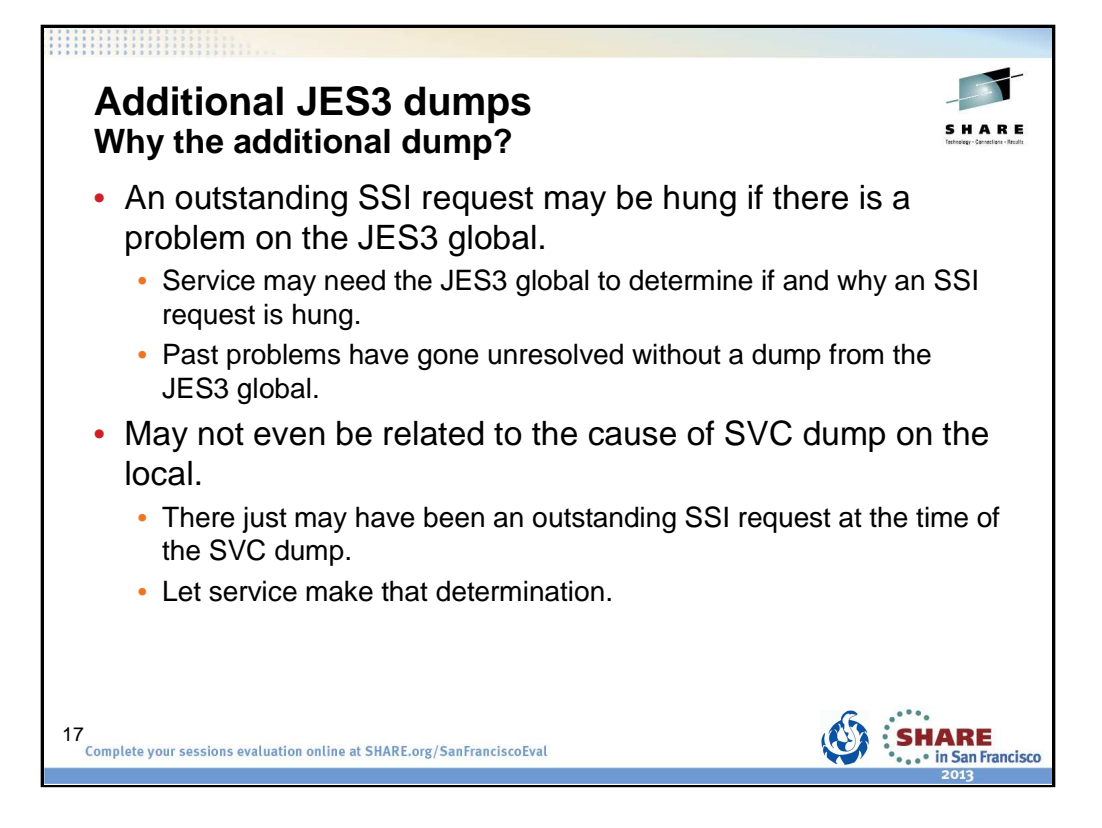

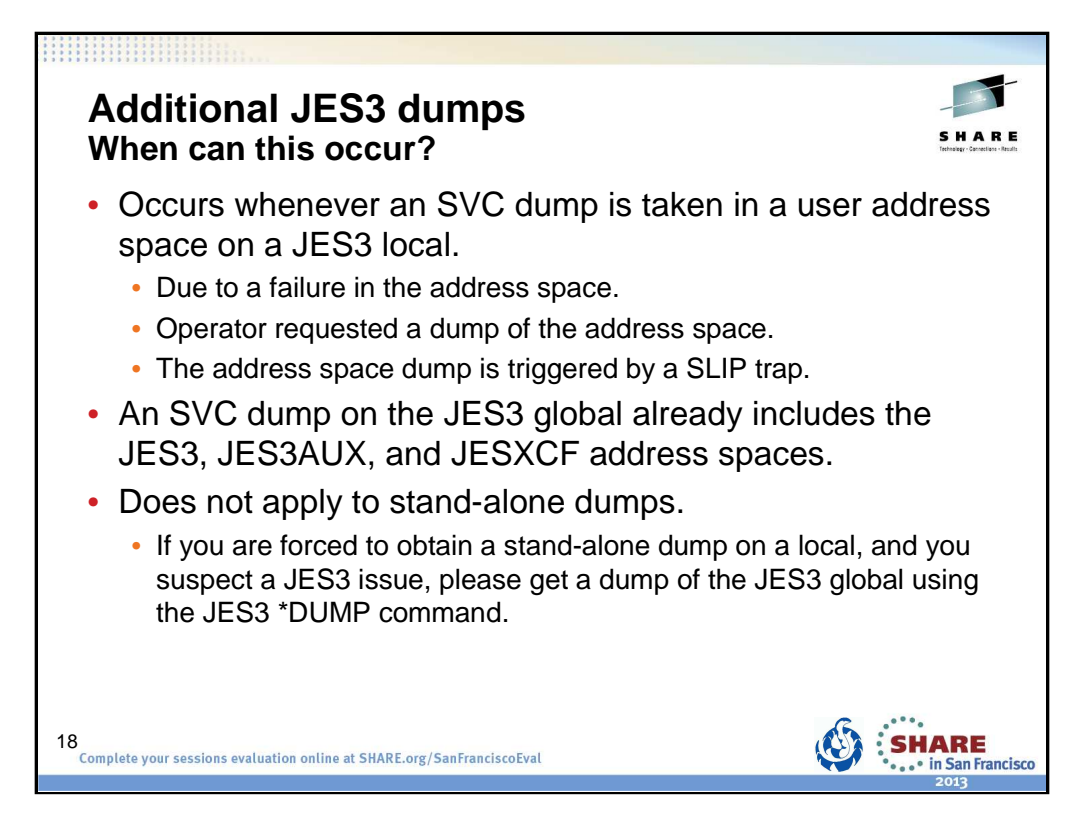

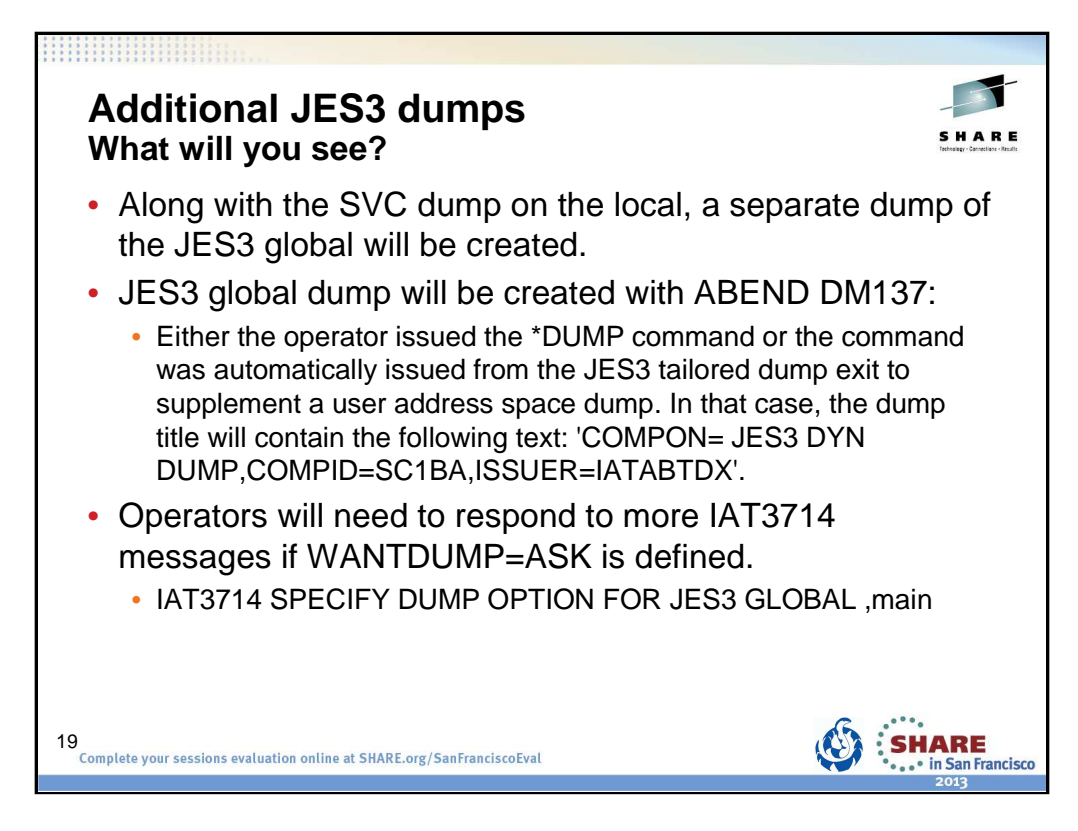

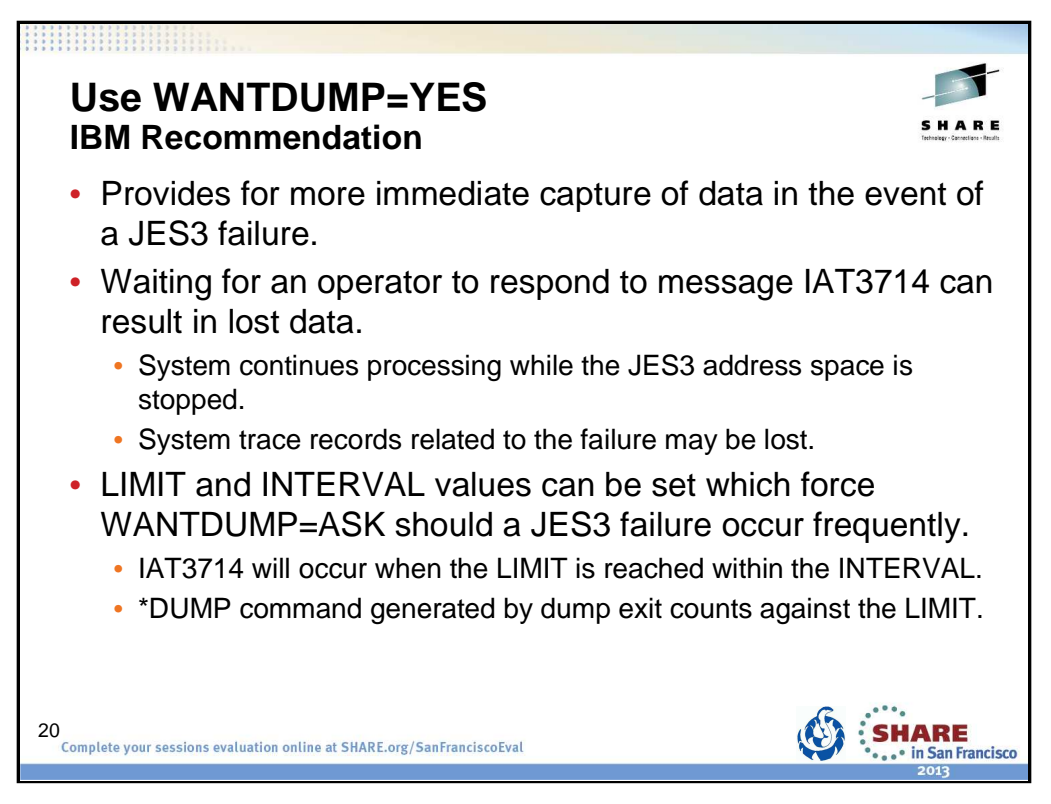

Specifies that a dump should be taken immediately when a JES3 failure occurs.

WANTDUMP is a parameter of the OPTIONS initialization statement. Default is WANTDUMP=YES,LIMIT=3,INTERVAL=10 (INTERVAL is in minutes)

Commands allow the WANTDUMP option to be changed including the LIMIT and INTERVAL specifications.

IBM suggests that you allow the WANTDUMP option on the STANDARDS initialization parameter to default to ″YES″ instead of setting it to ″ASK″. Using the default of ″YES″ allows the system to determine what action to take when a JES3 failure condition occurs. In today's sysplex environment setting this parameter to "ASK" can cause delays in operations because the JES3 address space essentially stops functioning until you respond to the IAT3714 message. Also, certain portions of the dump, such as the system trace, are invalid because the system continues processing until you response to message IAT3714.

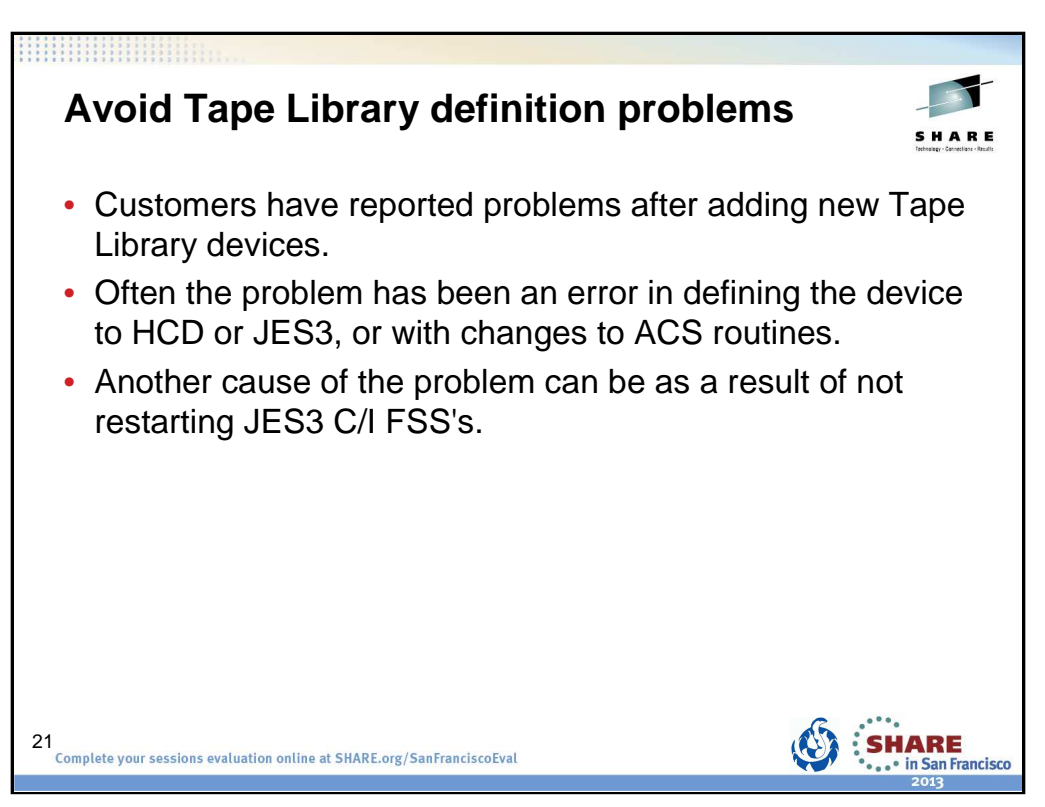

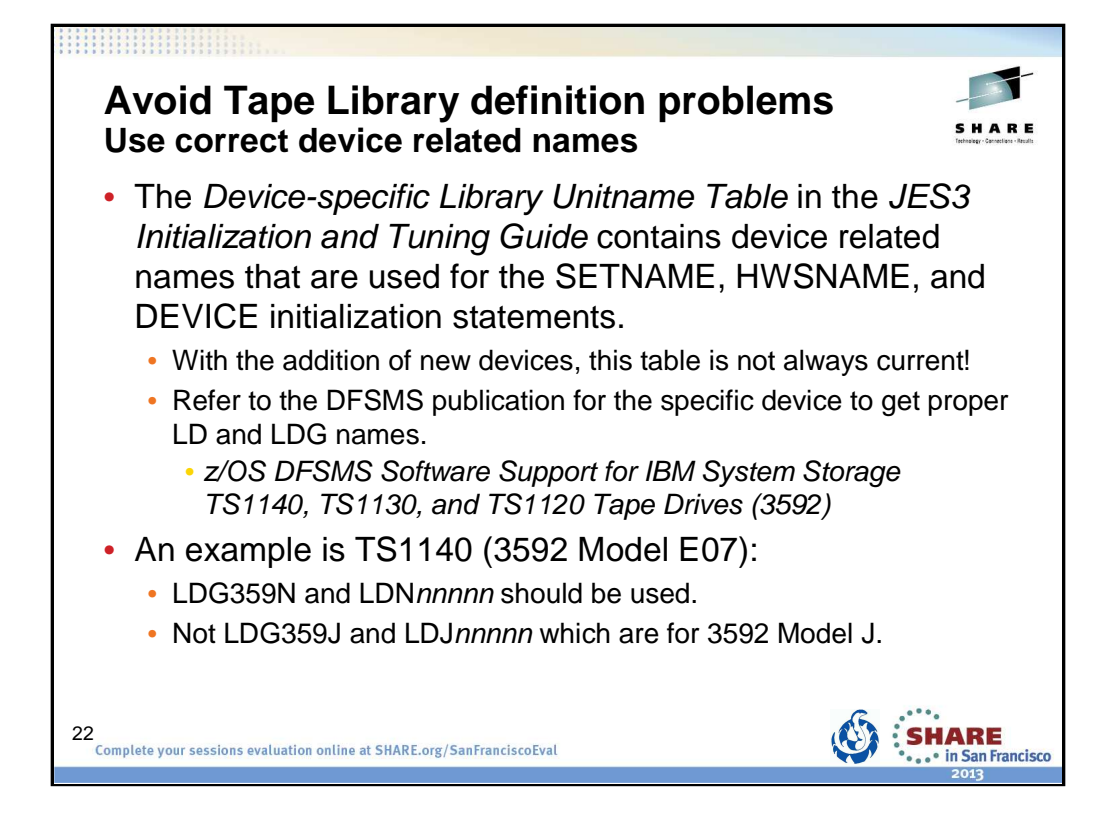

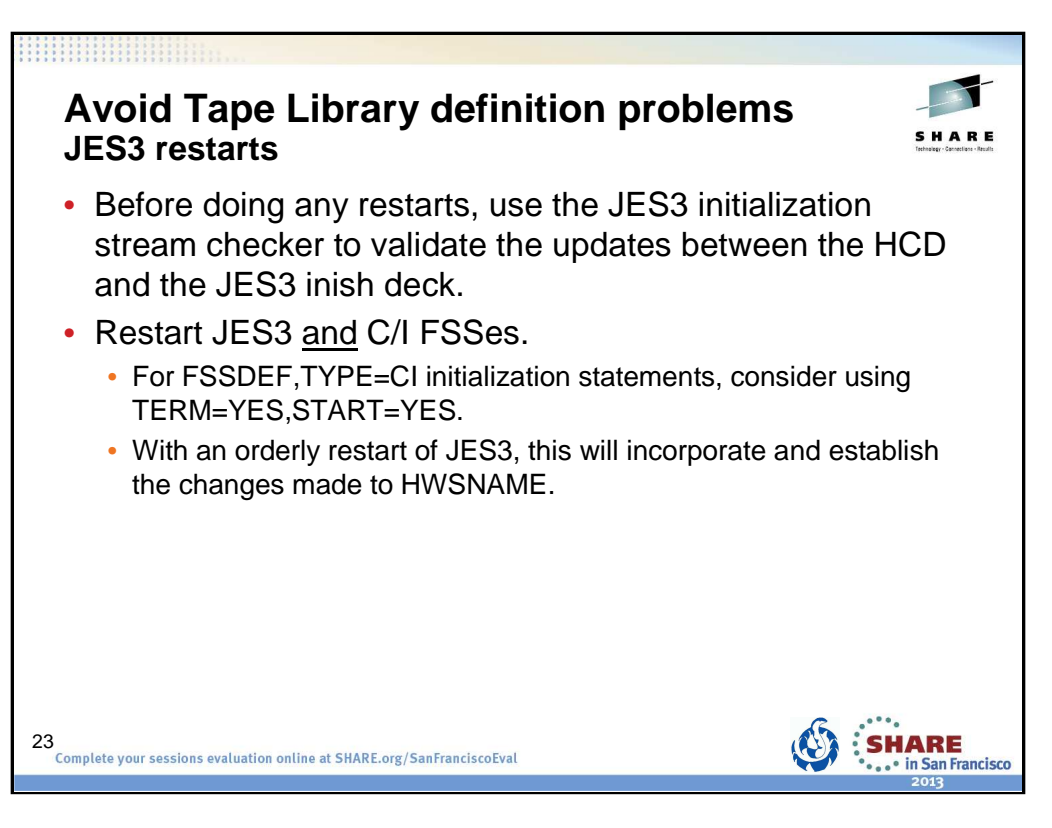

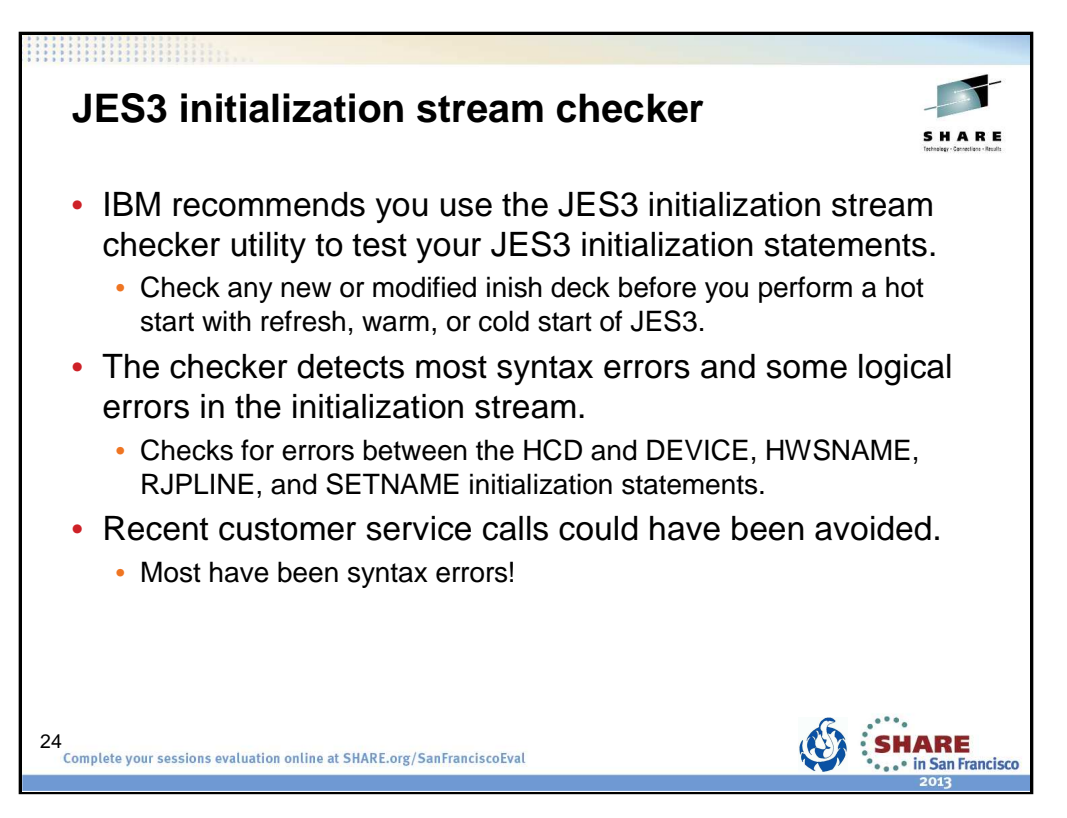

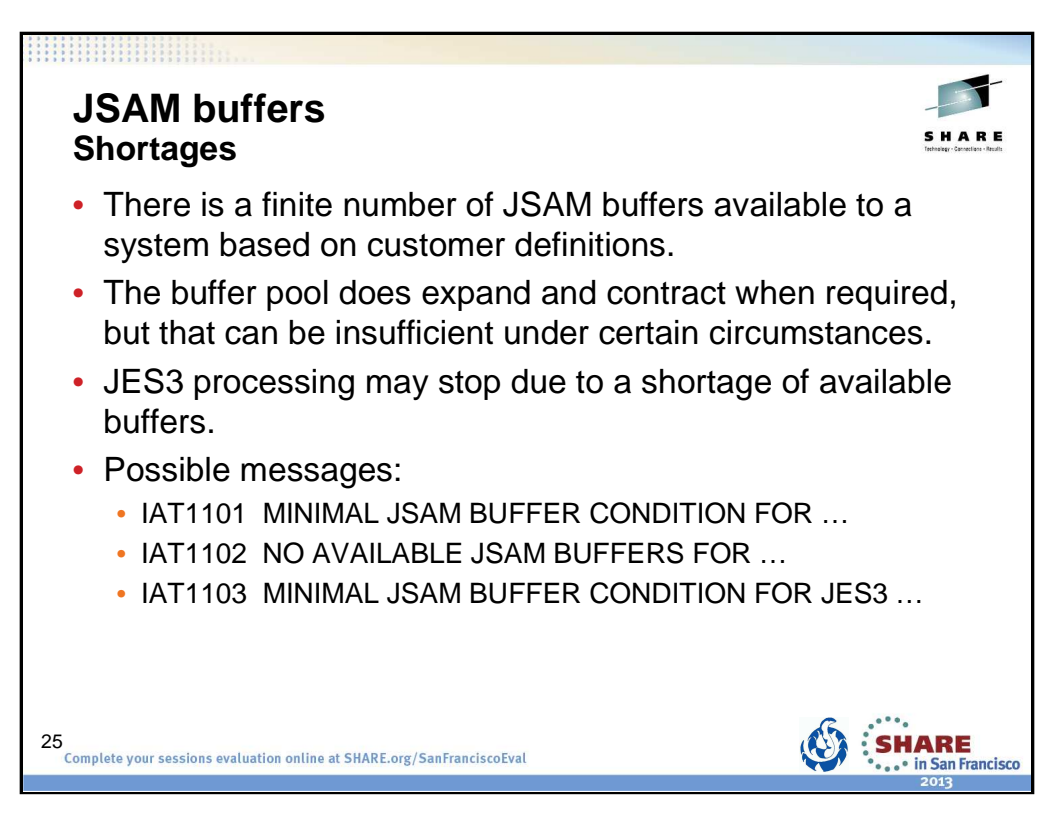

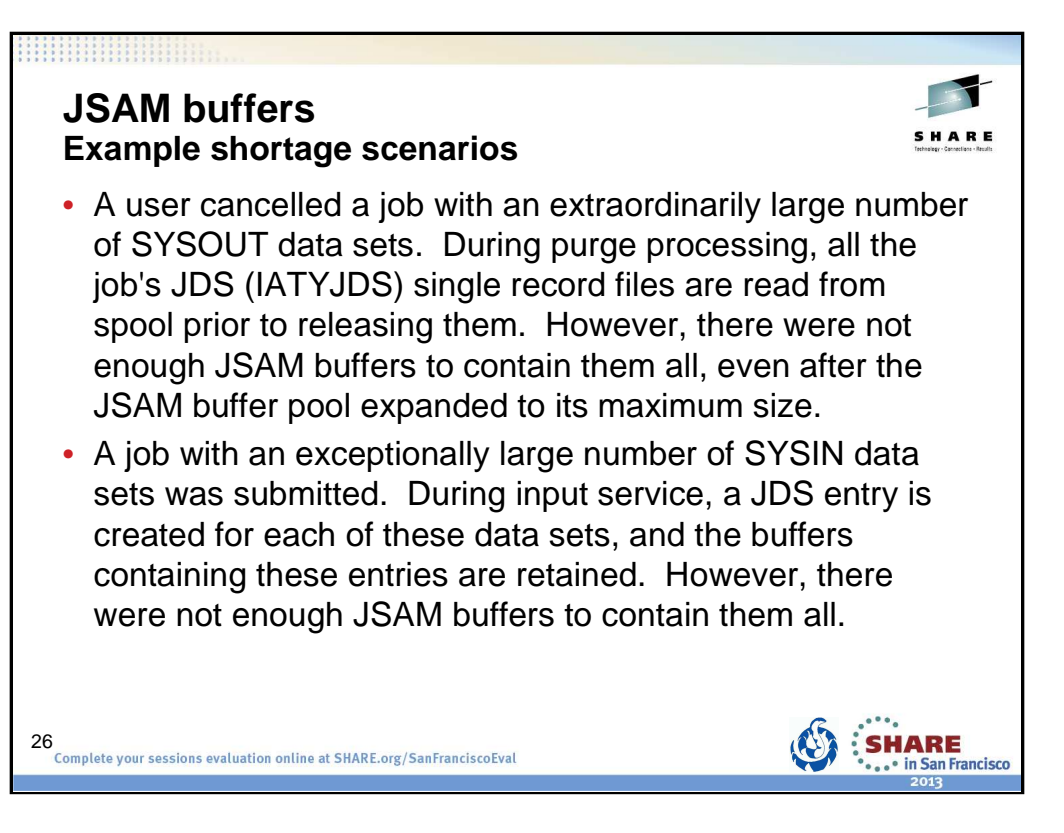

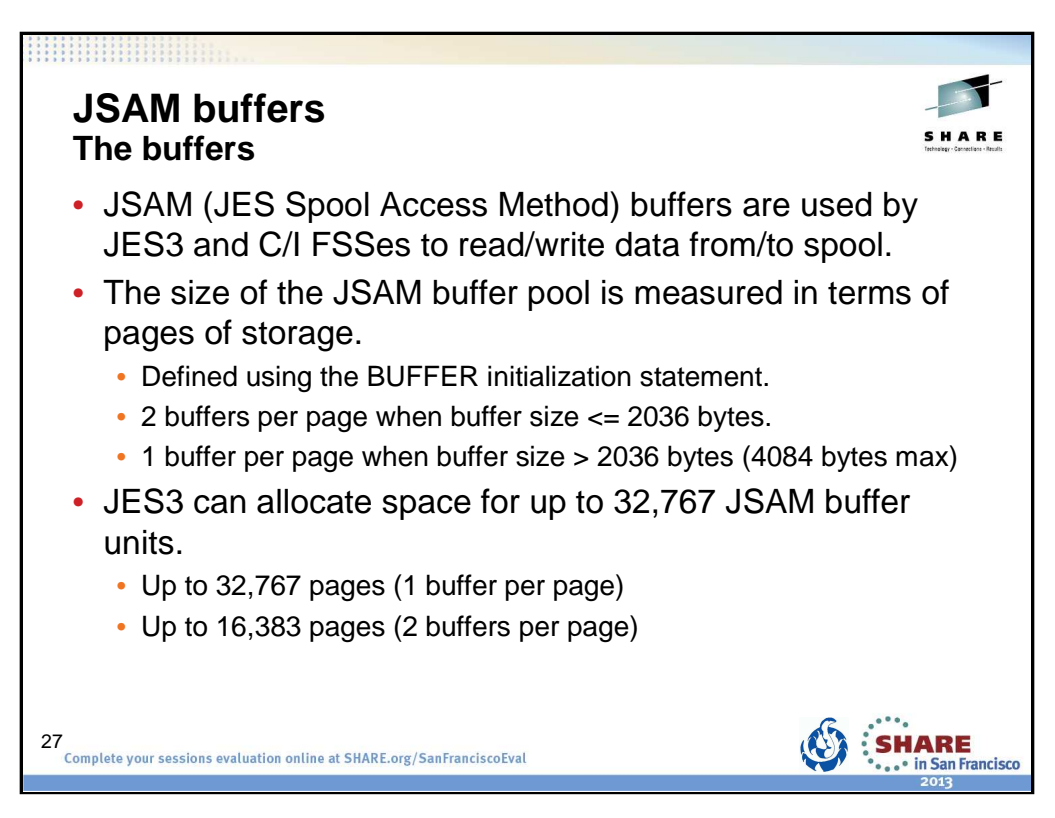

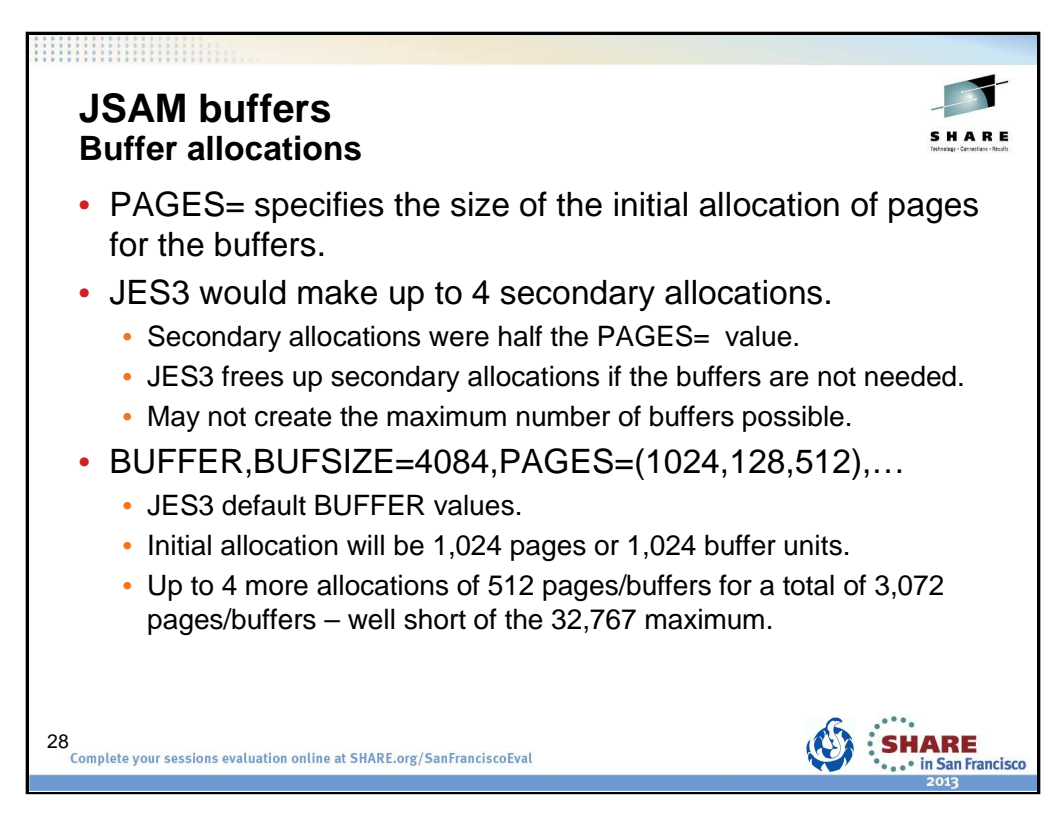

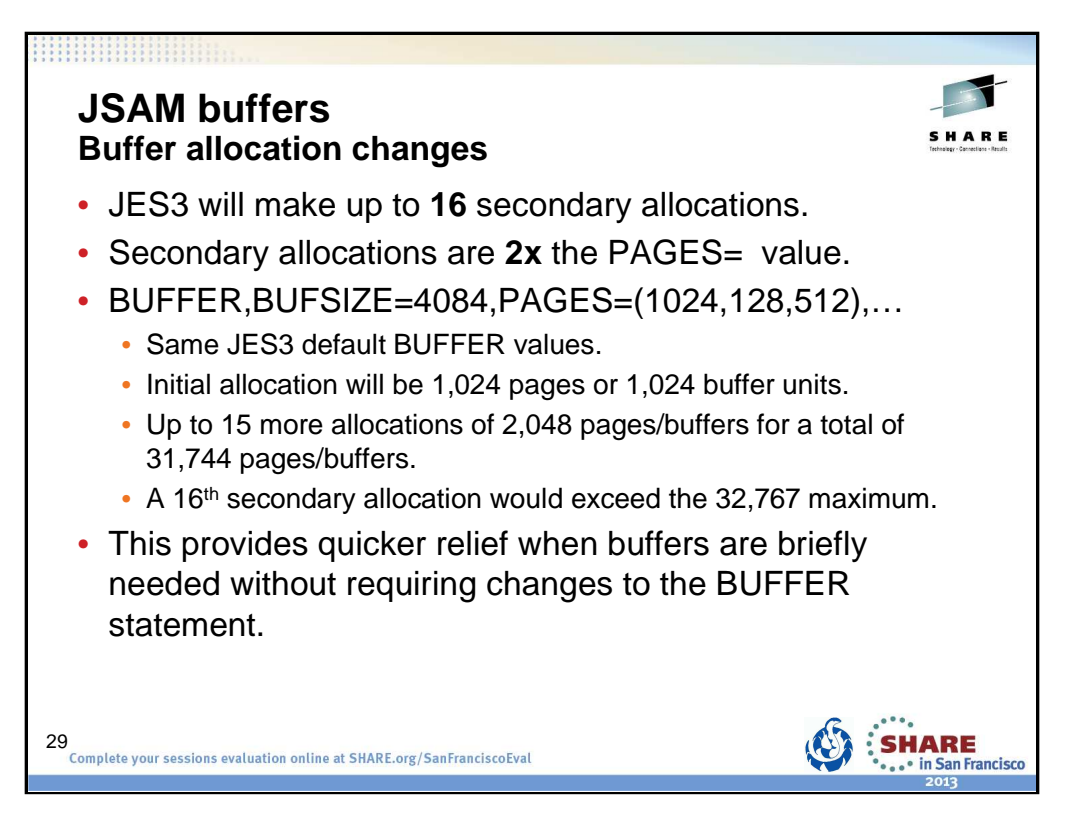

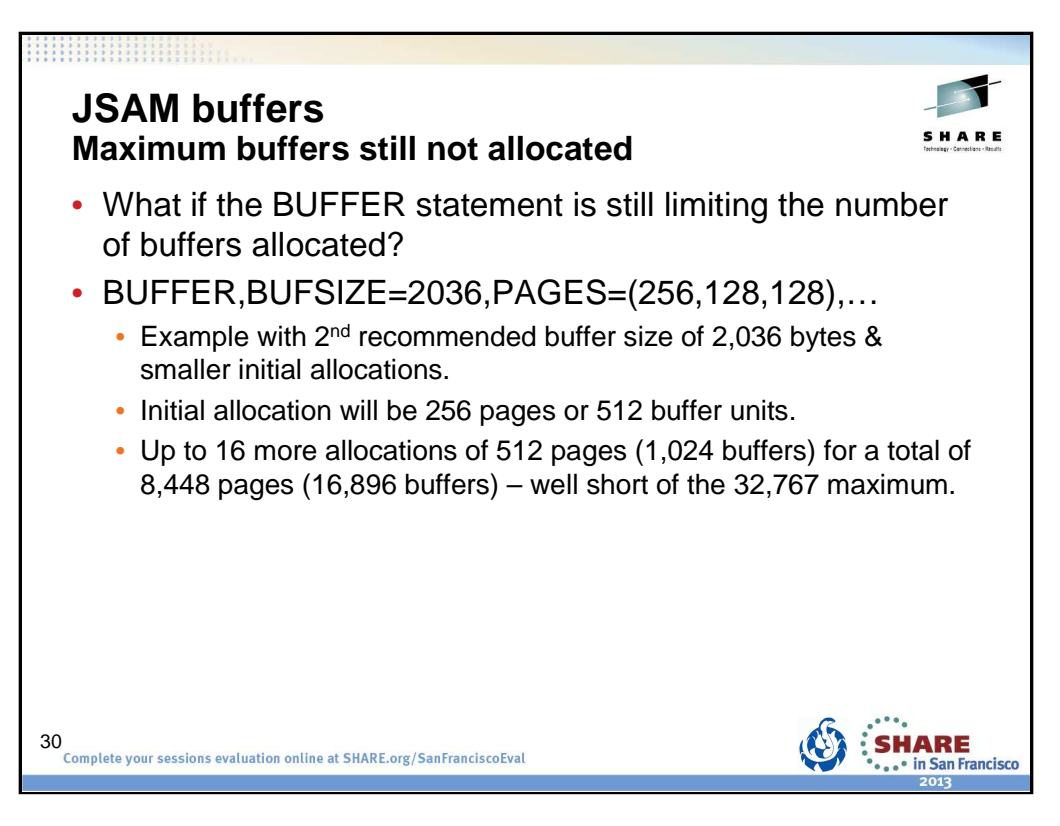

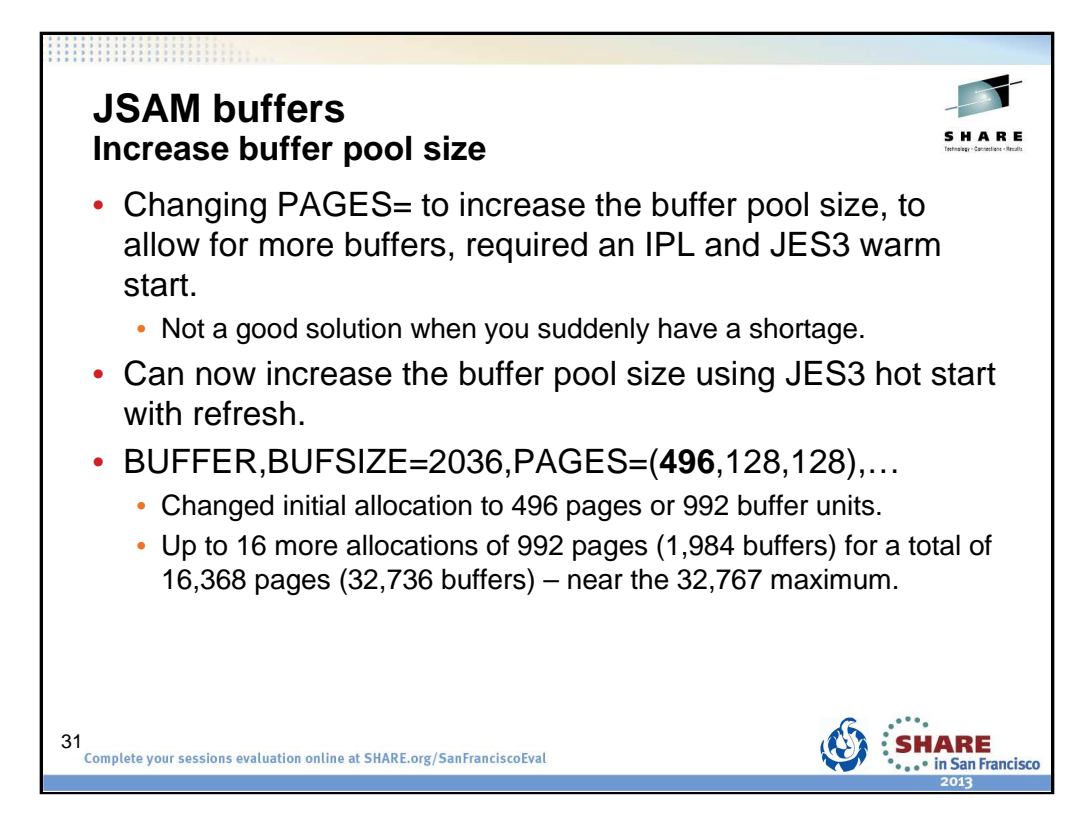

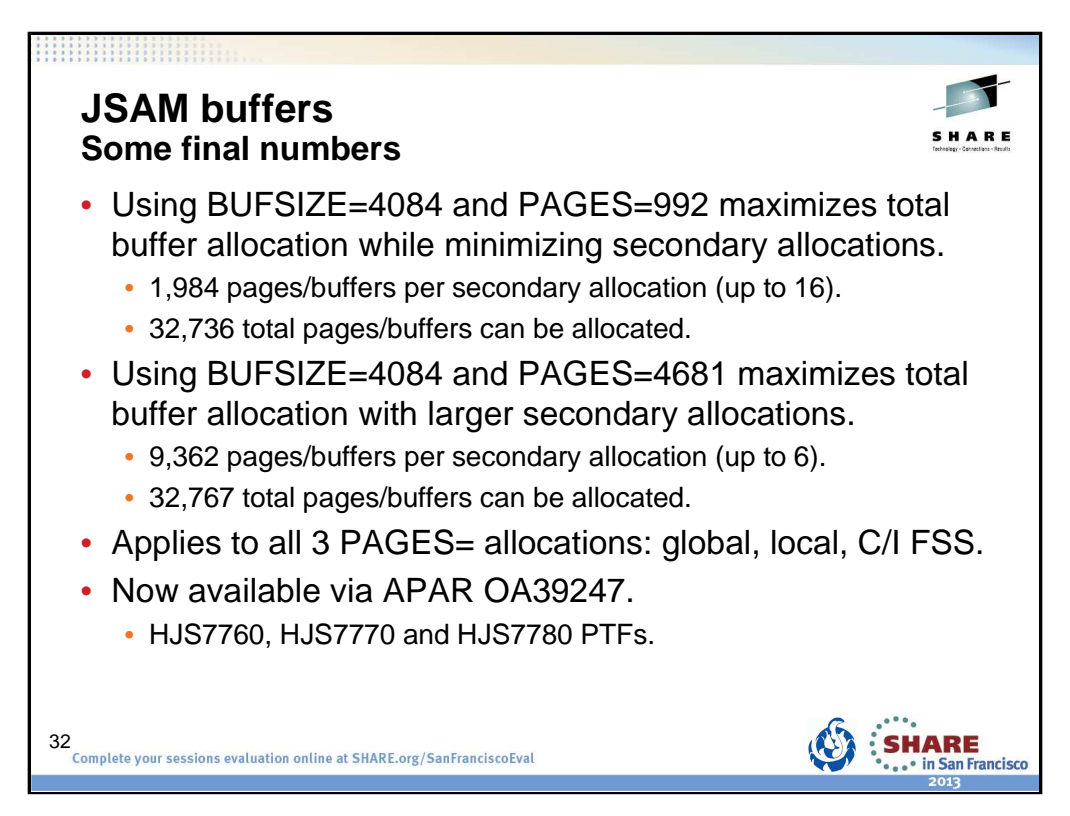

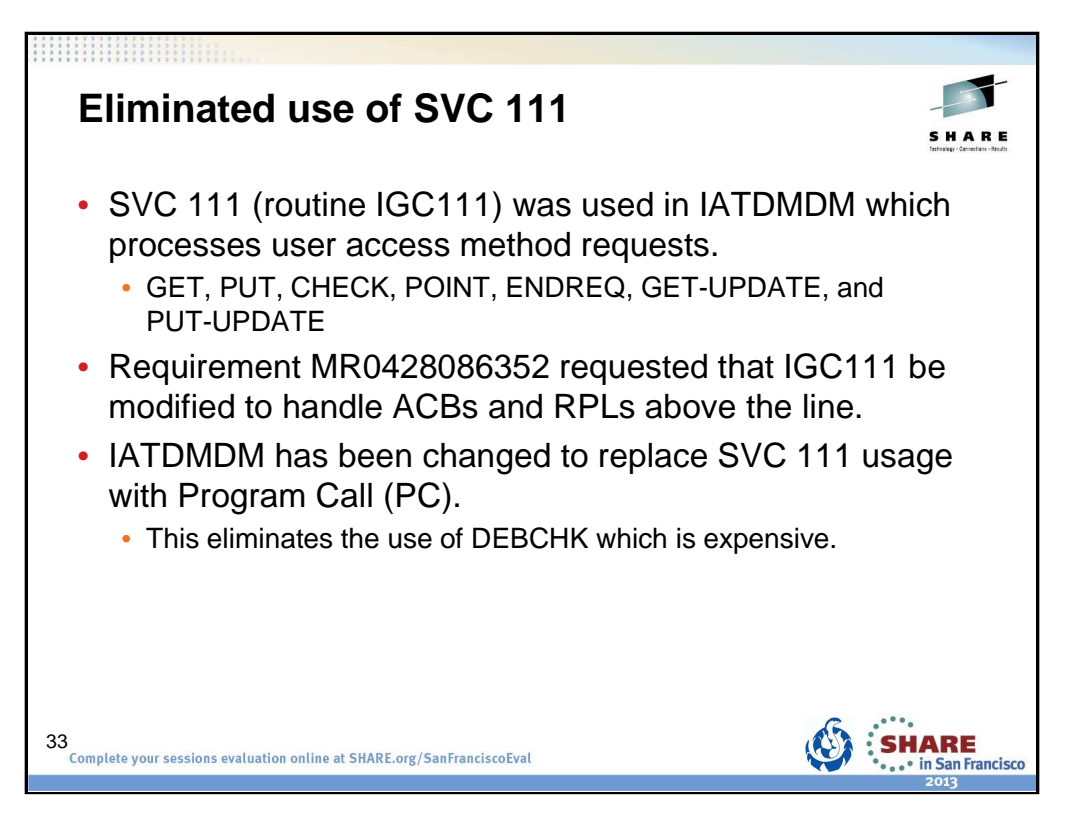

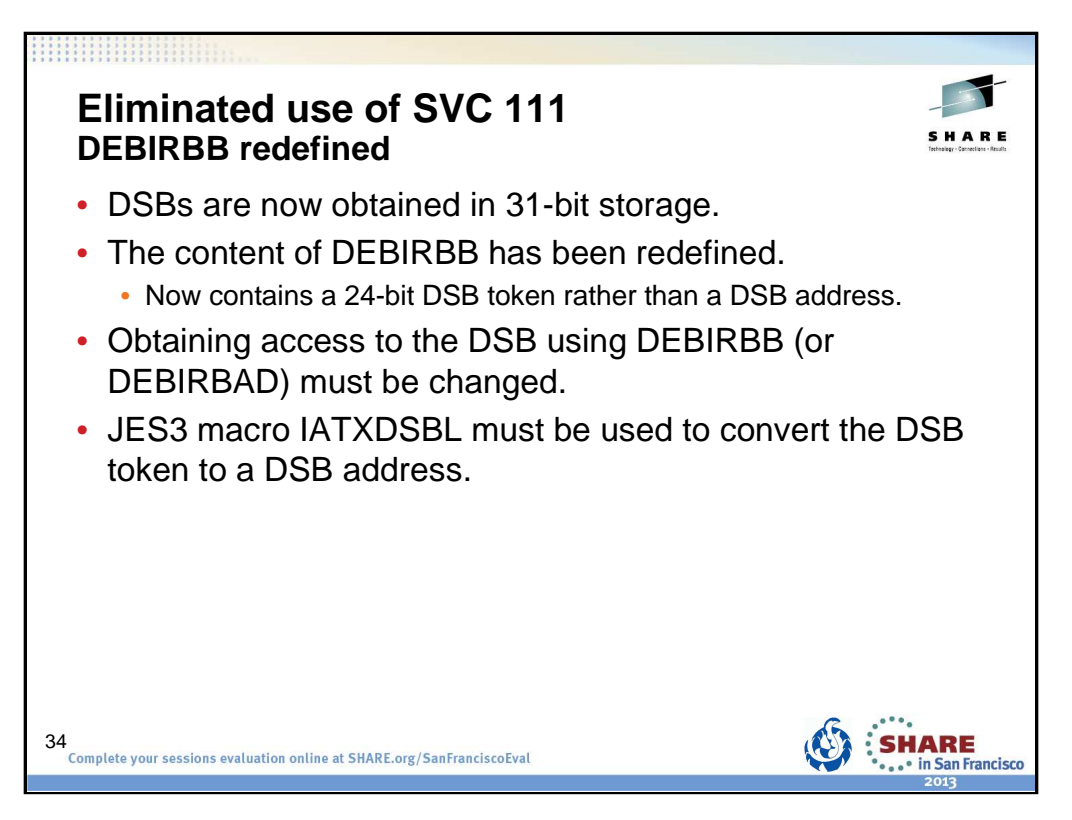

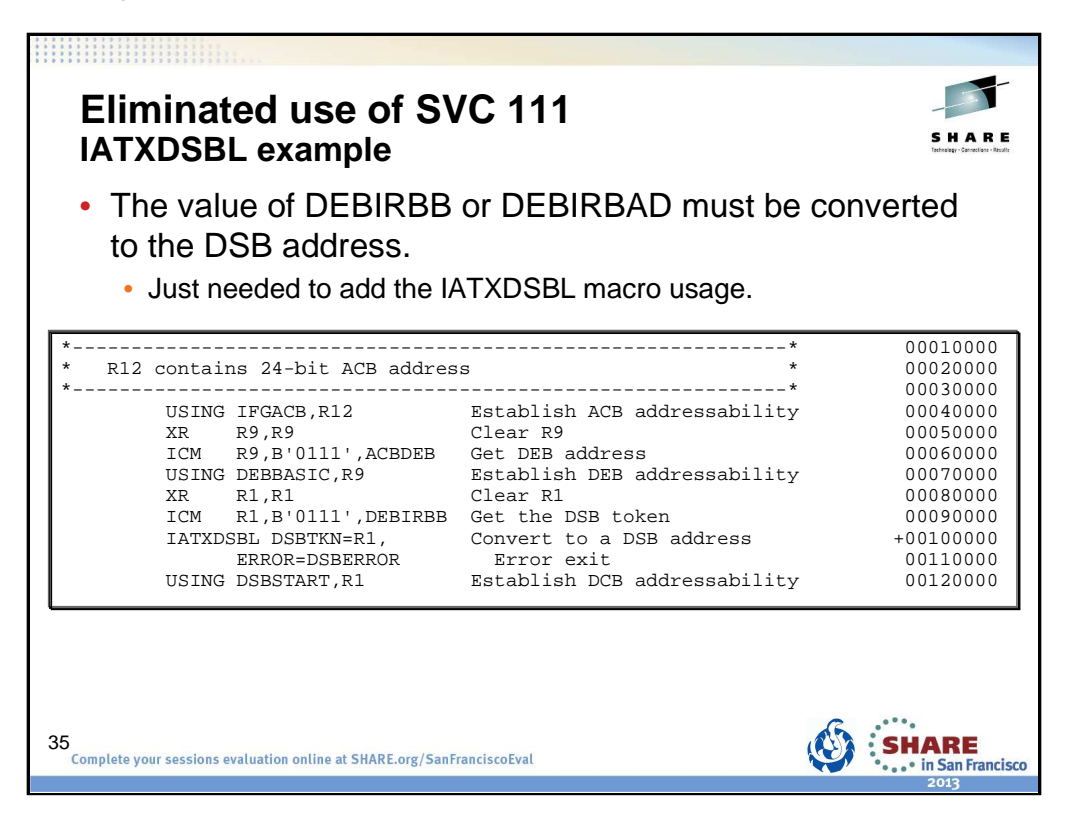

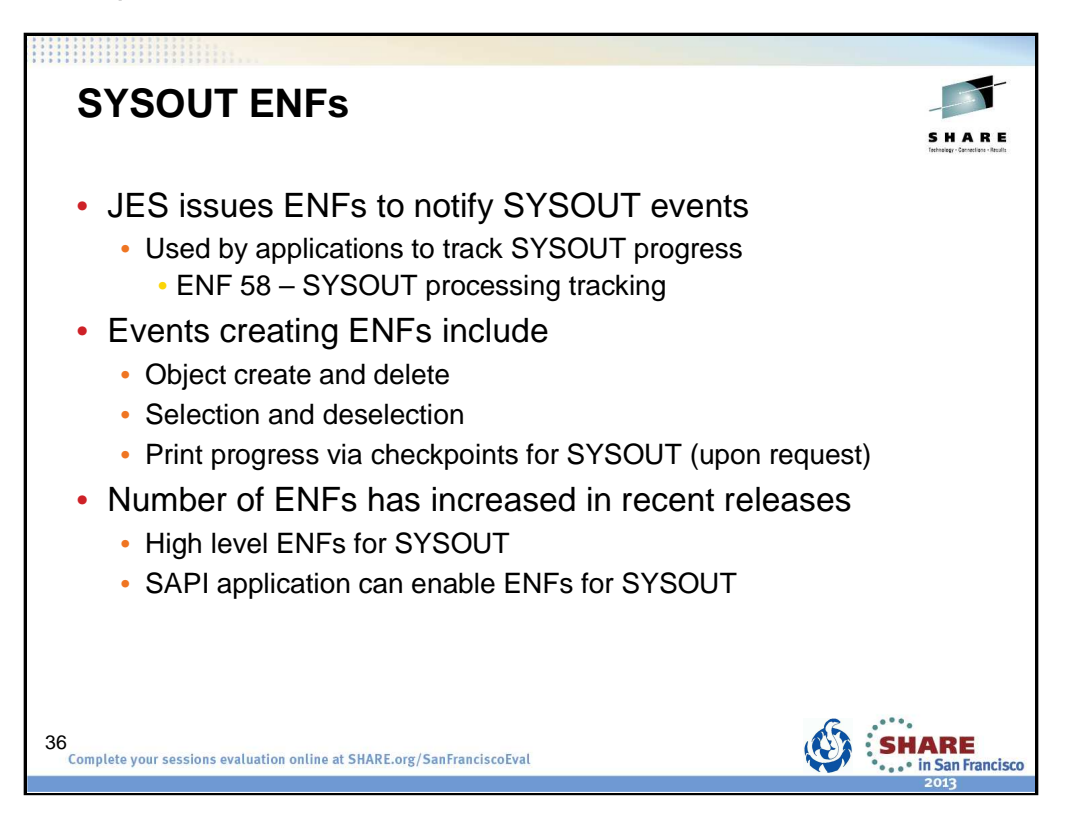
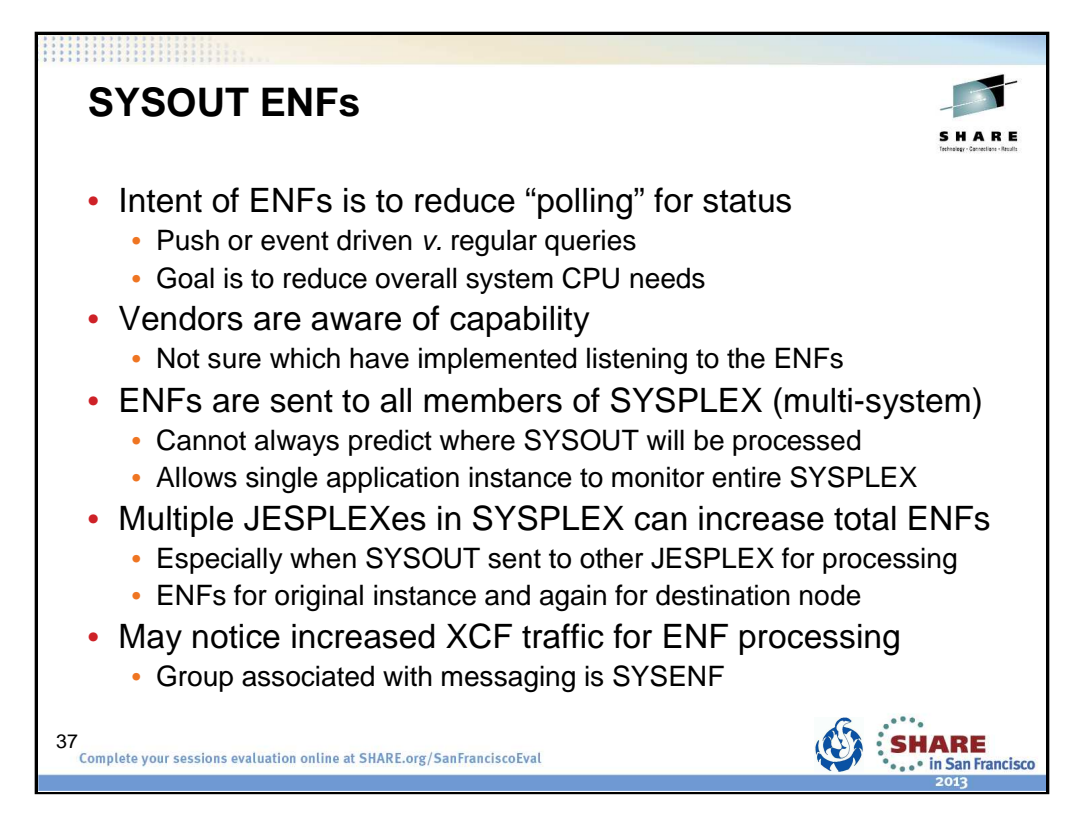

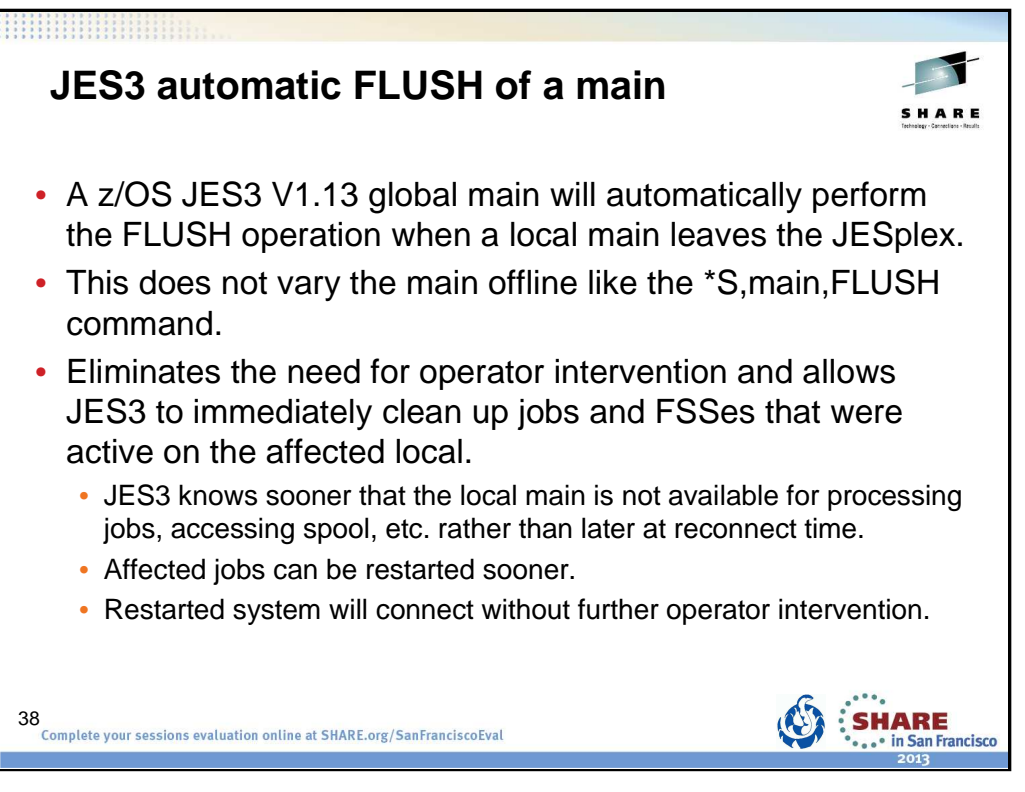

The automatic flush is related to XCF message IXC102A. When XCF partitions the system out of the Sysplex, JESXCF notifies JES3. JES3 will then perform the flush **operation.**

The flush operation is similar to the \*S main,FLUSH command but the difference is that the main's online status is unchanged. That allows it to reconnect as soon as the system is re-IPLed and ready to connect again.

If you have automation that issues the flush command based on the message, you should consider removing it. If you are used to having the system be varied offline, you can replace the flush command by a \*V,main, OFFLINE command.

Documented in z/OS Migration V1.13 (GA22-7499-19)

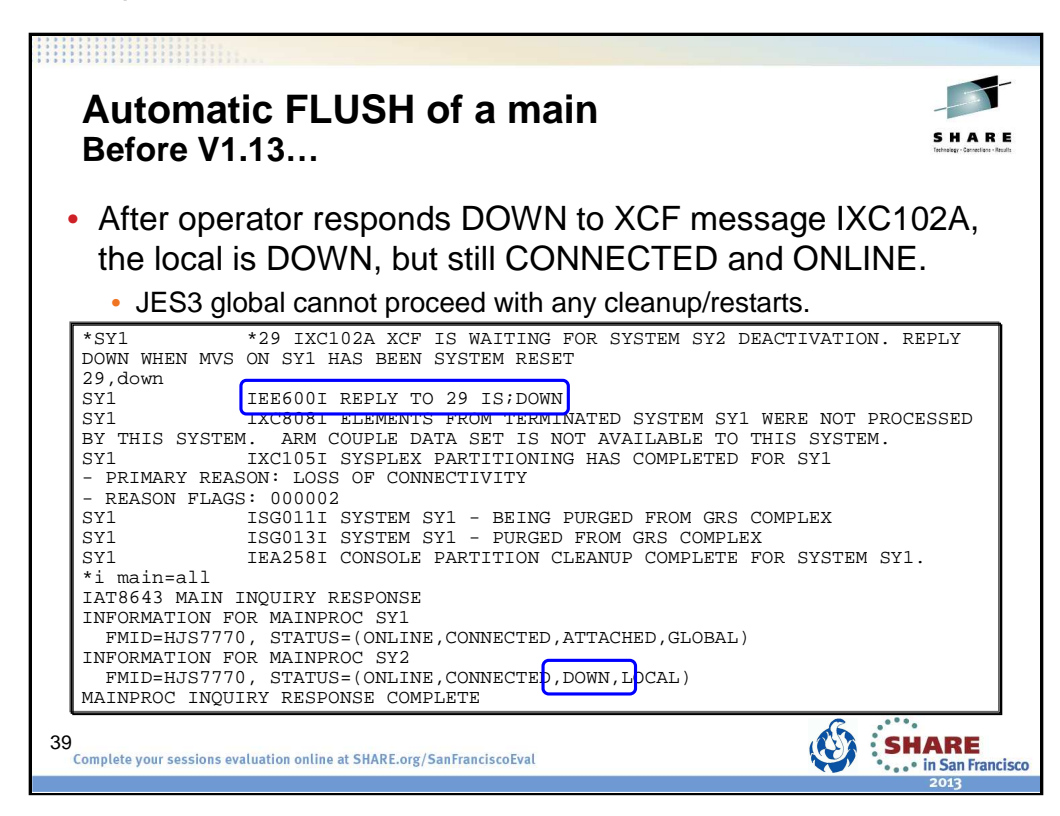

After SY2 is deactivated by responding DOWN to XCF message IXC102A, JES3 knows SY2 is down, but it is still connected and active.

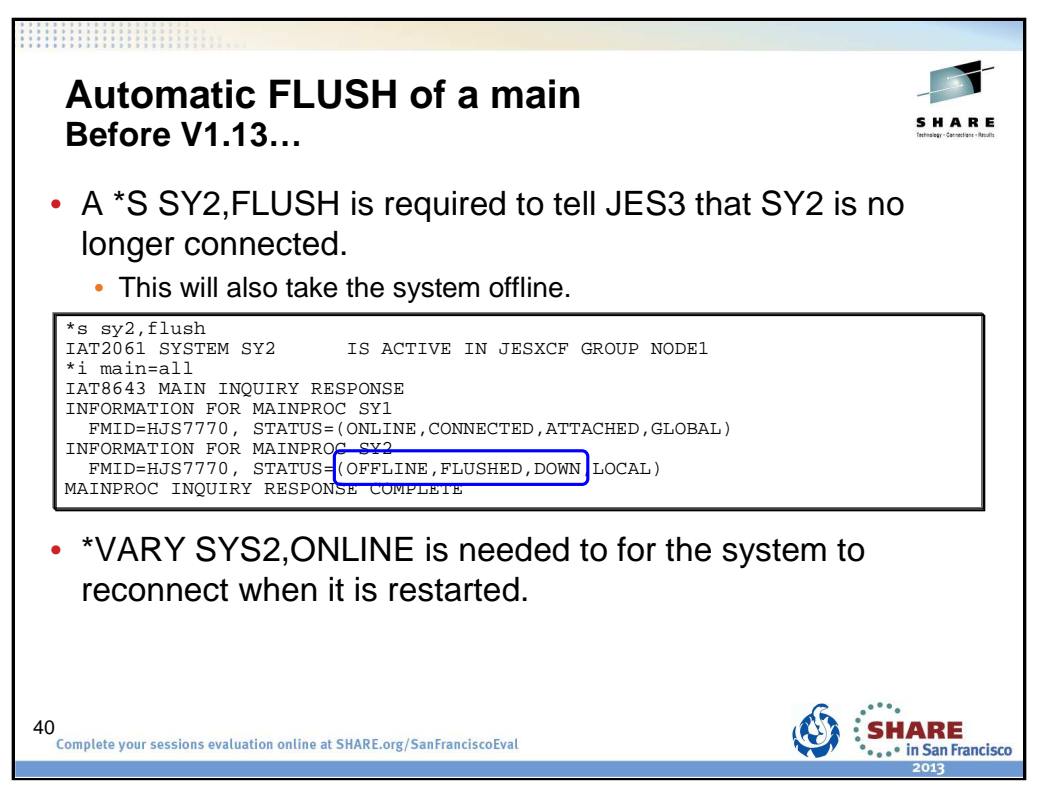

Doing \*S SY2,FLUSH will tell JES3 that SY2 is no longer connected. The flush operation will be done but the system will also be taken offline. The operator will need to do \*V SY2,ONLINE in order for the system to reconnect.

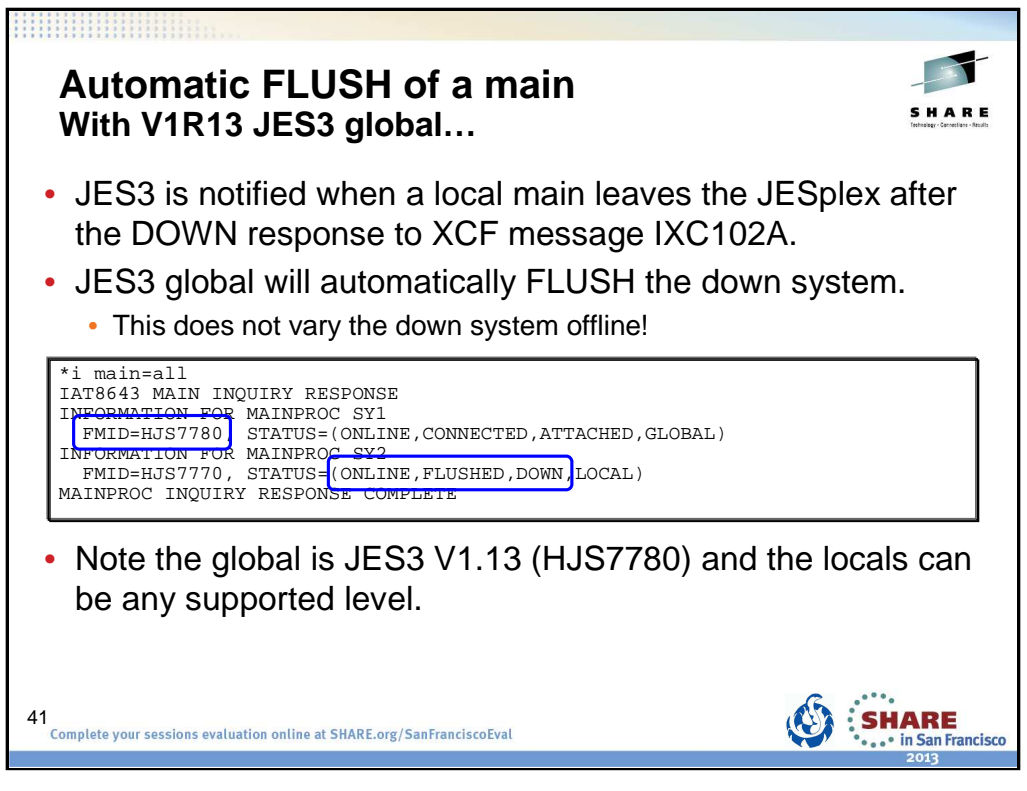

With a global at V1.13 (HJS7780) the automatic flush will do the flush operation but not vary the system offline. When JES3 is started on SY2, it will reconnect without further operator intervention.

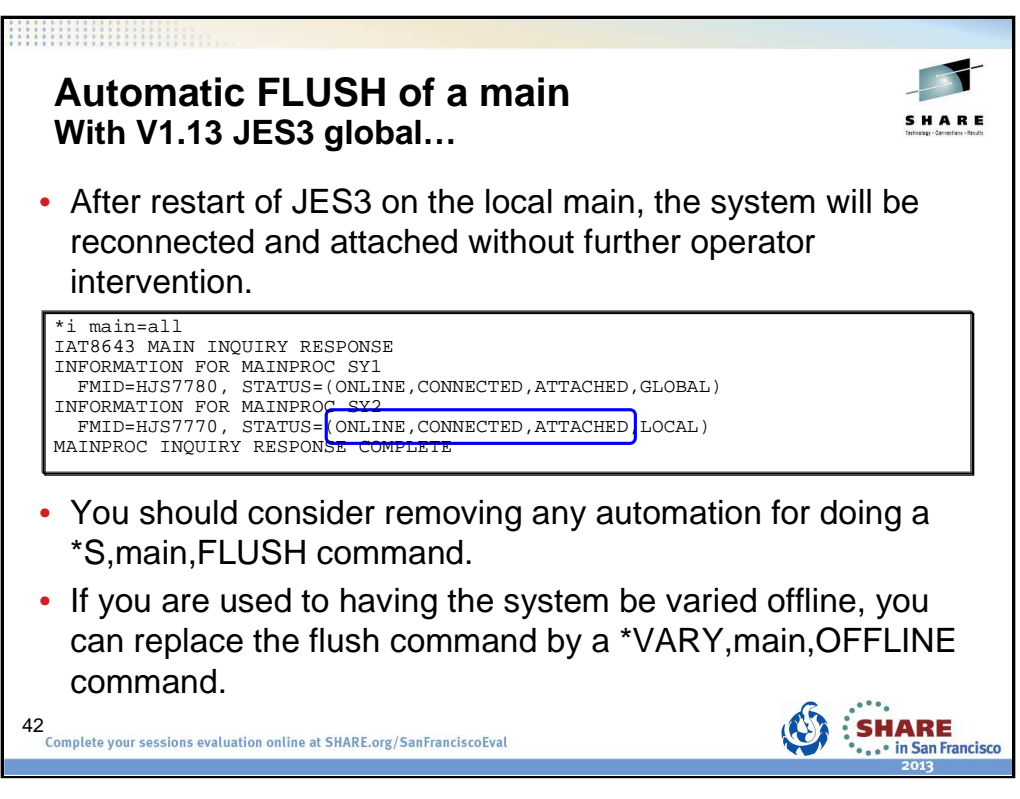

With a global at V1.13 (HJS7780) the automatic flush will do the flush operation but not vary the system offline. When JES3 is started on SY2, it will reconnect without further operator intervention.

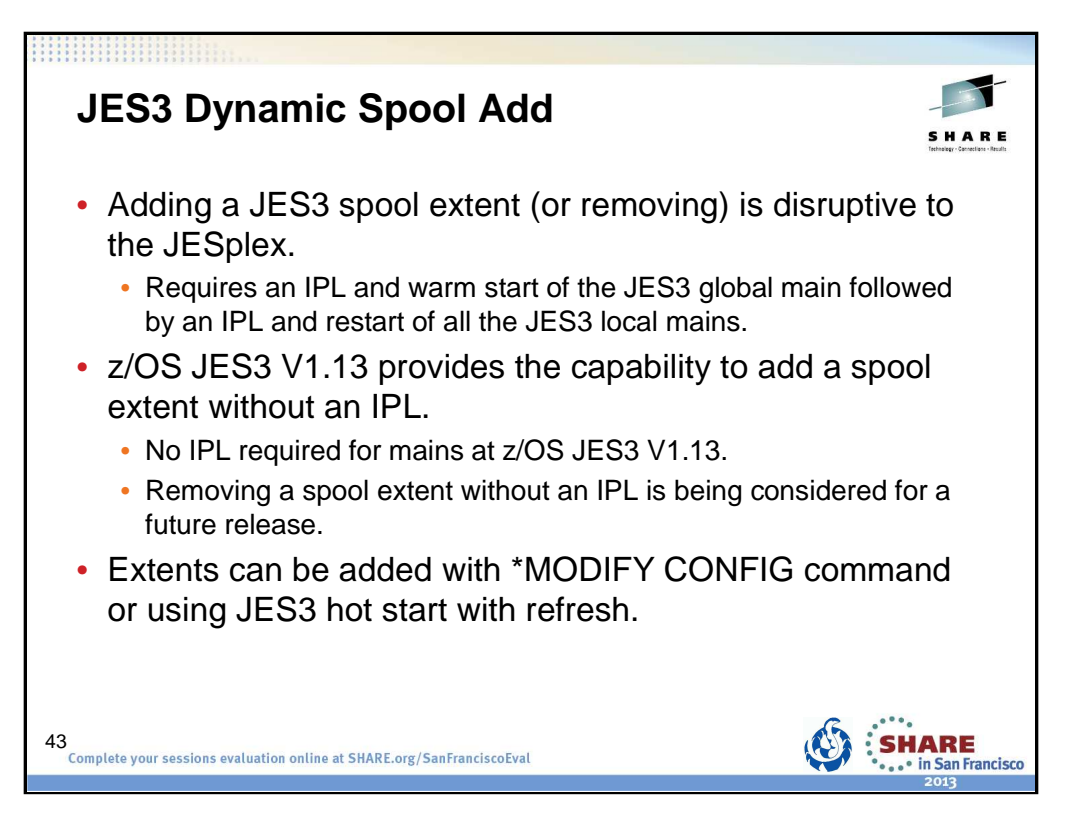

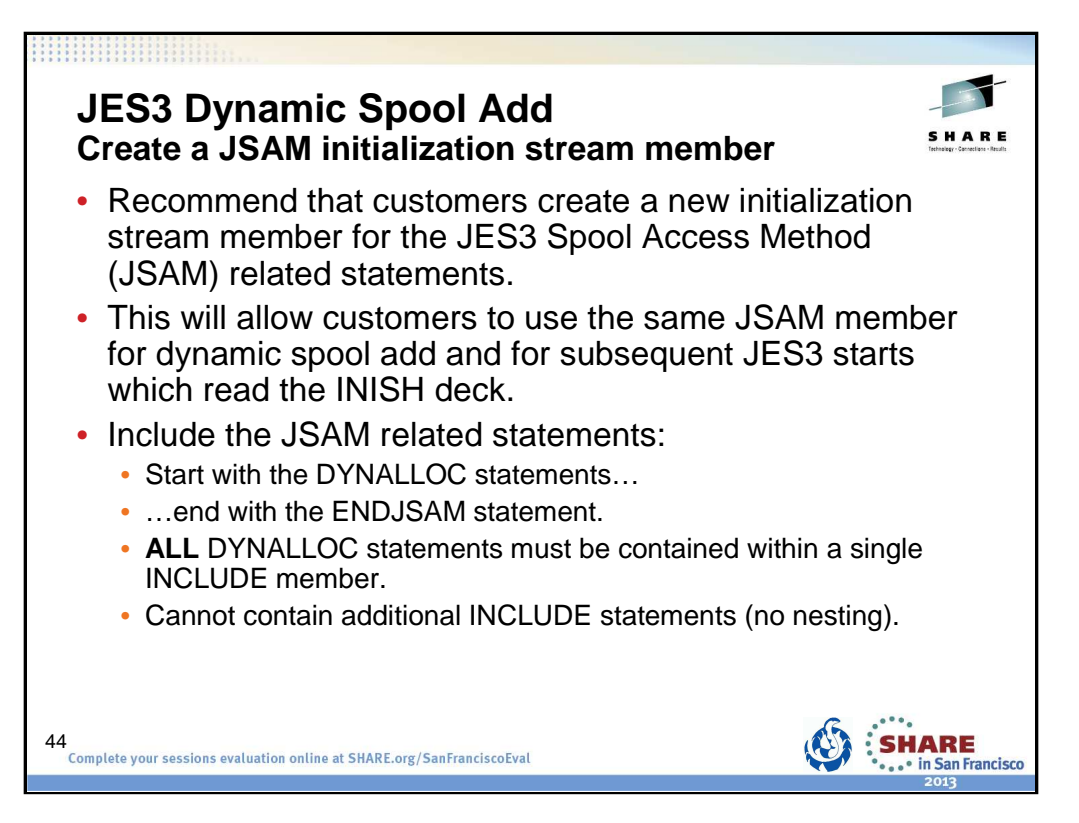

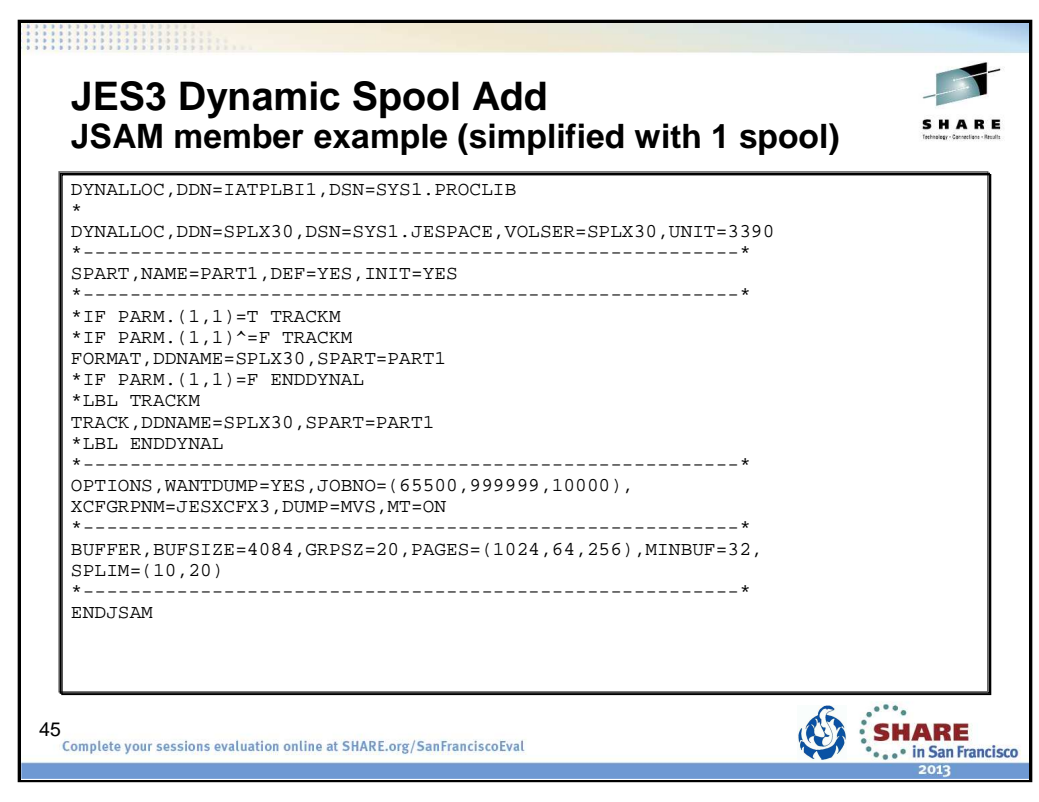

\*IF and \*LBL statements are normally treated as comments.

Shipped user exit 15 to examine the inish deck statements is just a BR 14. Sample user exit 15 provides support for \*IF and \*LBL.

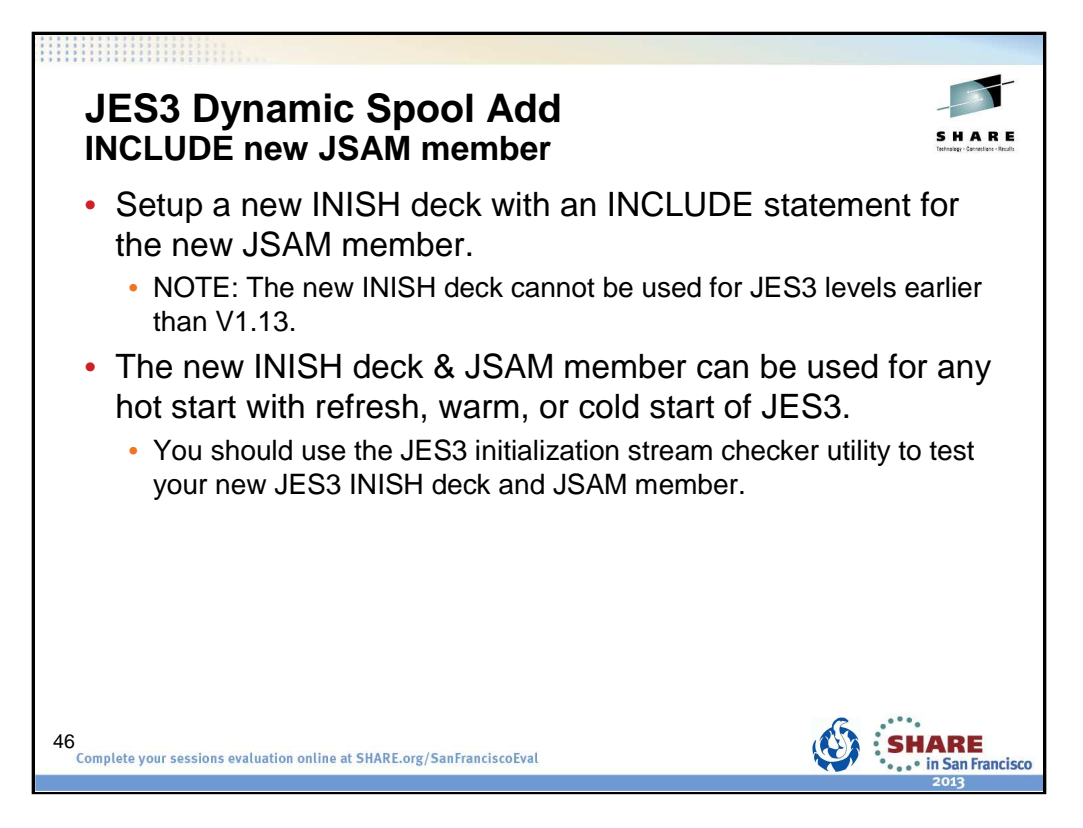

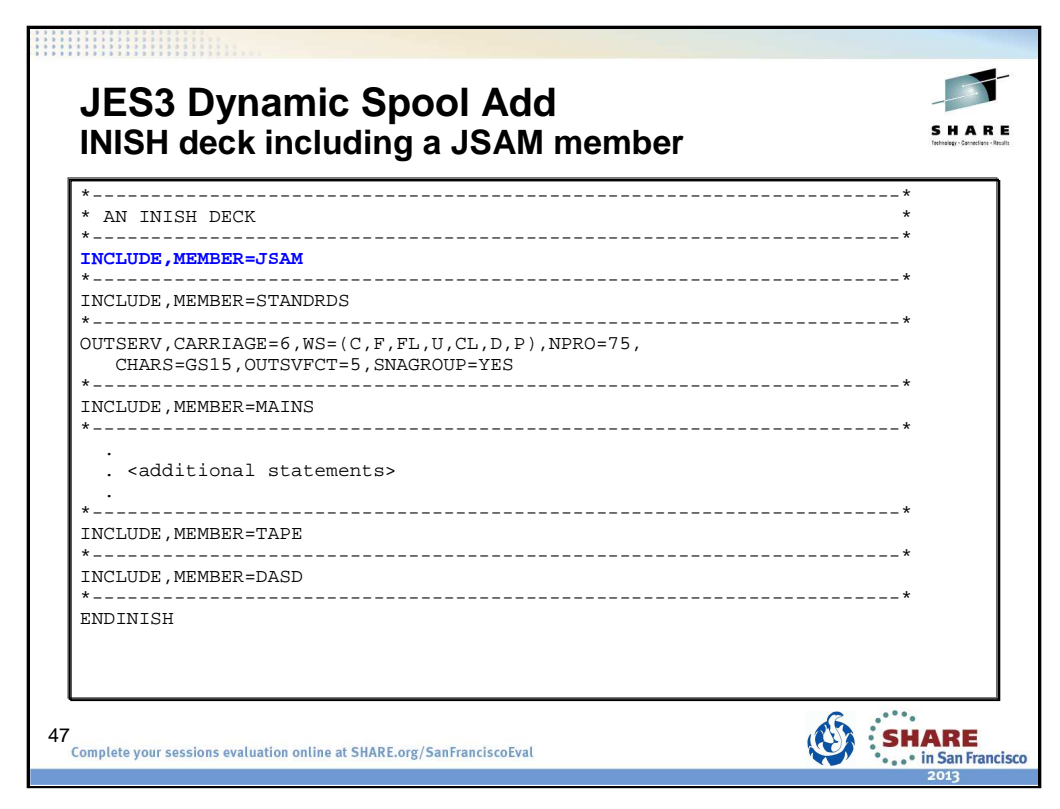

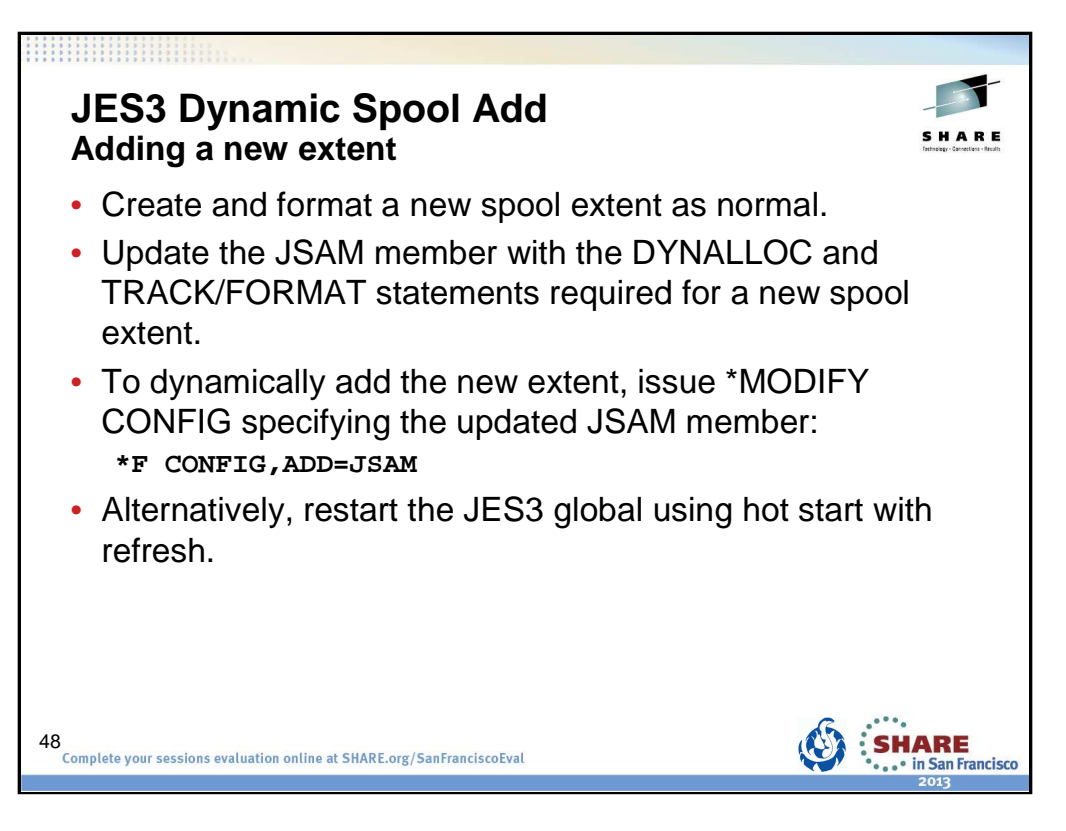

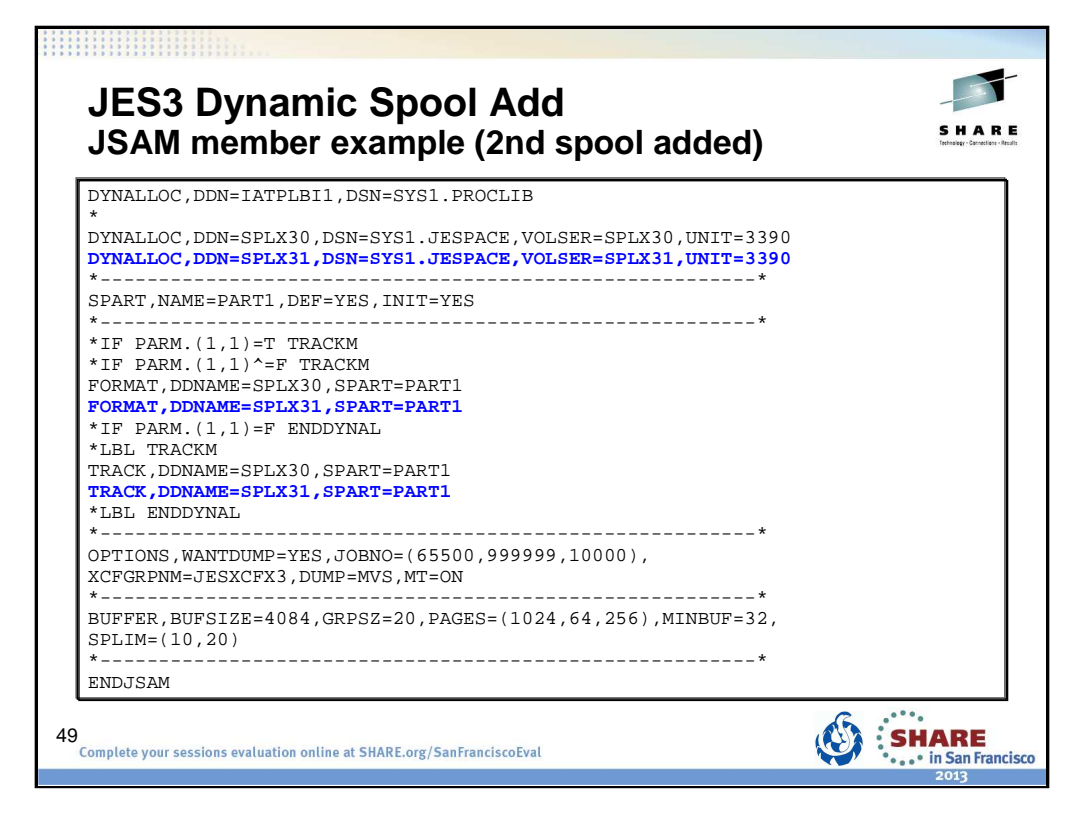

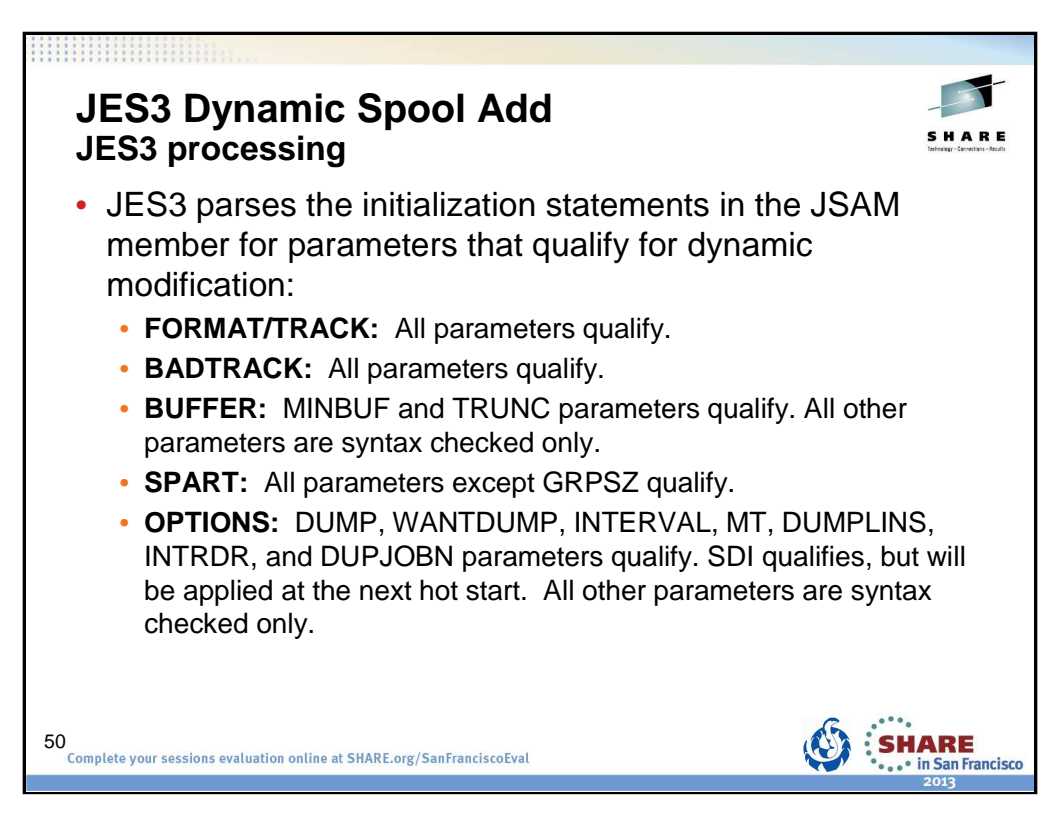

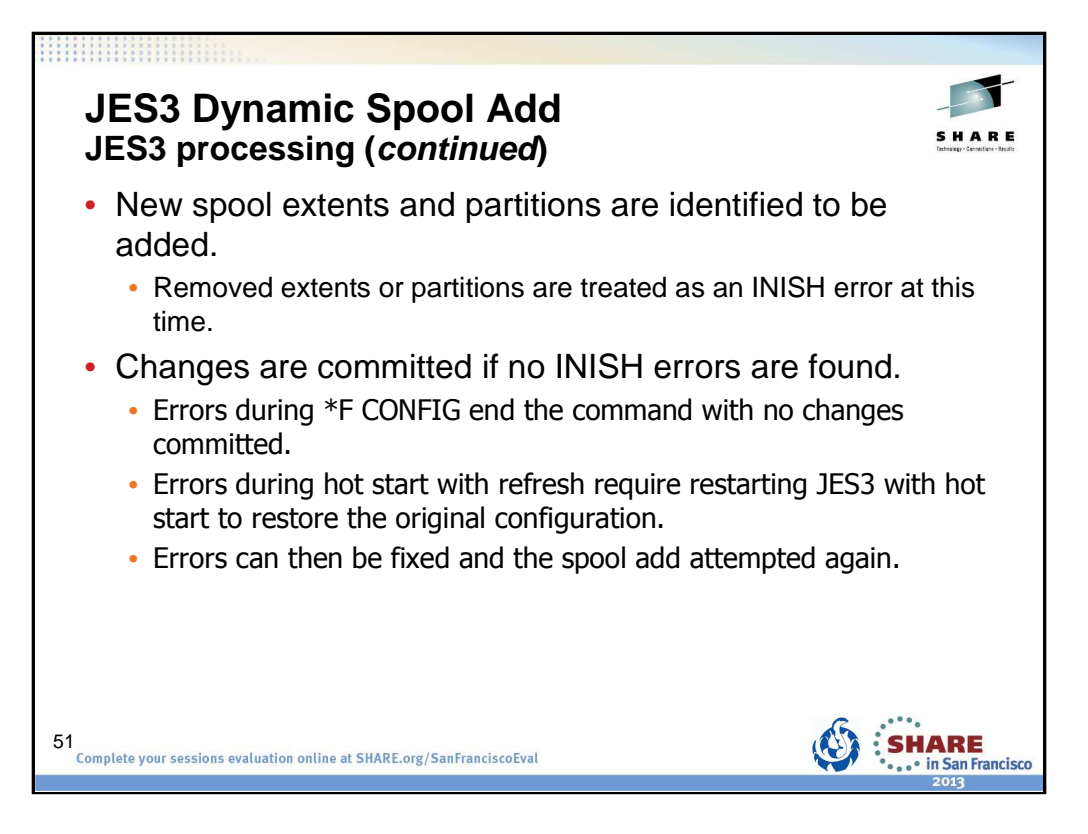

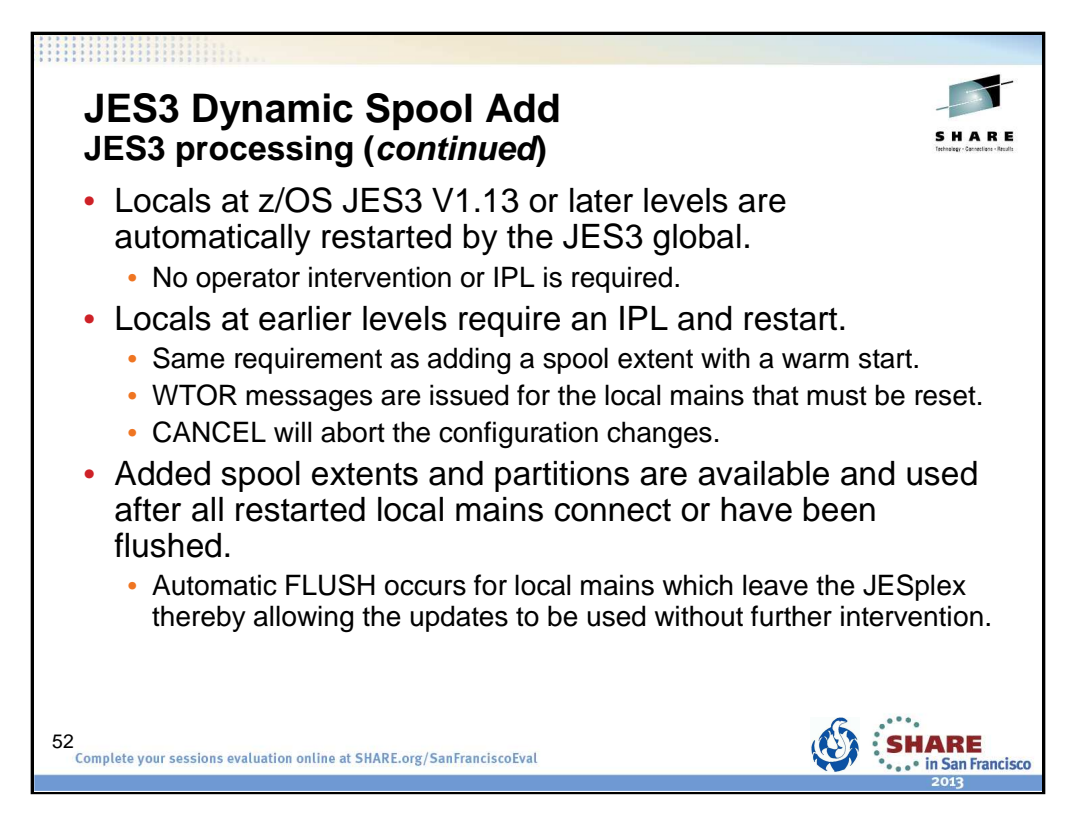

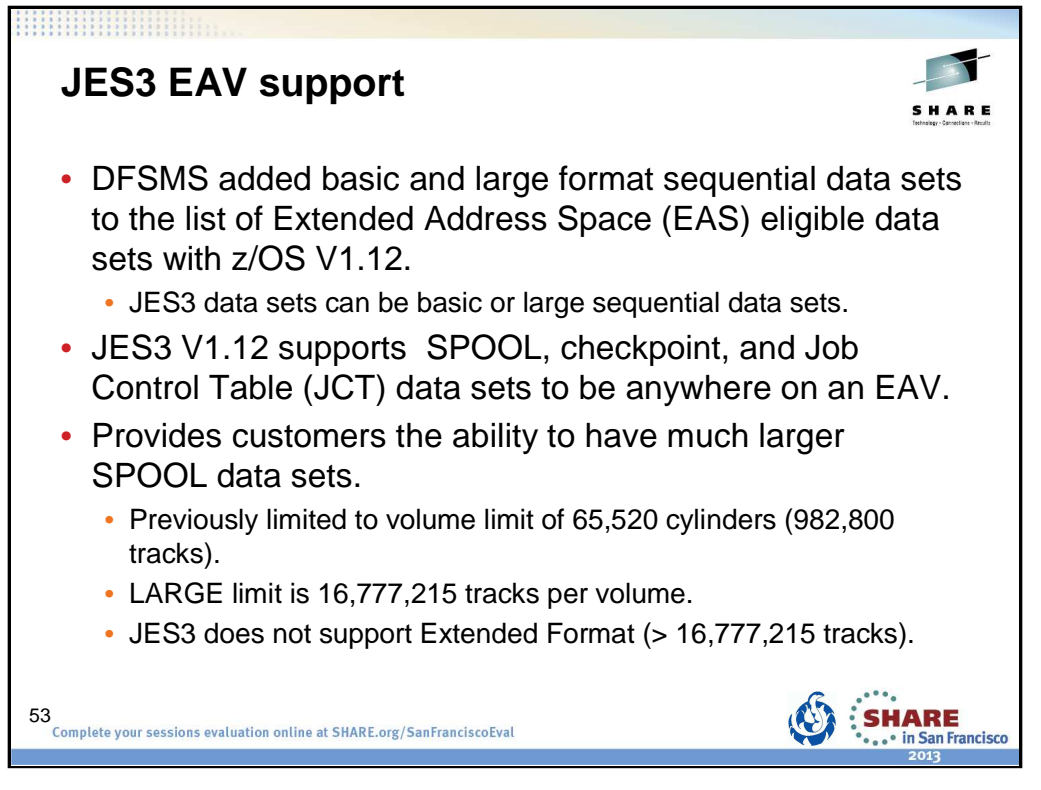

With z/OS V1.10 and higher releases, z/OS has added support for DASD volumes having more than 65,520 cylinders. To expand the capacity of DASD storage volumes beyond 65,520 cylinders, z/OS had to extend the track address format. Hence the name **Extended Address Volume (EAV)** for a volume of more than 65,520 cylinders.

EAVs provide increased z/OS addressable disk storage. EAVs help to relieve storage constraints as well as simplify storage management by providing the ability to manage fewer, large volumes as opposed to many small volumes.

With z/OS V1.12, DFSMS added support for base and large format sequential data sets that now can be exploited for JES3 data sets.

An added benefit is that large sequential data sets, DSNTYPE=LARGE, when EAS eligible on an EAV, are no longer limited to the volume size of 65,520 cylinders. This allows JES3 customers to have much larger SPOOL data sets.

• Each SPOOL data set must be contained in a single extent. (A single extent is one adjoining group of tracks or cylinders.)

- You cannot allocate any secondary extents.
- You cannot allocate more than 1024 spool data sets.

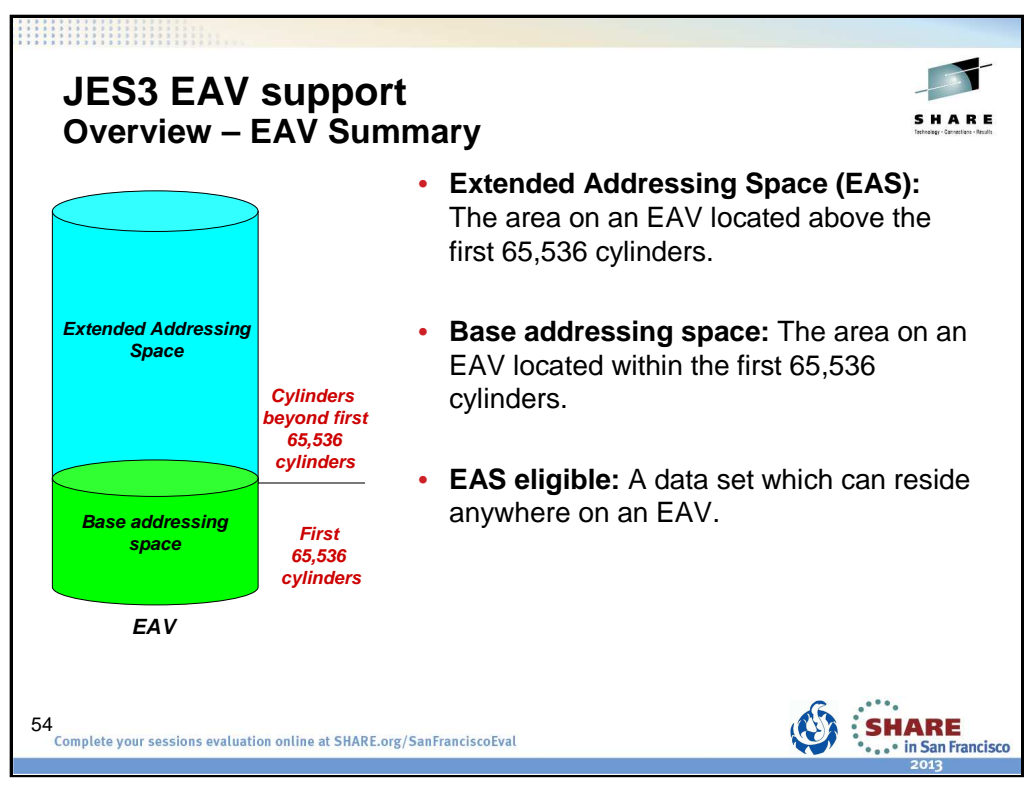

An Extended Address Volume (EAV) is defined to be a volume with more than 65,520 cylinders.

The Extended Addressing Space (EAS) of an EAV refers to the cylinders of a volume beyond the first 65,535.

In this diagram of an EAV, cylinders up to but not including cylinder 65,536 are in the base addressing space of the EAV. Cylinders starting with cylinder 65,536 are in the EAS of the EAV.

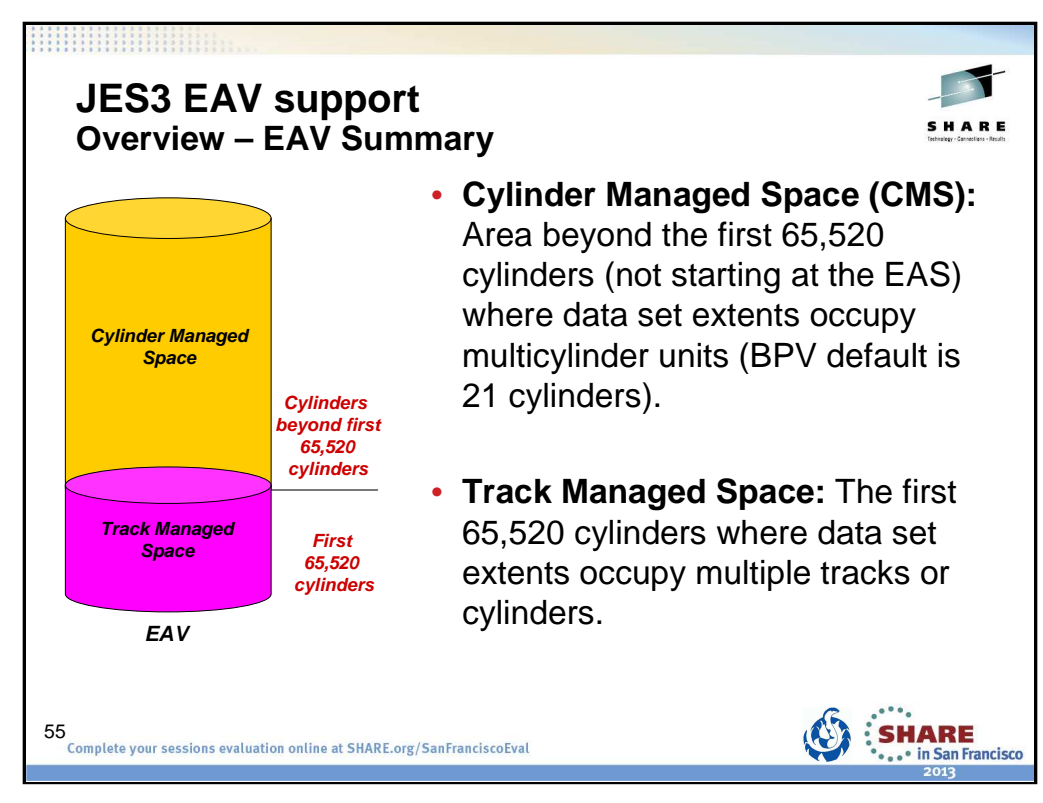

EAS is sometimes referred to as cylinder-managed space. Below EAS is sometimes referred to as track-managed space. But they are not exactly the same.

cylinder-managed space The space on the volume that is managed only in multicylinder units. Cylinder-managed space begins at cylinder address 65,520. Each data set extent occupies an integral multiple of multicylinder unit. Space requests targeted for the cylinder-managed space will be rounded up to the next multicylinder unit. The cylinder-managed space is unique to Extended Address Volumes.

track-managed space The space on a volume that is managed in tracks and cylinders. Track-managed space ends at cylinder address 65,519. Each data set extent occupies an integral of multiple of tracks or cylinders.Track-managed space applies to Extended Address Volumes and non-Extended Address Volumes.

BPV Breakpoint value. The BPV is expressed in cylinders. When the size of a disk space request is equal to or greater than the BPV, the system prefers to use the cylinder-managed space for that extent. This applies to each request for primary or secondary space for data sets that are eligible for the cylinder-managed space. If not enough cylinder-managed space is available, then the system will use the trackmanaged space or will use both areas. When the size of a disk space request is less than the BPV, the system prefers to use the trackmanaged area and if enough space is not available there, then the system will use the cylinder-managed space or will use both areas.

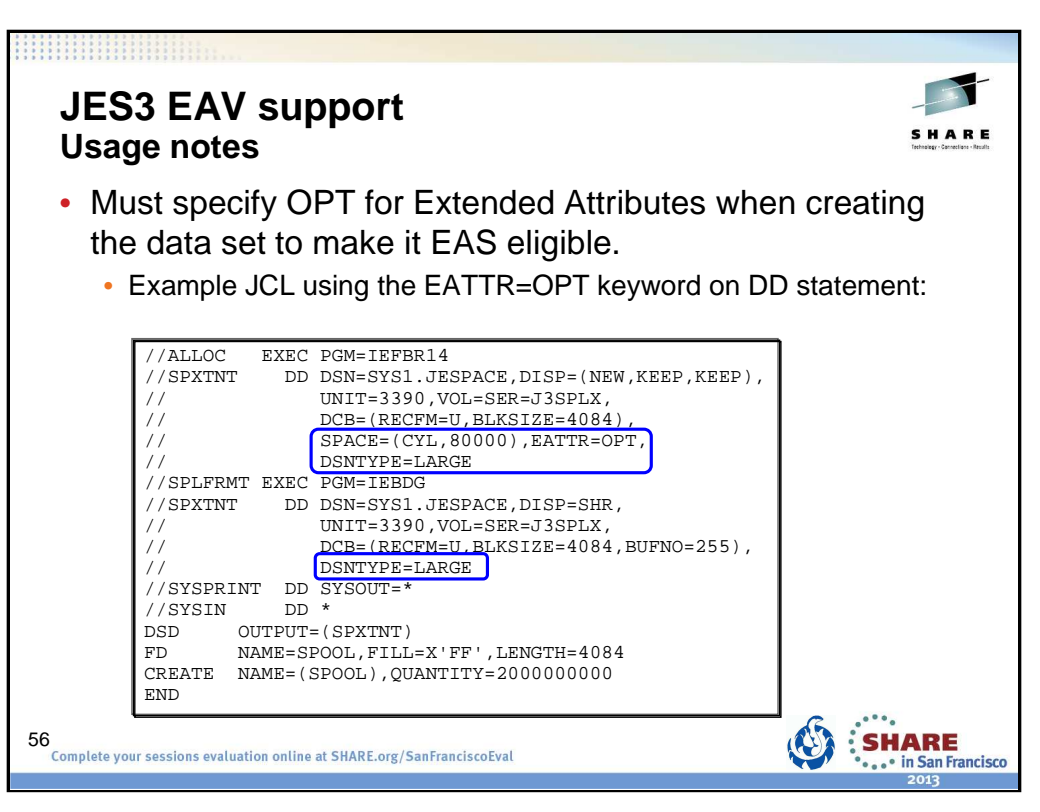

EATTR is used to control whether a data set can have extended attribute DSCBs and thus control whether it can be allocated in EAS.

• EATTR of NO indicates that the data set can not have extended attributes or reside in EAS. This is the default for non-VSAM data sets such as basic and large format sequential data sets.

• EATTR of OPT indicates that the data set can have extended attributes and can optionally reside in EAS.

In order to allow a JCT data set to be copied without a cold start, JES3 provides a program called the JCT utility, or IATUTJCT. This utility can be used to migrate existing JCT and checkpoint data sets to EAS eligible data sets.

Managing the JES3 SPOOL space does not change with the support added to exploit EAVs. See chapter 6 of the z/OS JES3 Initialization and Tuning Guide for details on adding and replacing SPOOL data sets.

Example JCL to allocate then format a JES3 spool extent in EAS on an EAV:

```
//ALLOC EXEC PGM=IEFBR14
```
//SPXTNT DD DSN=SYS1.JESPACE,DISP=(NEW,KEEP,KEEP),

- // UNIT=3390,VOL=SER=J3SPLX,
- // DCB=(RECFM=U,BLKSIZE=4084),
- // SPACE=(CYL,80000),EATTR=OPT,

```
// DSNTYPE=LARGE
```
//SPLFRMT EXEC PGM=IEBDG

//SPXTNT DD DSN=SYS1.JESPACE,DISP=SHR,

- // UNIT=3390,VOL=SER=J3SPLX,
- // DCB=(RECFM=U,BLKSIZE=4084,BUFNO=255),
- // DSNTYPE=LARGE

```
//SYSPRINT DD SYSOUT=*
```
//SYSIN DD \*

```
DSD OUTPUT=(SPXTNT)
```

```
FD NAME=SPOOL,FILL=X'FF',LENGTH=4084
```
CREATE NAME=(SPOOL),QUANTITY=2000000000

```
END
```
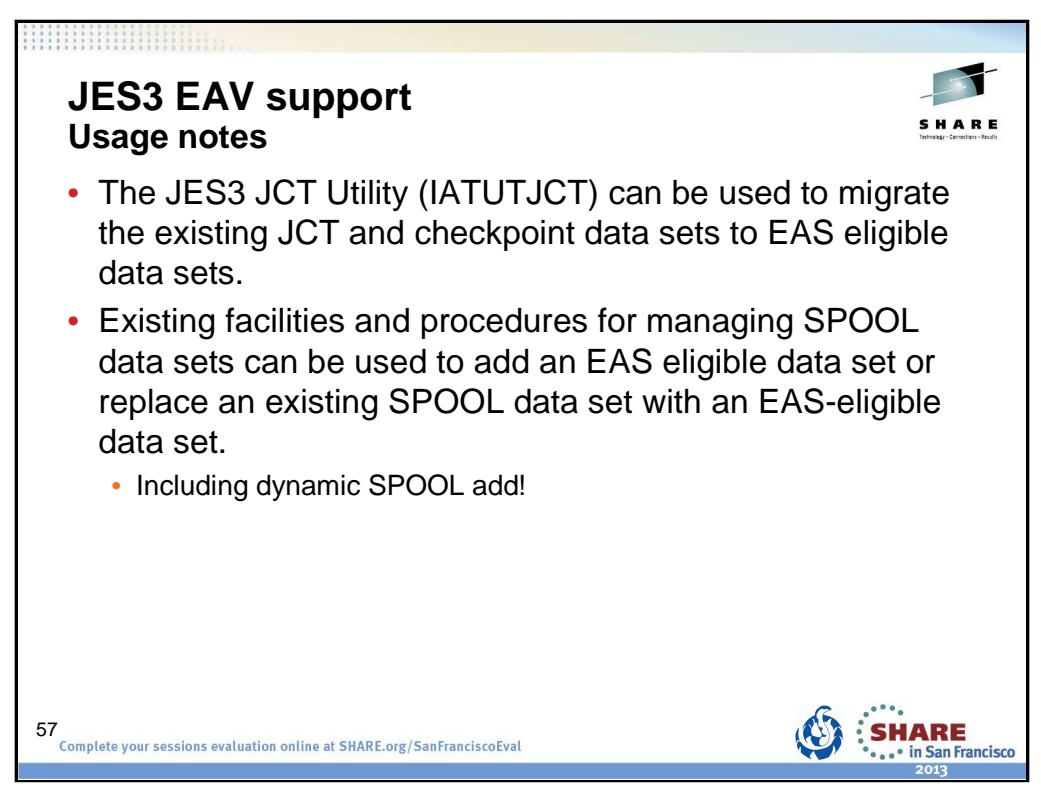

In order to allow a JCT data set to be copied without a cold start, JES3 provides a program called the JCT utility, or IATUTJCT. This utility can be used to migrate existing JCT and checkpoint data sets to EAS eligible data sets.

Managing the JES3 SPOOL space does not change with the support added to exploit EAVs. See chapter 6 of the z/OS JES3 Initialization and Tuning Guide for details on adding and replacing SPOOL data sets.

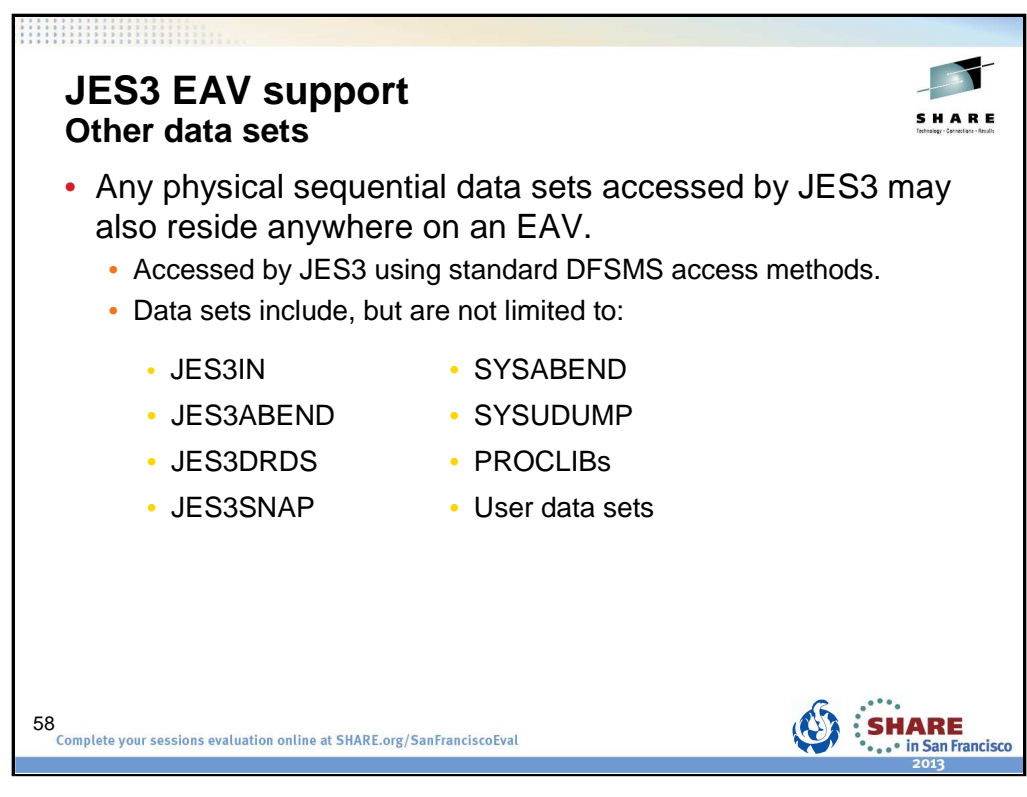

Other data sets accessed by JES3 are accessed using standard DFSMS access methods – versus EXCP for SPOOL, checkpoint, and JCT data sets. Based upon DFSMS support for the data set type, these data sets may also reside anywhere on an EAV.

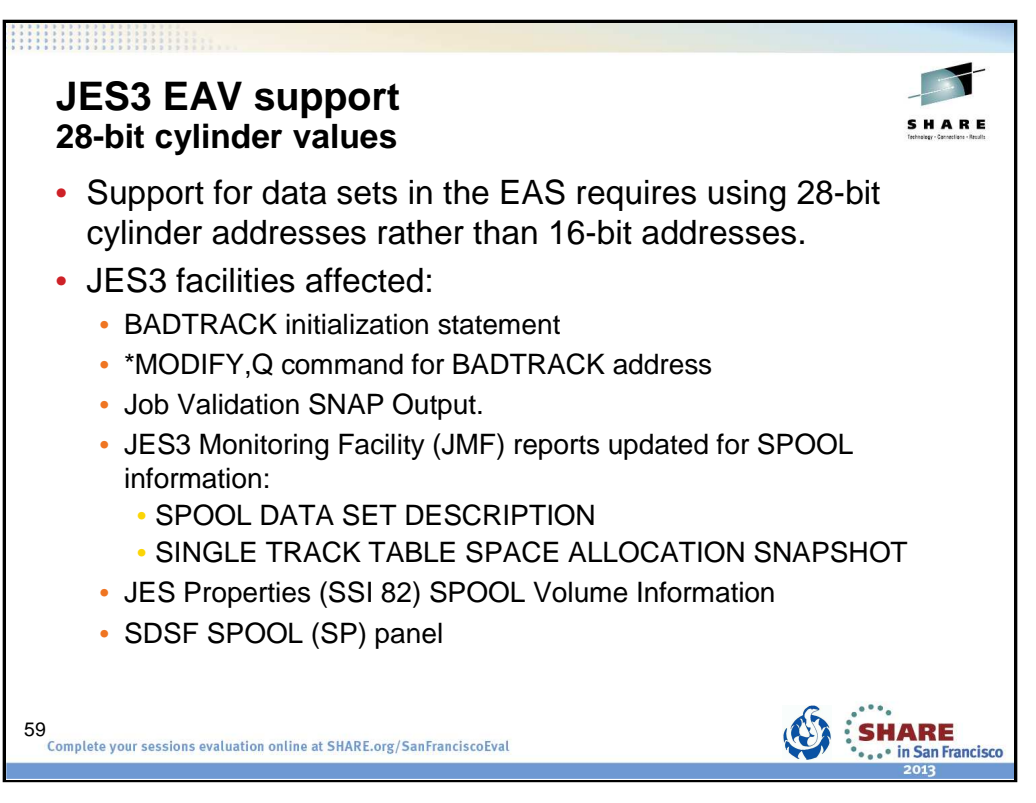

The BADTRACK initialization statement is used to identify defective tracks on a spool volume. The \*MODIFY,Q command can be used to add a BADTRACK element for a defective track in a spool data set. Both the initialization statement and command have been updated to allow one- to seven-digit hexadecimal values for the cylinder specification.

Additional externals which include or return cylinder values have been updated for 28-bit values including:

- The Spool Record Validation (SRV) entries for the Job Validation SNAP Output.
- JES3 Monitoring Facility (JMF) reports for SPOOL Information
- JES Properties subsystem interface (SSI 82) for SPOOL Volume Information.
- SDSF SPOOL (SP) panel.

Messages which include a cylinder value have been updated to output seven-digit hexadecimal values.

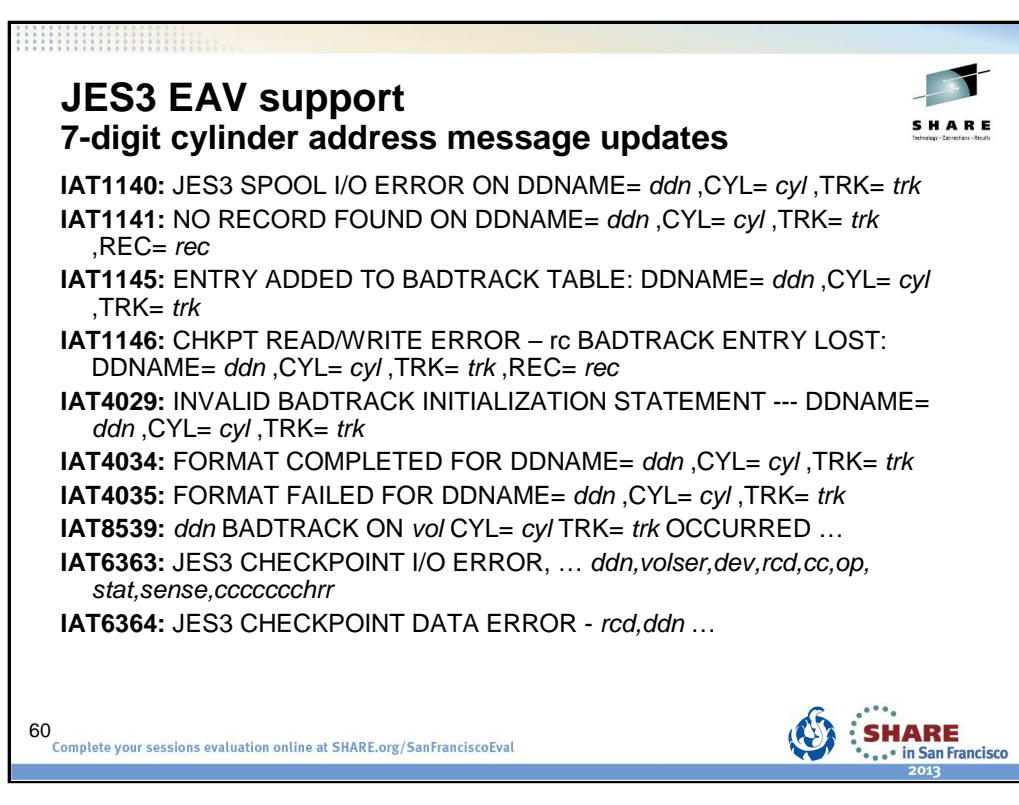

Messages which include a cylinder value have been updated to output seven-digit hexadecimal values.

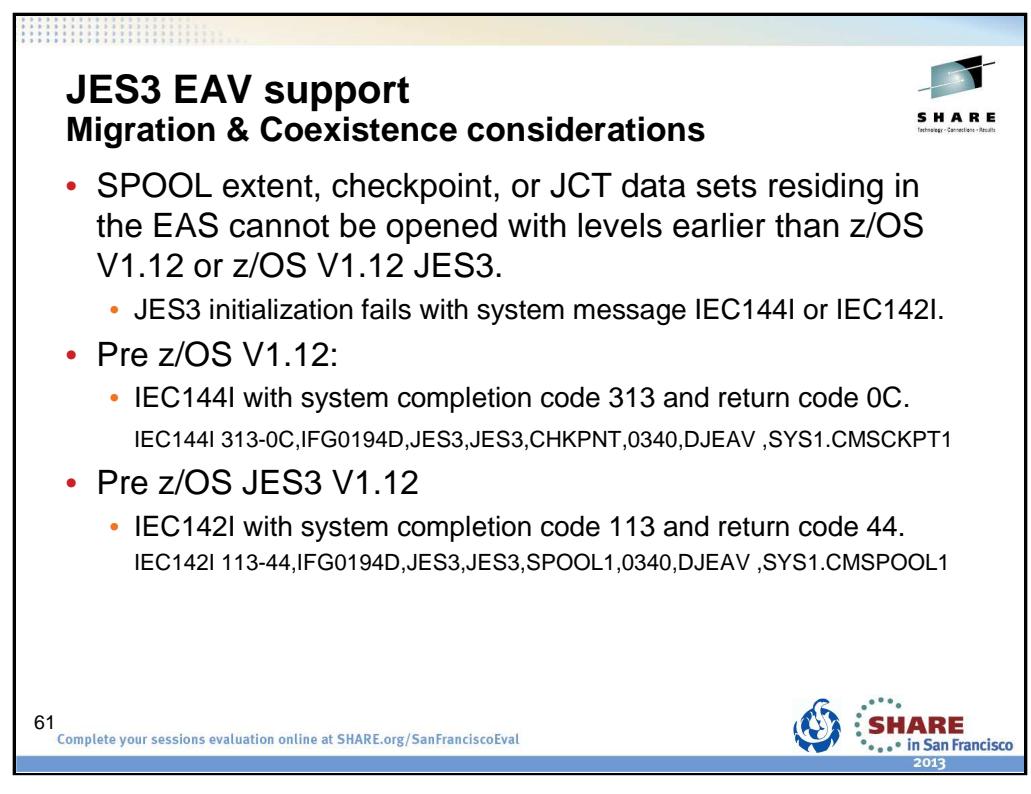

The JES3 global and all locals must be at z/OS V1.12 with z/OS V1.12 JES3 or later levels.

Care must be taken when specifying EATTR=OPT for data sets that are not EAS-eligible in z/OS VR10 or z/OS V1.11 – basic and large format sequential data sets. These will not be allowed to be opened from z/OS V1.10 or z/OS V1.11 if they were allocated in z/OS V1.12 with extended attributes.

• Example message:

## **IEC144I 313-0C,IFG0194D,JES3,JES3,CHKPNT,0340,DJEAV ,SYS1.CMSCKPT1**

**IEC144I - Explanation:** The error occurred during processing of an OPEN macro instruction for a data set on a direct access device.

**0C** = During an attempt to open a data set, open encountered an extended attribute DSCB (format-8) for a data set that is not eligible to have extents above 65,520 cylinders. This is invalid for this type of data set.

Care must be taken when specifying EATTR=OPT for JES3 data sets that cannot be opened with z/OS V1.10 and z/OS V1.11 JES3 (even if z/OS V1.12 is IPLed). These JES3 releases cannot open data sets if they were allocated in z/OS V1.12 with extended attributes.

• Example message:

## **IEC142I 113-44,IFG0194D,JES3,JES3,SPOOL1,0340,DJEAV ,SYS1.CMSPOOL1**

**IEC142I - Explanation:** The error occurred during processing of an OPEN macro instruction or an OPEN macro instruction with a TYPE=J operand.

**44** = An attempt was made to open an EAS eligible data set on a volume with more than 65,520 cylinders but the DCBE flag, DCBEEADSCBOK, indicating that the caller understands extended attribute (Format 8/9) DSCBs was not set.

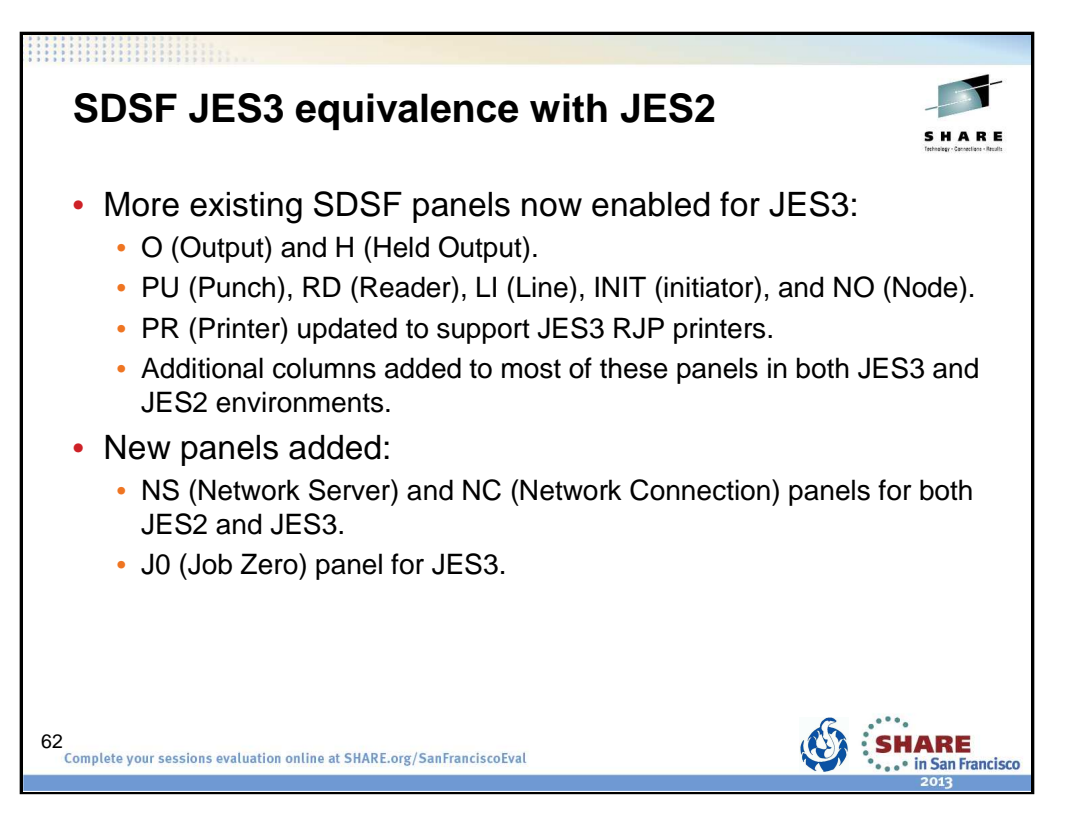

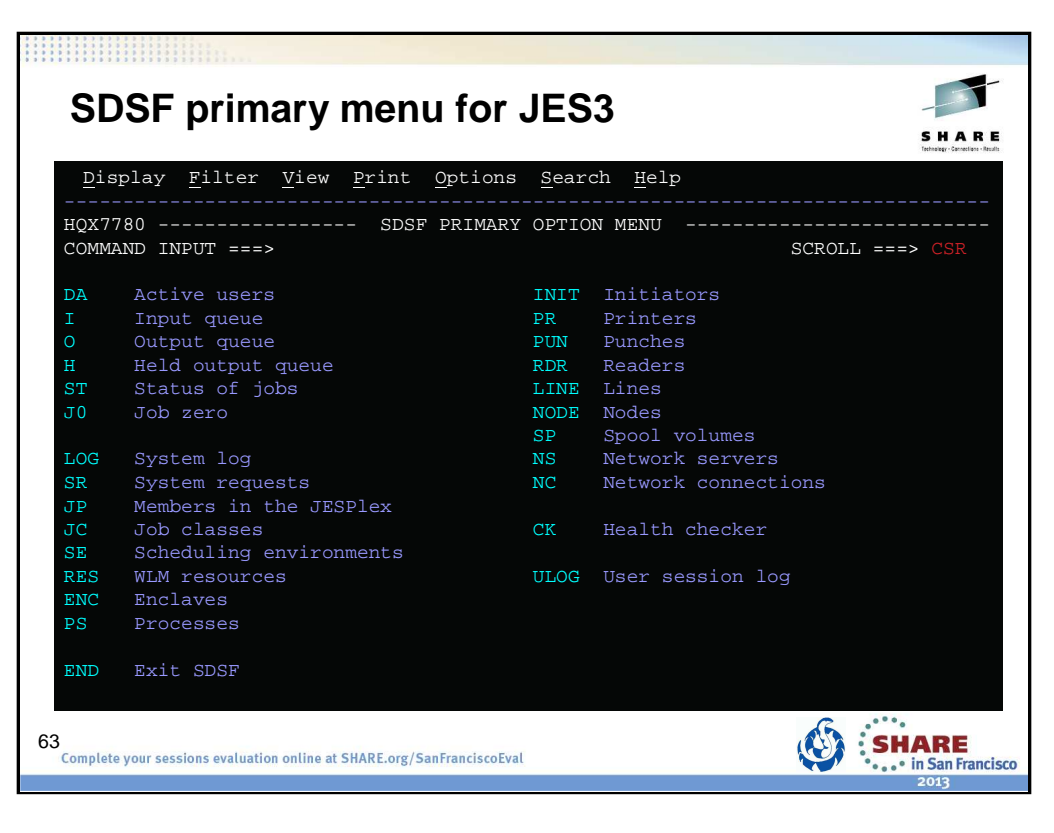

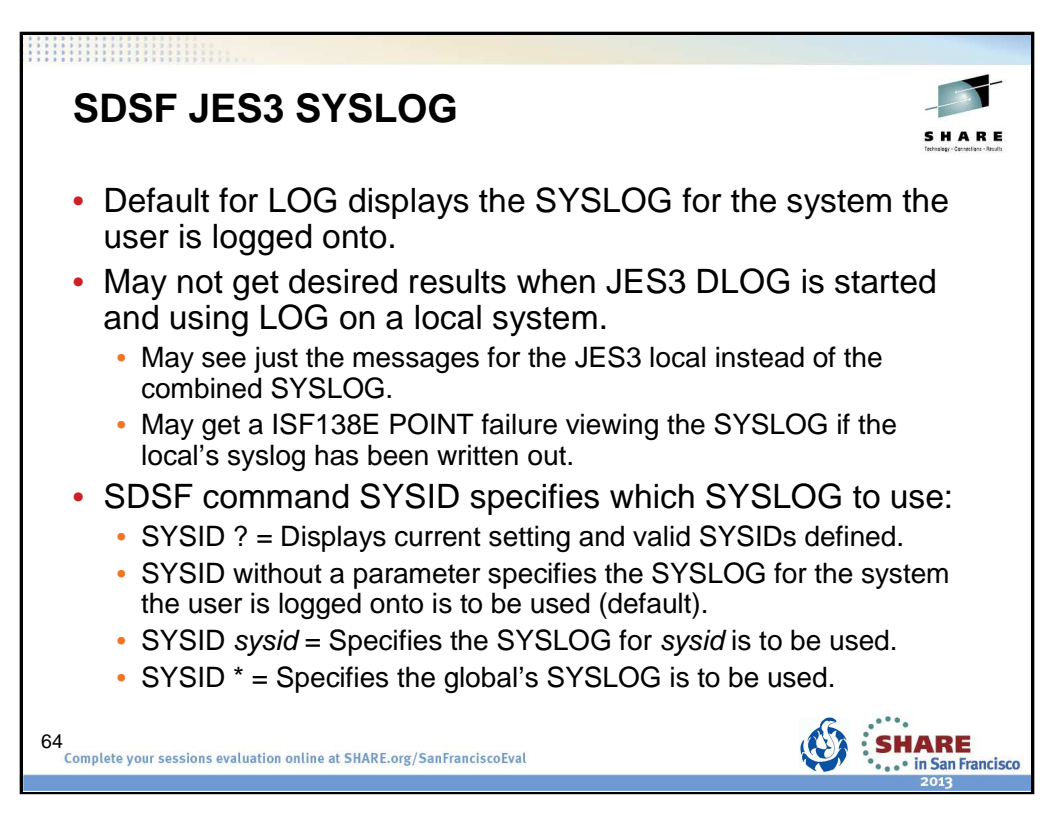

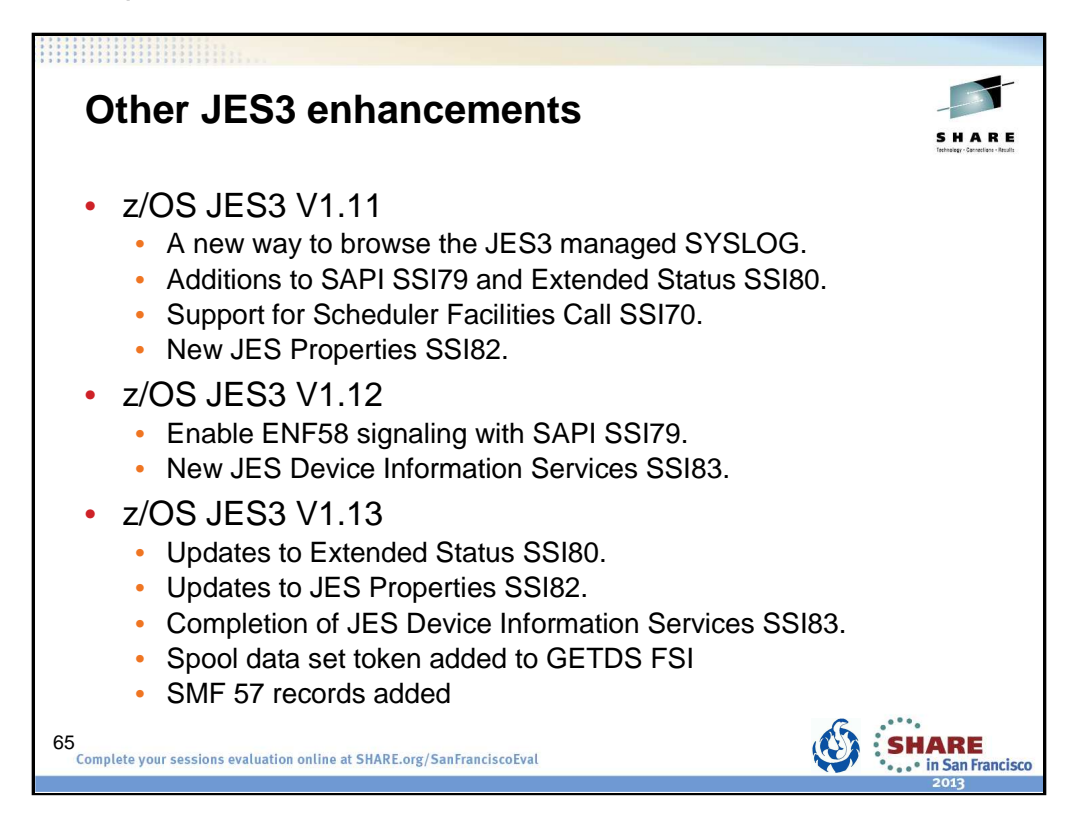

,,,,,,,,,,,,,,,,,,,,,

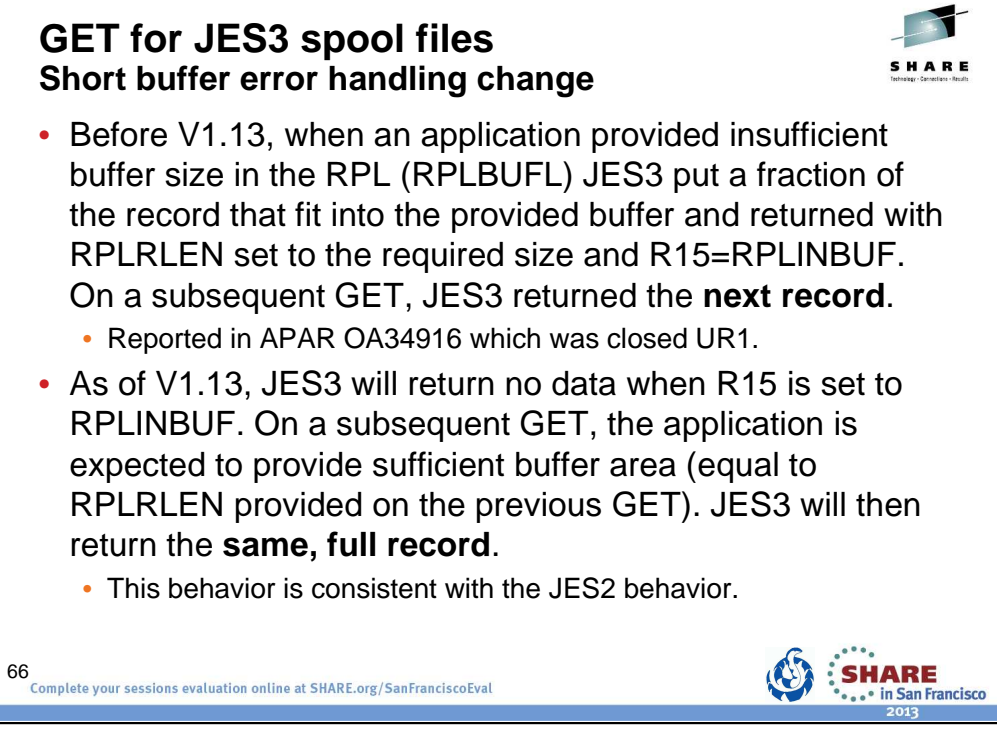

What to look for:

Check applications reading from spool and how they handle R15=RPLINBUF.

What to do:

Re-issue the GET with RPLBUFL equal to or greater than RPLRLEN returned with RPLINBUF from the previous GET.

## RPLINBUF - X'2C'

On a GET request, the size of the area (RPLBUFL) passed in RPLAREA was too small to contain the record being returned. The actual record size is set in RPLRLEN. Obtain a larger area and re-issue the GET request.

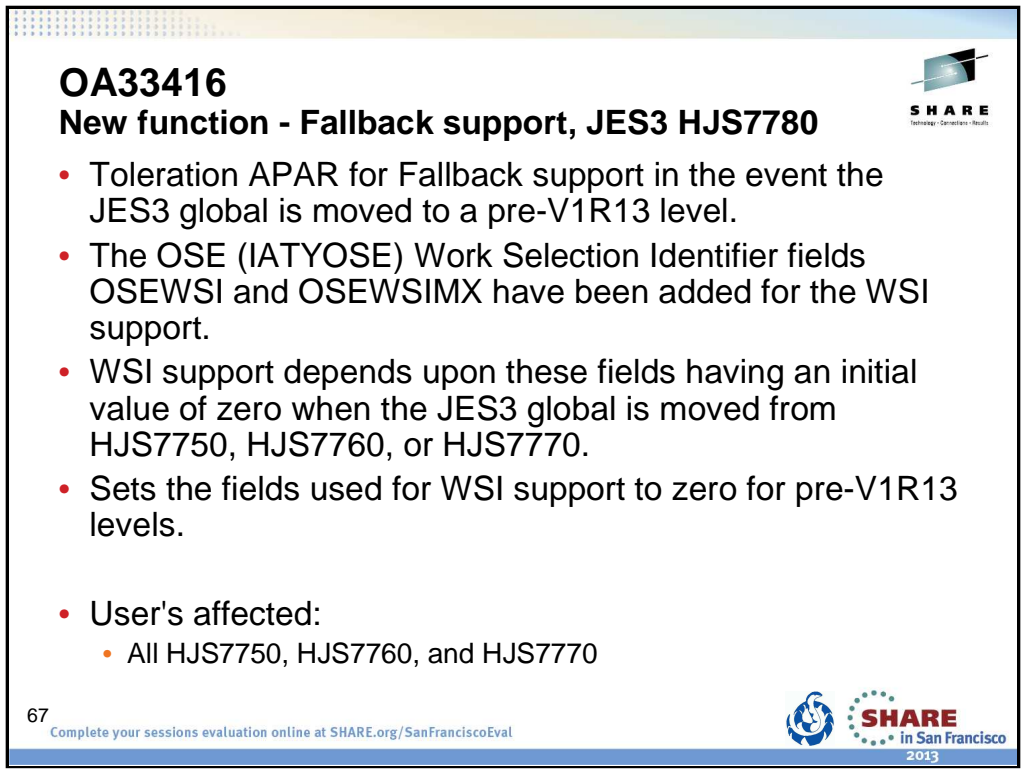

PROBLEM SUMMARY:

In release HJS7780, the OSE (IATYOSE) Work Selection Identifier fields OSEWSI and OSEWSIMX have been added. The support added in HJS7780 depends upon these fields having an initial value of zero when the JES3 global is moved from HJS7750, HJS7760, or HJS7770.

This APAR provides the code to set the OSEWSI and OSEWSIMX fields back to zero if the JES3 global is moved from HJS7780 to HJS7750, HJS7760, or HJS7770.

PROBLEM CONCLUSION:

Module IATOSGP has been changed to zero the OSE (IATYOSE) field OSEWSI. Module IATOSOR has been changed to zero the OSE field OSEWSIMX.

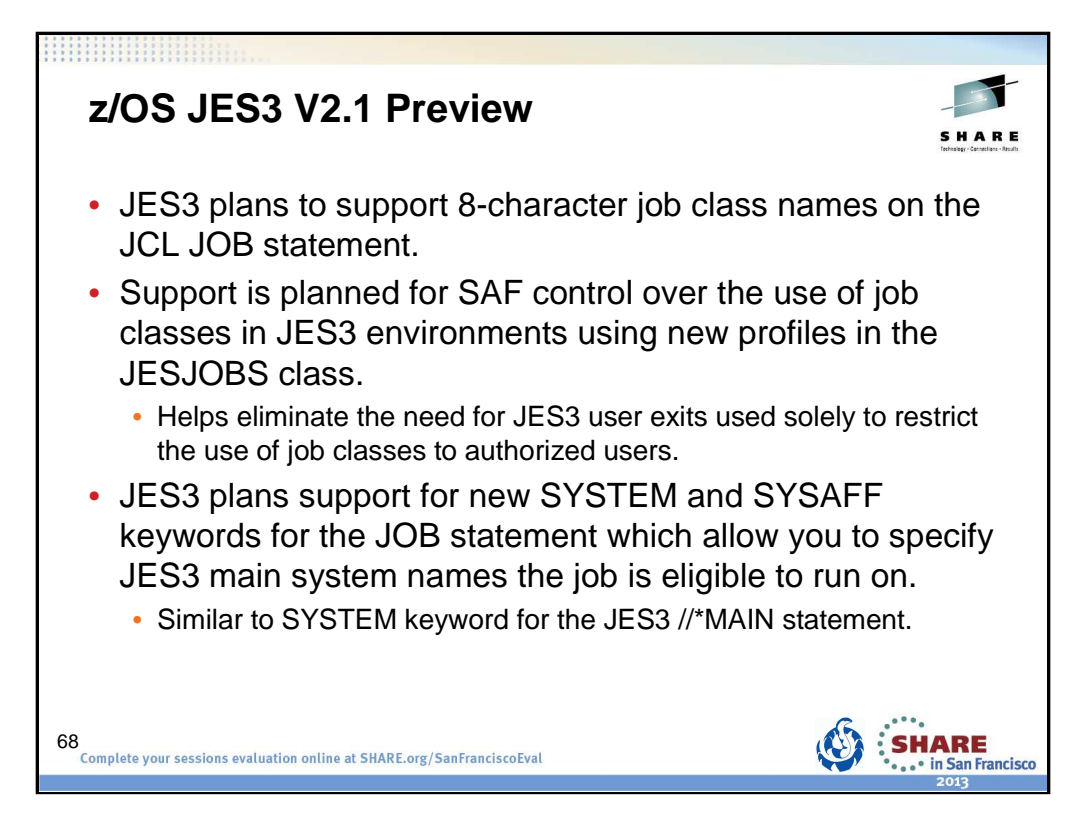

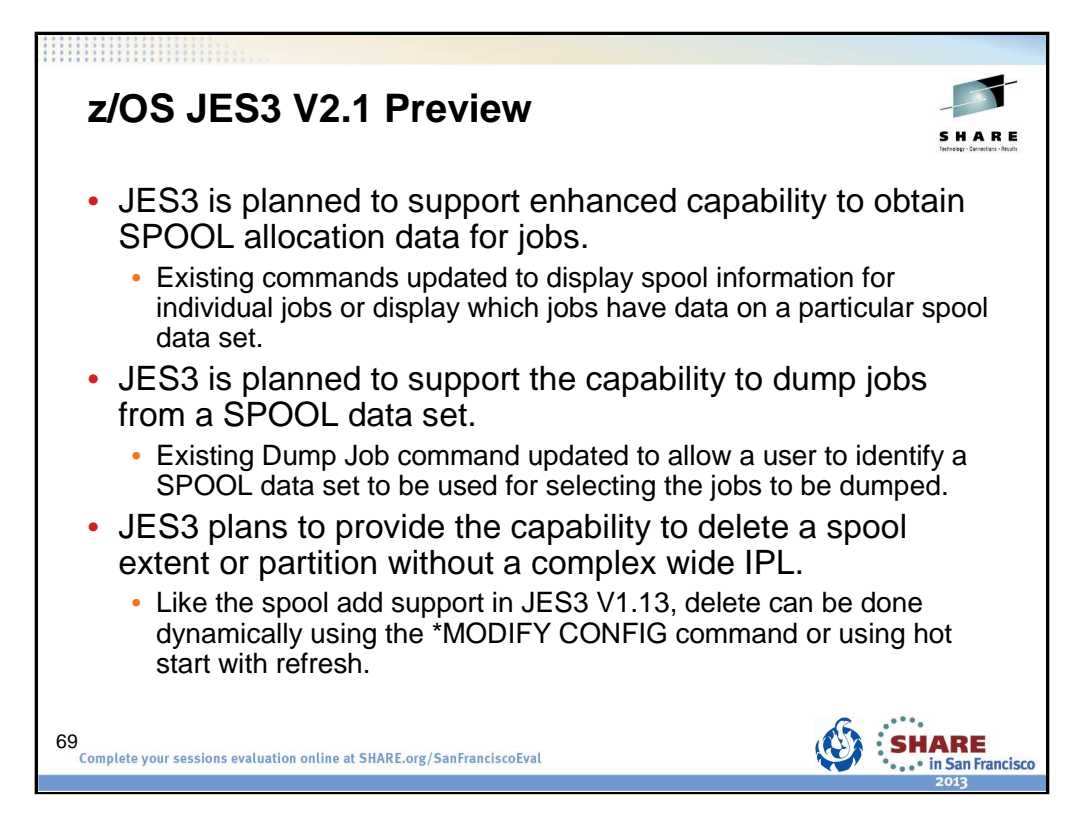

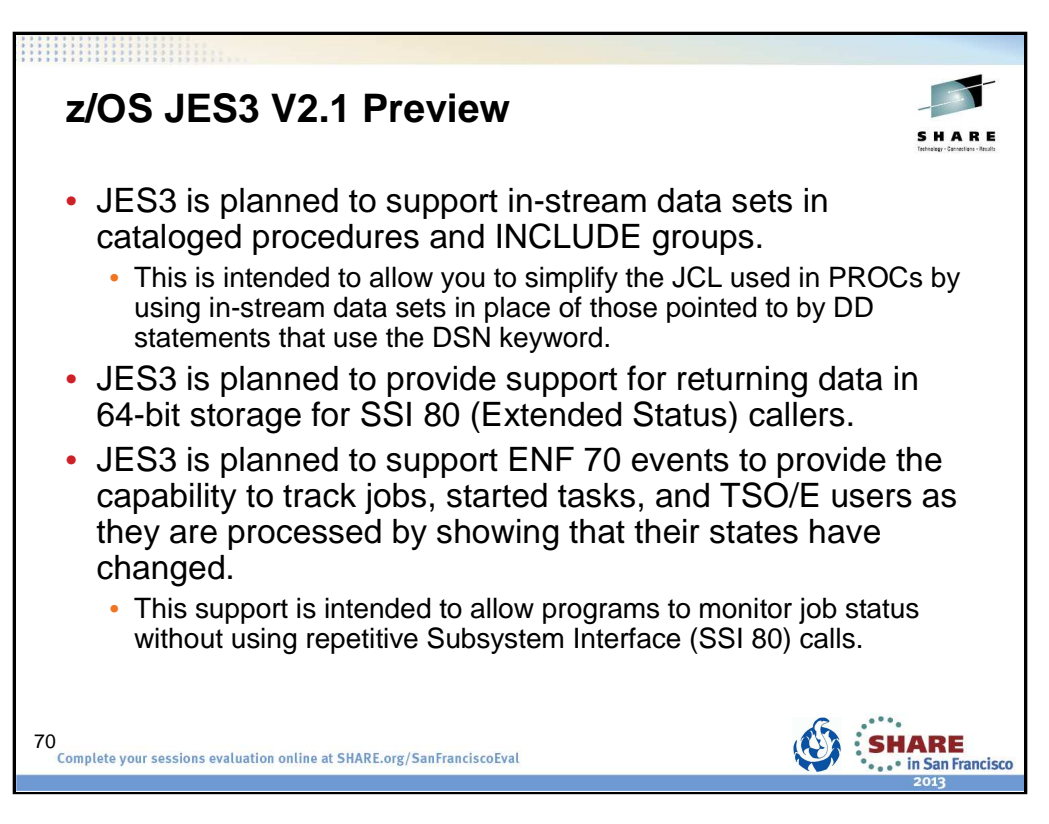

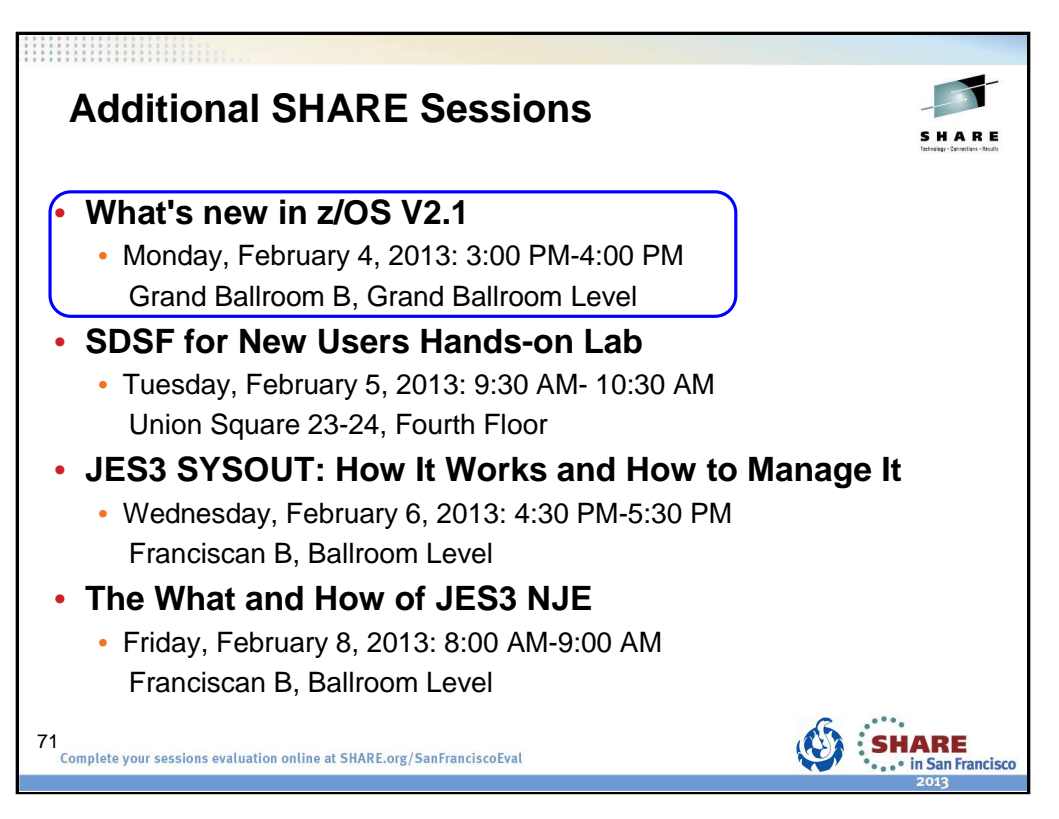

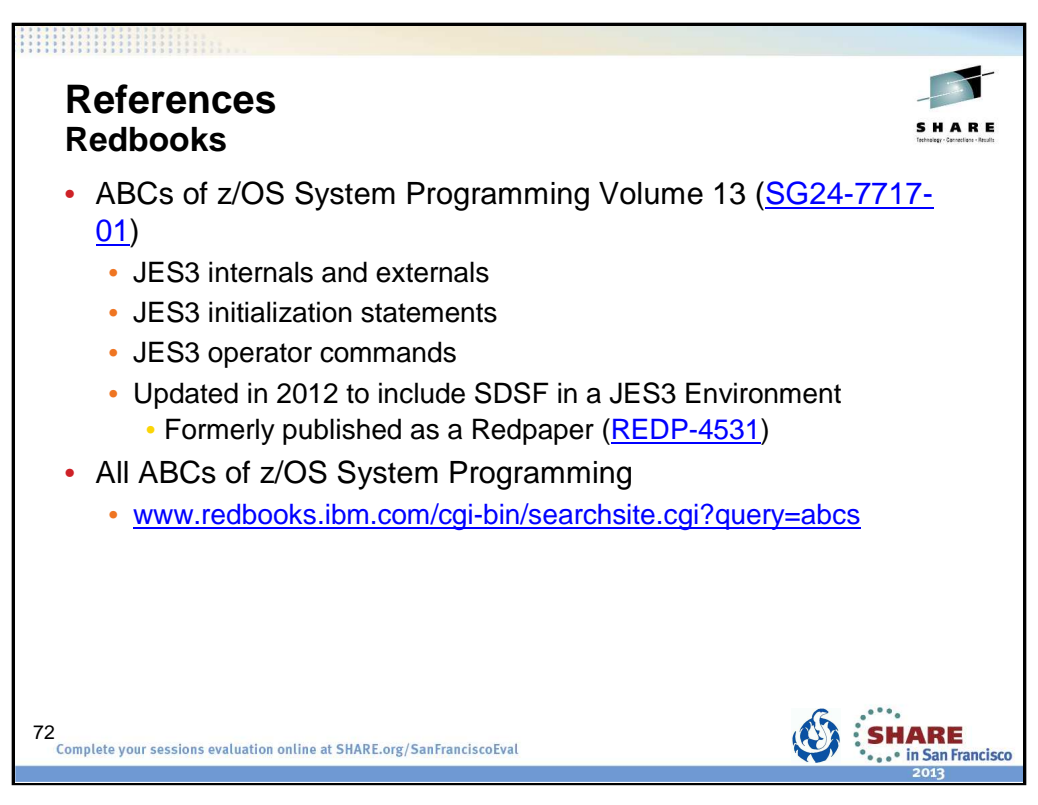

ABCs Volume 13 – SG24-7717 (http://www.redbooks.ibm.com/abstracts/sg247717.html)

Using SDSF in a JES3 Environment – REDP-4531 (http://www.redbooks.ibm.com/abstracts/redp4531.html) All ABCs (www.redbooks.ibm.com/cgi-bin/searchsite.cgi?query=abcs)
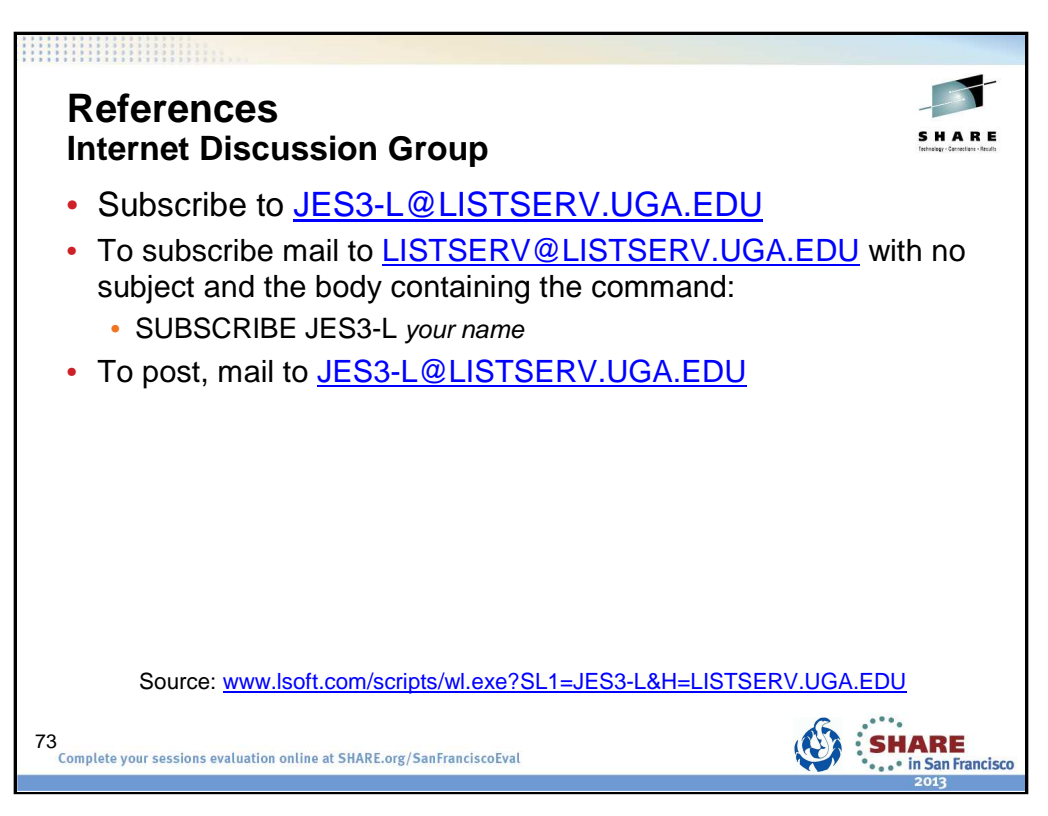

http://www.lsoft.com/scripts/wl.exe?SL1=JES3-L&H=LISTSERV.UGA.EDU

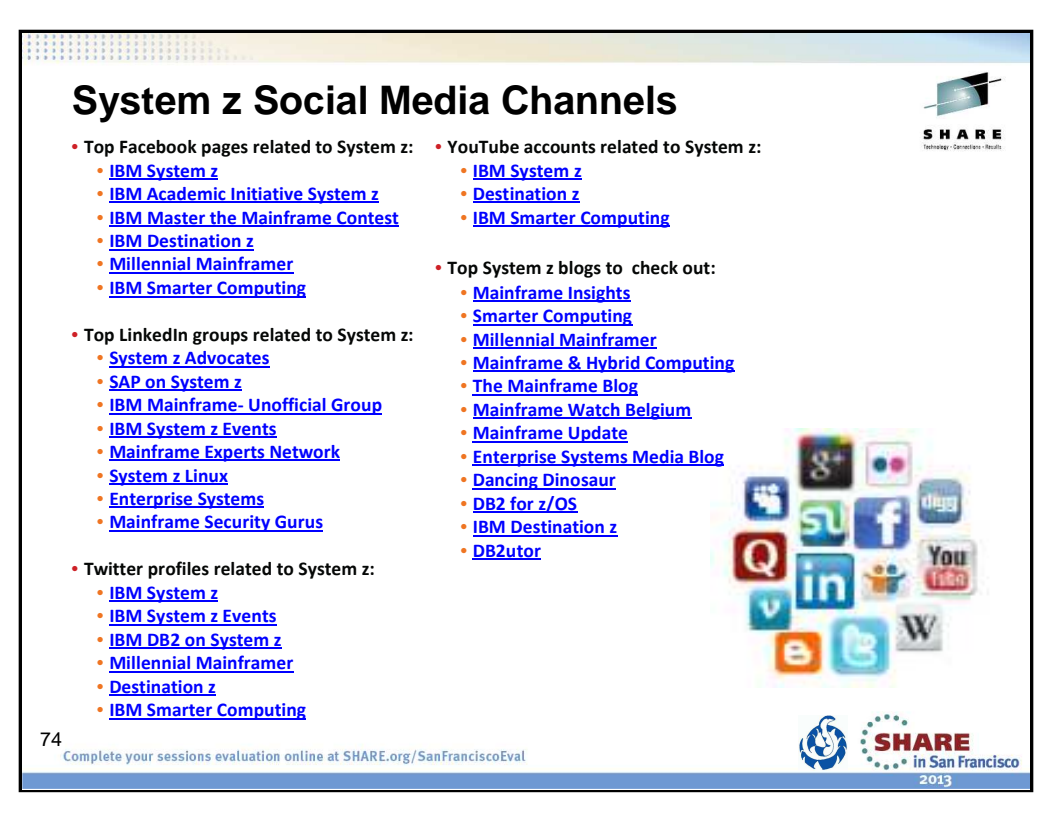

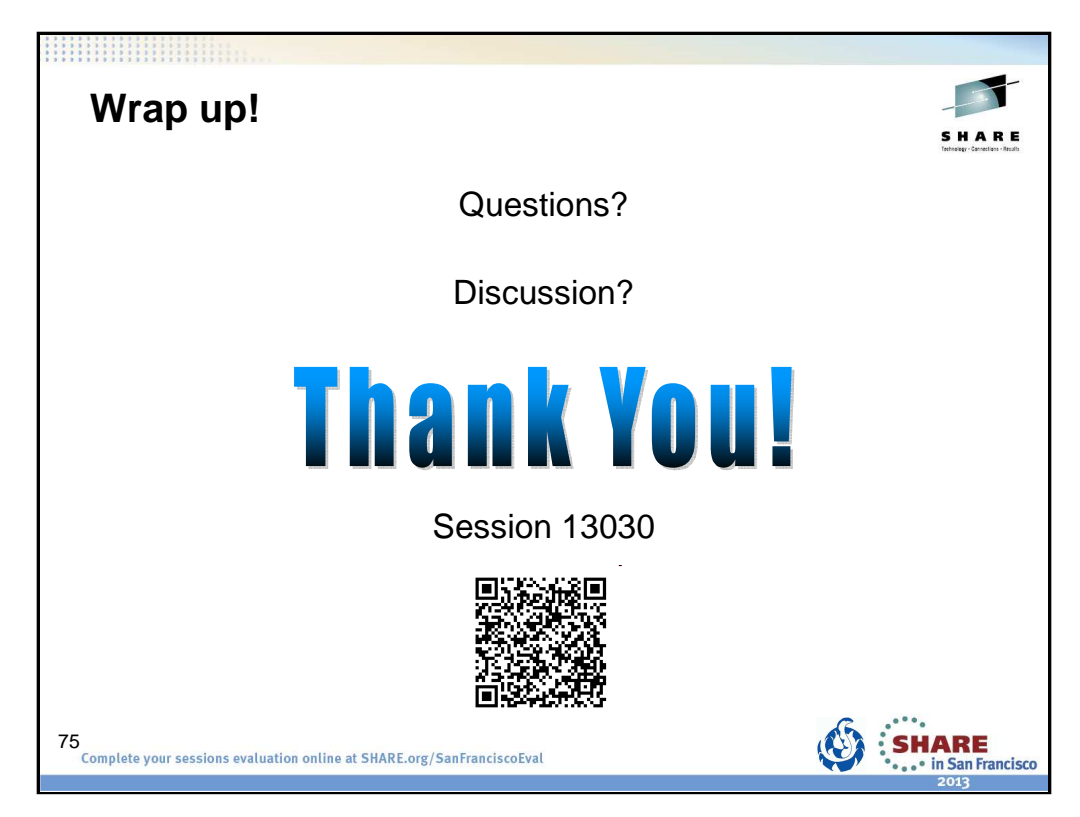

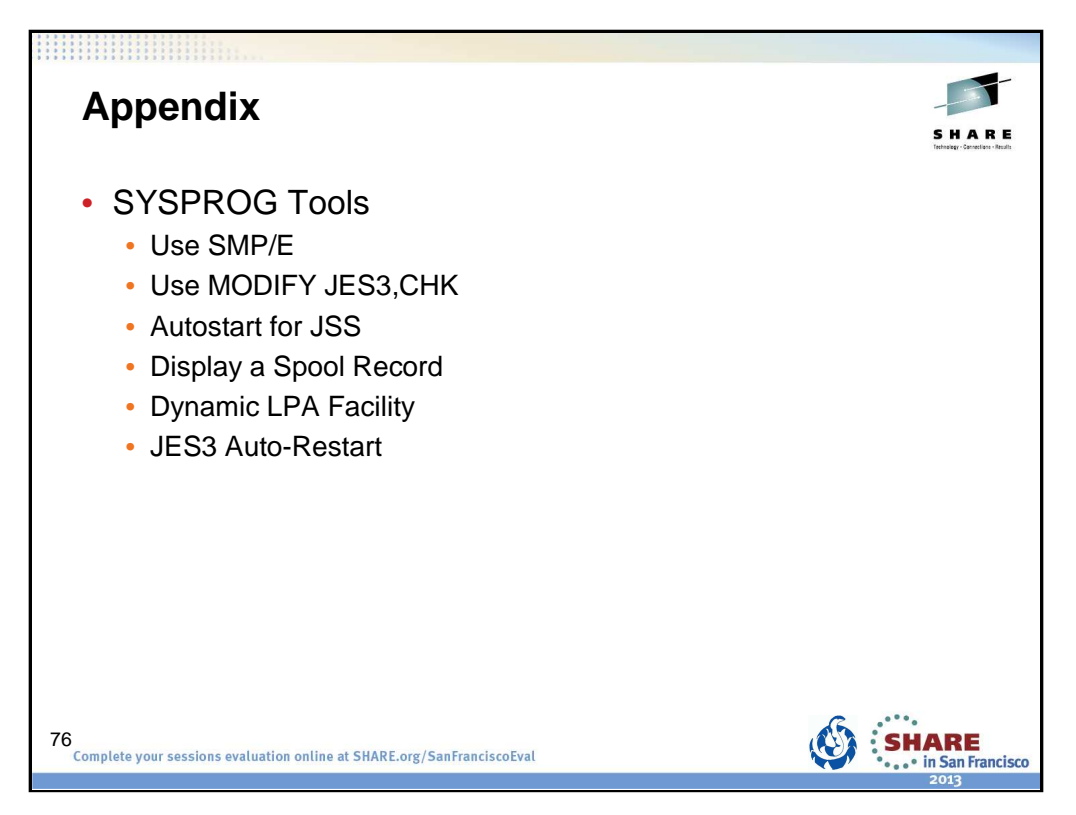

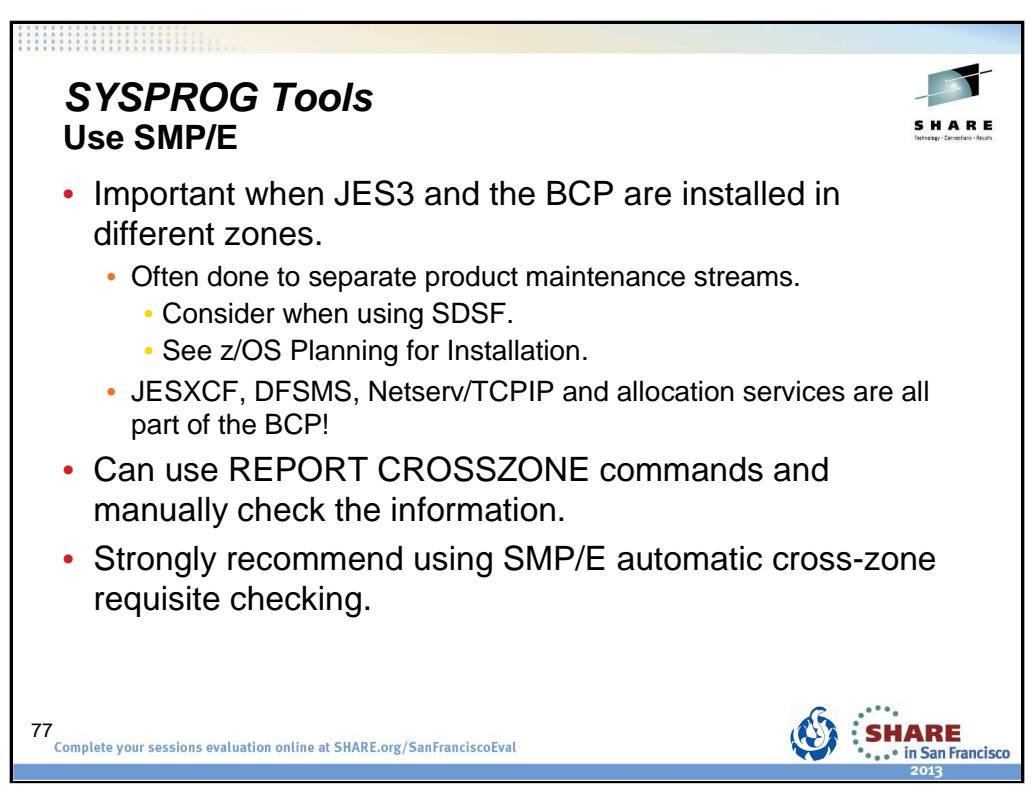

The SMP/E REPORT command helps you obtain information about SYSMODs installed on your system. REPORT CROSSZONE is used to list conditional requisites that must be installed in certain zones because of SYSMODs installed in other zones. This information can help you synchronize service for related products that are in different zones like JES3 and JESXCF. You can used separate REPORT CROSSZONE commands and closely review the output -- very manual and prone to mistakes. We strongly recommend using the SMP/E automatic cross-zone requisite checking.

Creating a cross-zone set is documented in the z/OS Program Directory:

## **7.3.1 Create a Cross-Zone Set**

There are different methods that can be used for cross-zone processing. A zone group can be defined and added to the install jobs or the XZGROUP operand can be used. XZGROUP(value) contains a list of ZONESETs or zones that are used to establish the zone group. Each value in the list must be a valid ZONESET or zone name. XZGROUP(value) would be added to the install jobs instead of adding the XZREQCHK operand to one or more ZONESETs.

In OS/390 Release 3, SMP/E introduced the operand, XZREQ, which provides a method for a user to more easily install cross-zone requisites. SMP/E identifies the cross-zone requisites needed in the set-to zone by reading CIFREQ data in the secondary zones of the zone group in effect for the current APPLY/ACCEPT commands. Any CIFREQ data that is for FMIDs installed or being installed in the set-to zone that are not yet in the set-to zone causes the required SYSMODs to become candidates for installation. If the FORFMID operand is also used, the FMID specified on the CIFREQ must match one of the FMIDs specified on the FORFMID operand for the SYSMOD to become a candidate.

By adding the XZREQ operand, the CIFREQ SYSMODs are installed automatically into the set-to zone. However, XZREQ does not install the CIFREQs in the other cross-dependent zones. An APPLY XZREQ needs to be performed against the other zones in order to synchronize service.

**Note:** If SYSMODs being installed into the set-to zone have requirements against the other cross-zones, that service must be APPLY'd to those zones before installation can be completed into the set-to zone.

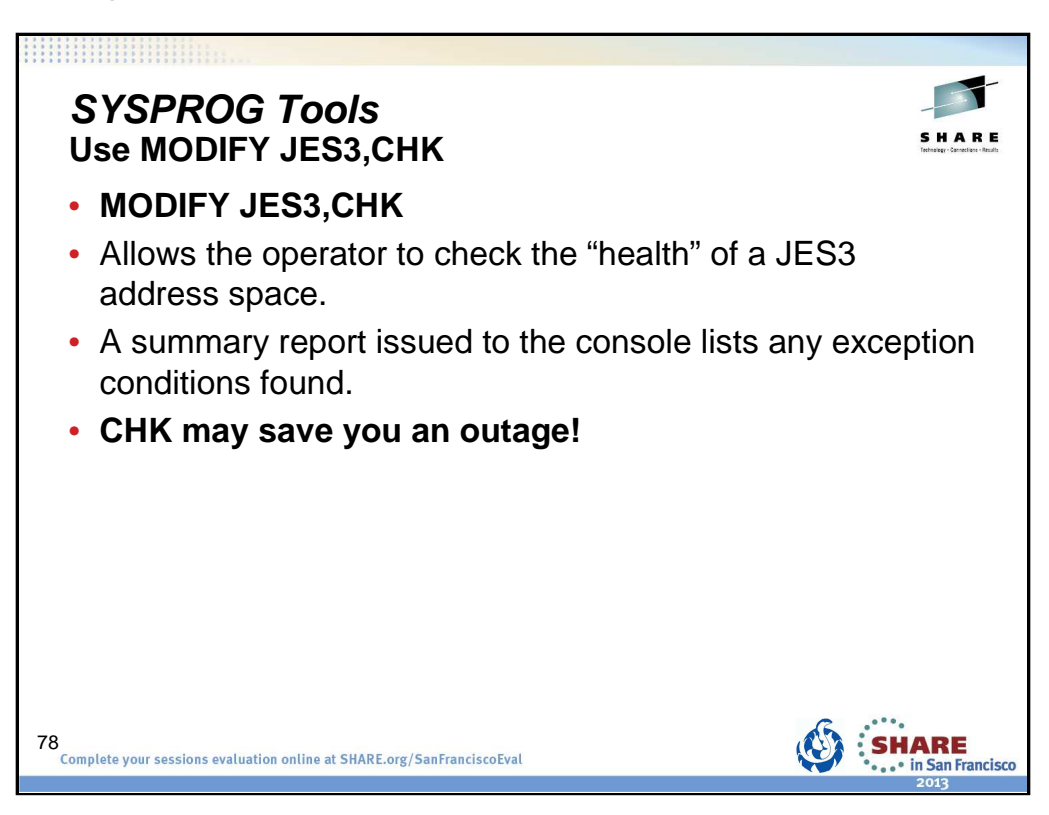

MODIFY JES3,CHK is an exception analysis function. This function is invoked by an operator MVS command while JES3 is running or offline during dump analysis. The function provides a summary report of unusual conditions as defined by JES3. This function will be enhanced and fine-tuned over time as more and more checks are implemented.

The command runs asynchronously to the JES3 address space code. Therefore, it is possible that JES3 is changing the data while the command is executing. This can lead to an occasional program check or a loop while the command is executing. When a loop is detected, message ″IAT6417 Command 'CHK ' exceeded 1 minute. Reply 'CANCEL' to stop″ is issued and a response is required. In either case, enter the command again.

The same function can be invoked in IPCS and Dump Core (DC).

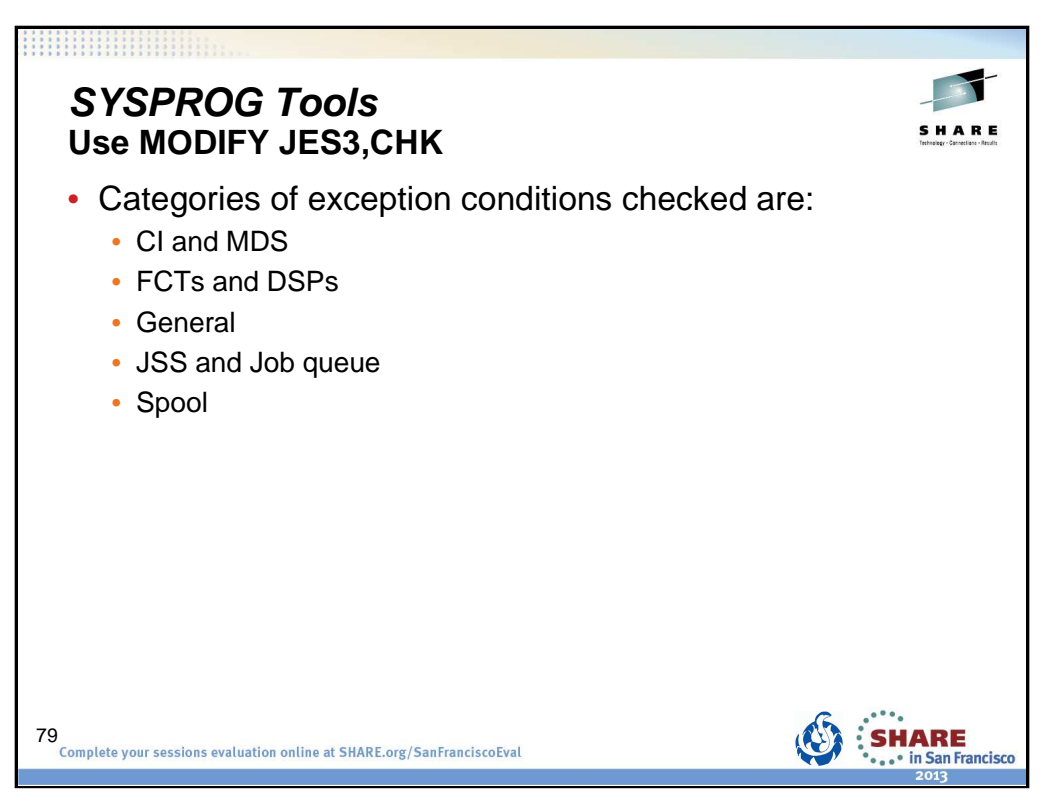

There are various types of exception analysis, each of which is called in turn by IATABEA. Each one is contained in its own module. Over time more checks may be added based on your and our experience.

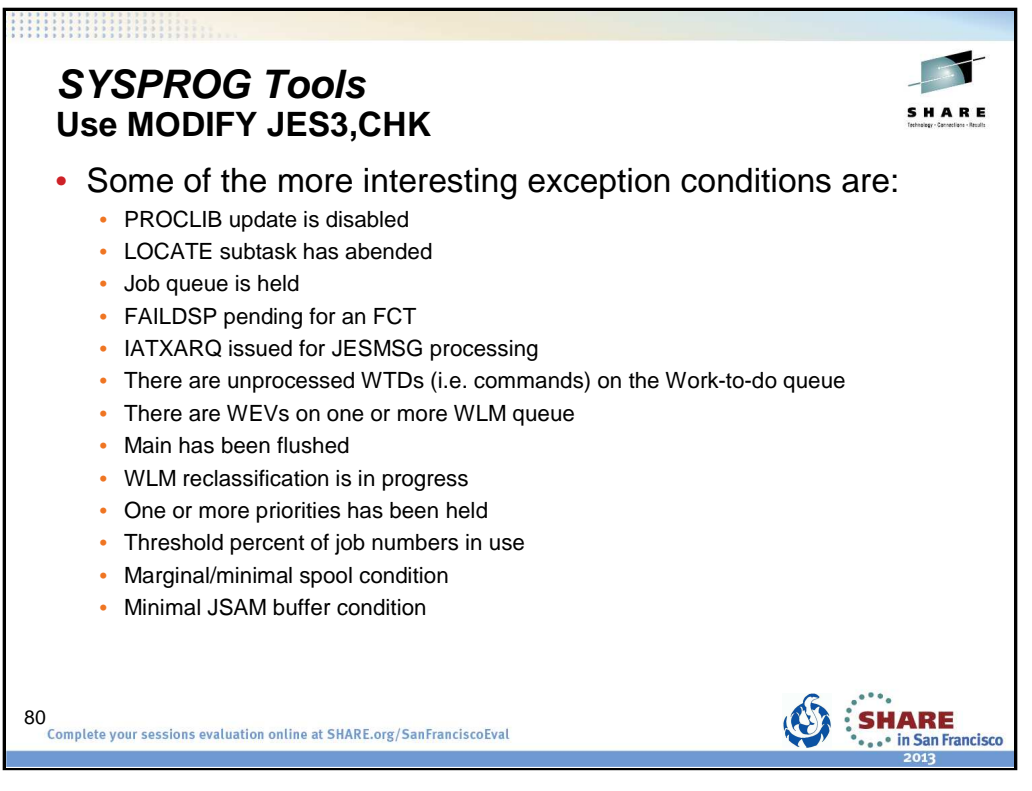

There are too many exception conditions to list. The ones listed here are probably among the more interesting or likely to be seen by you, the customer.

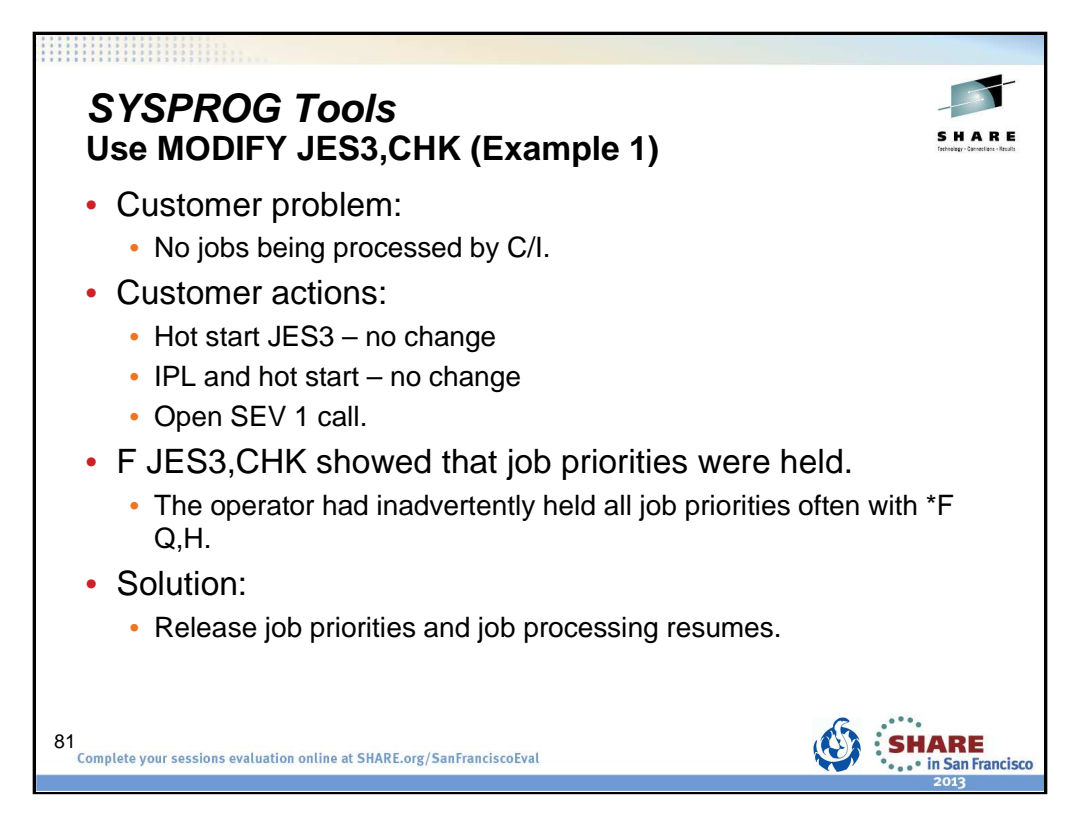

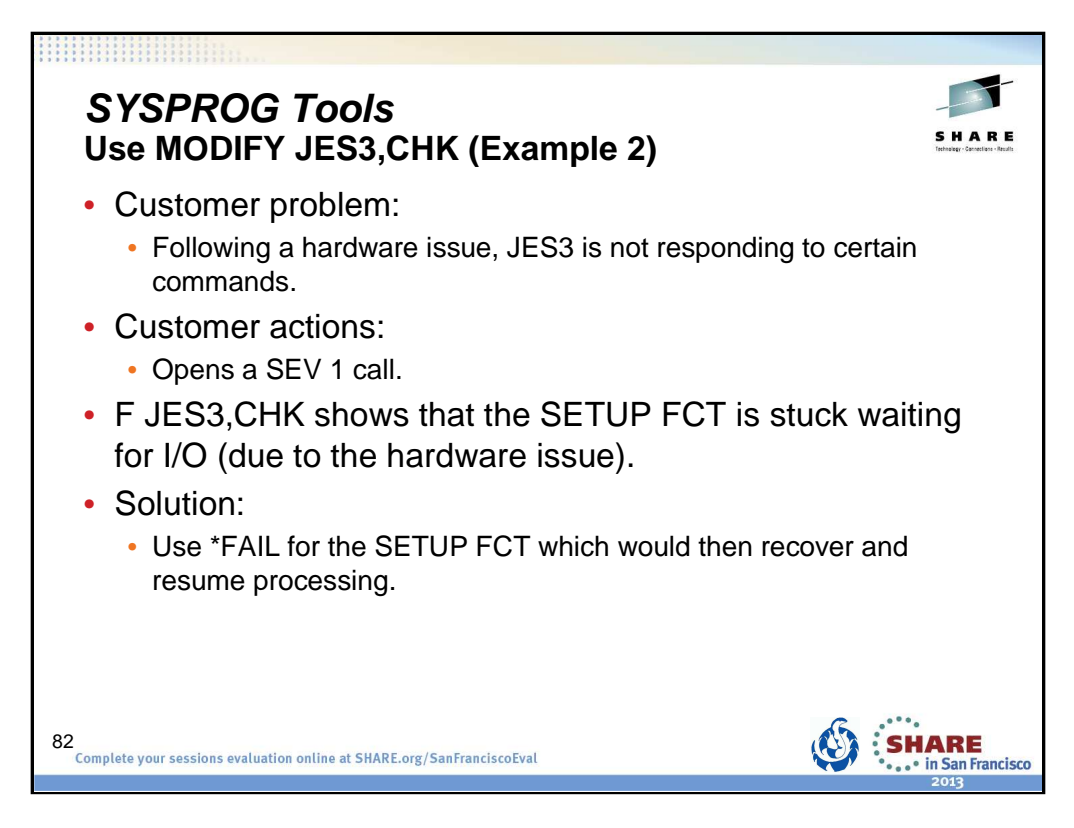

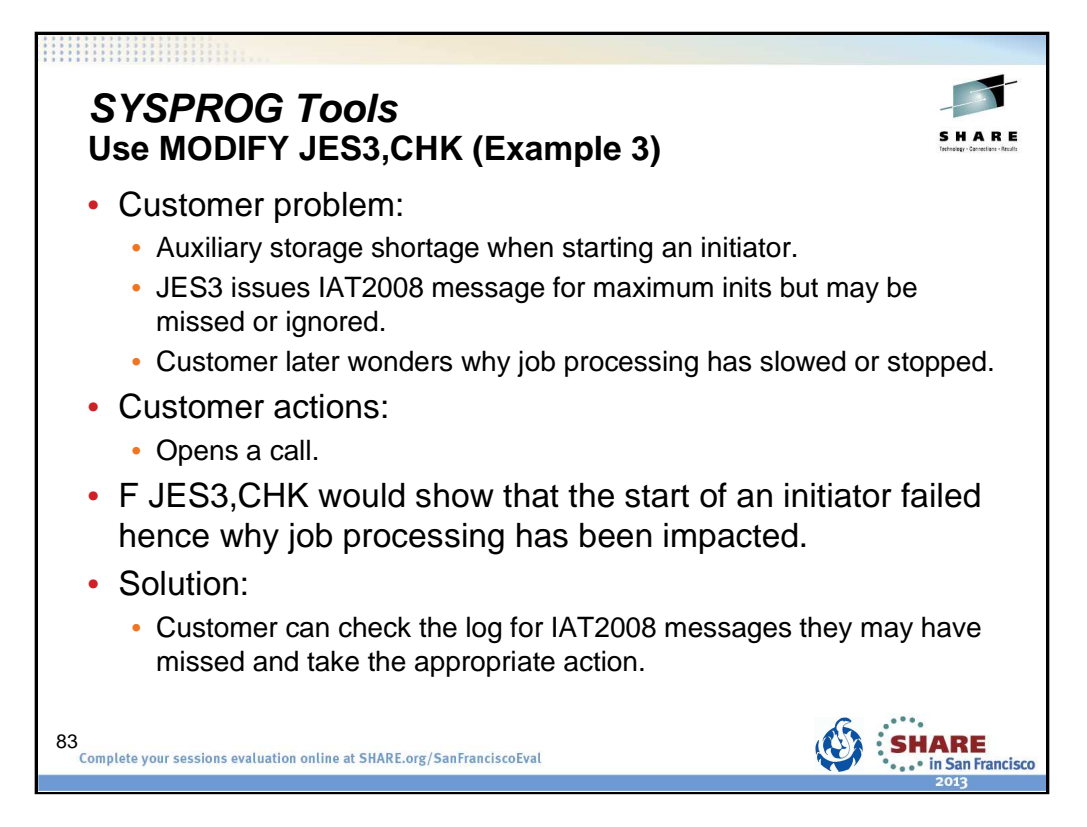

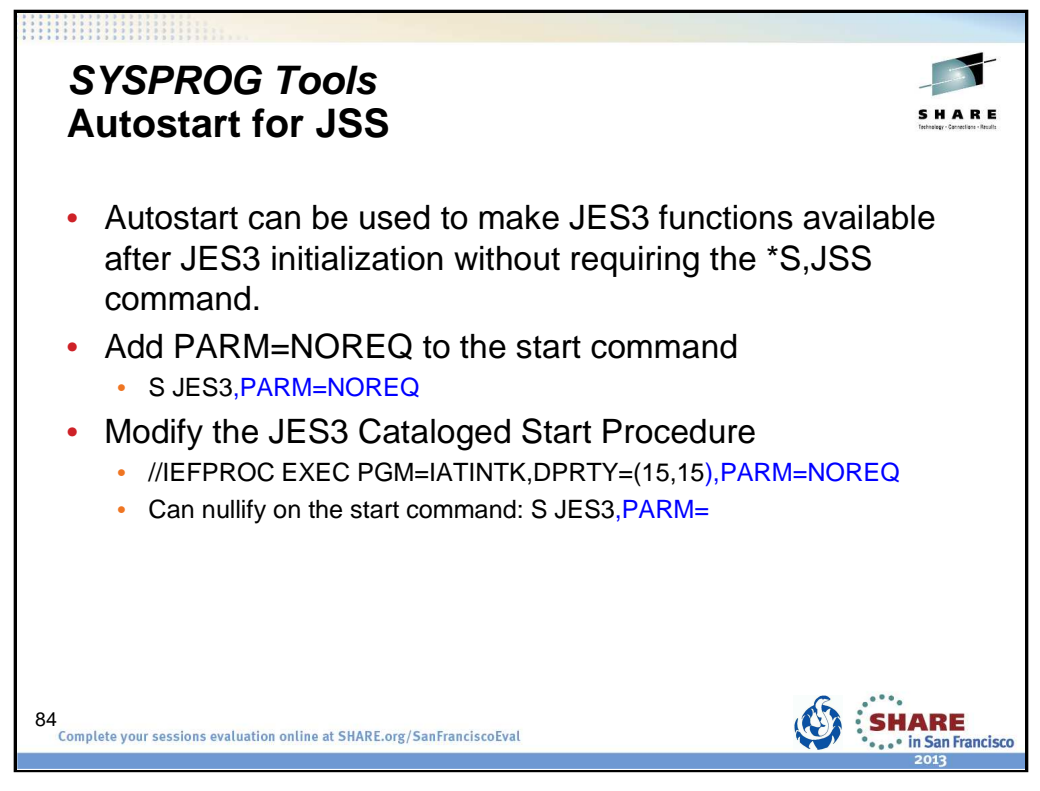

PARM=NOREQ specifies that JES3 global will start JES automatically if you want JES3 functions to be available after JES3 initialization without requiring the **\*S,JSS** command. Place this in the JES3 start procedure. This avoids having operators forget to do the \*S JSS command when restarting JES3. To nullify the parameter you can specify S JES3, PARM= on the start command.

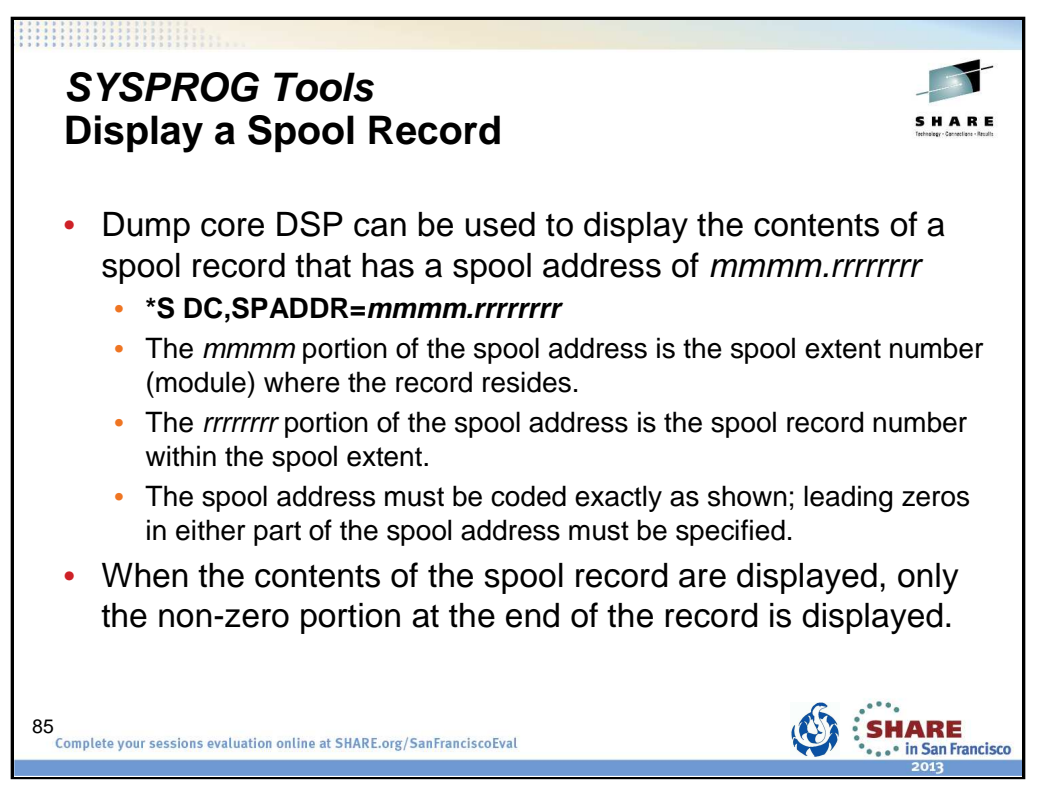

The dump core DSP is used to display and modify data in main storage, to intercept program flow during execution, and to format control blocks for debugging. This facility can be used only on the global processor.

## **SPADDR=mmmm.rrrrrrrr**

Displays the contents of the spool record that has a spool address of mmmm.rrrrrrrr. The mmmm portion of the spool address is the spool extent number (module) where the record resides. The *rrrrrrrr* portion of the spool address is the spool record number within the spool extent. The spool address must be coded exactly as shown; leading zeros in either part of the spool address must be specified.

When the contents of the spool record are displayed, only the non-zero portion at the end of the record is displayed. For example, if a particular spool record contains only zeros after the first 100 bytes of the records, only the first 100 bytes of the record will be displayed.

In order to use SPADDR, you must specify KEY=SYSTEM when calling dump core: \*CALL DC,OUT=CON,KEY=SYSTEM

See the z/OS JES3 Commands document for more details on using dump core.

٦

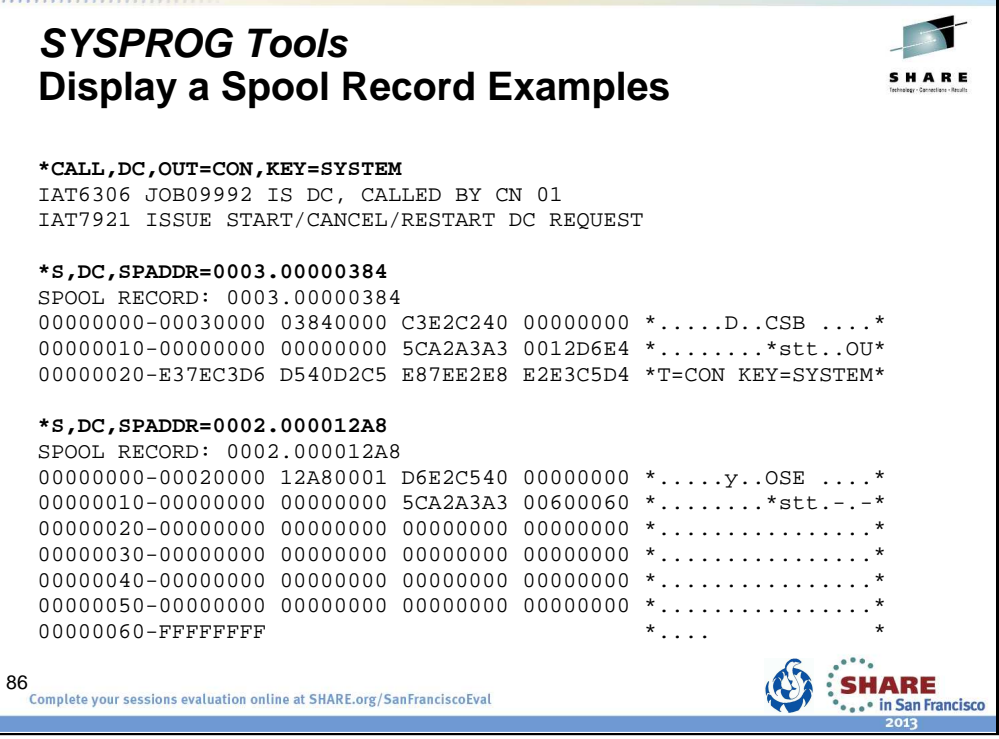

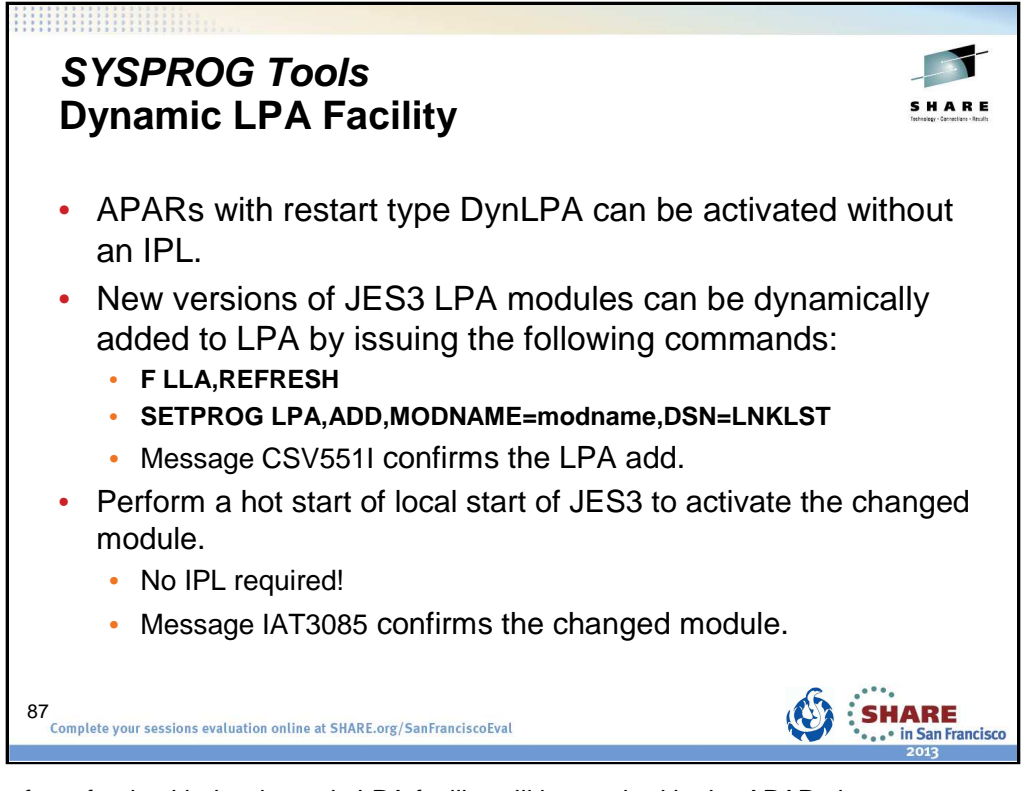

APARs eligible for refresh with the dynamic LPA facility will be marked in the APAR closure text.

- Type/IPL (Local, DynLPA)
- Type/IPL (Global, DynLPA)
- Type/IPL (Rolling,DynLPA)

See Info APAR II07968 – JES3 Maintenance Philosophy

The SETPROG command can be issued while JES3 is active. The change does not take effect until JES3 is restarted. This allows you to back out the change if necessary.

If the fix must be installed on more than one system, a SETPROG command must be issued for each system. Multiple modules can be added at one time using MODNAME=(modname,...,modname)

When the required modules have been added to LPA, perform a hot start or local start of JES3 (without an IPL of the system) to activate the change. During initialization, JES3 picks up the new versions of the modules and issues message IAT3085. On the JES3 global processor, the message appears in JES3OUT only. On the JES3 local processors, the message appears on the console.

Monitor CSA usage. Dynamic addition of modules to the LPA reduce the CSA space available as older versions of the module are not removed.

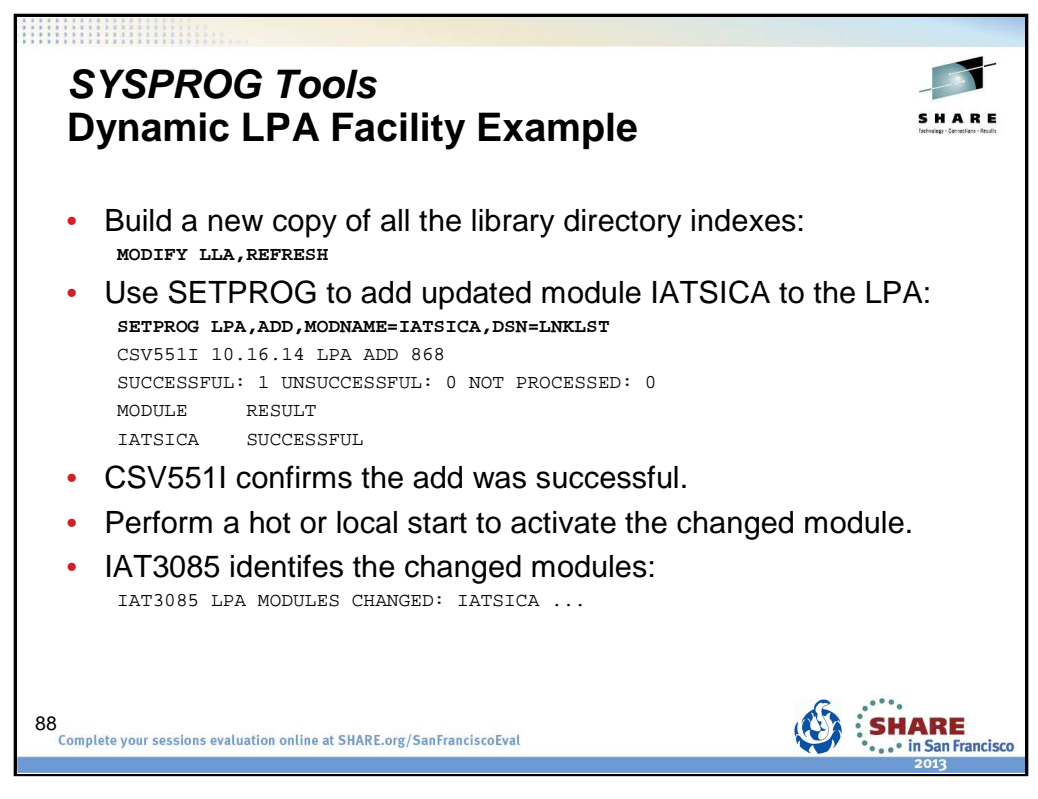

The APAR ++hold data will contain instructions. An example is:

New versions of JES3 LPA modules can be dynamically added to LPA by issuing the following commands:

F LLA, REFRESH followed by: SETPROG LPA, ADD, MODNAME=IATSICA, DSN=LNKLST

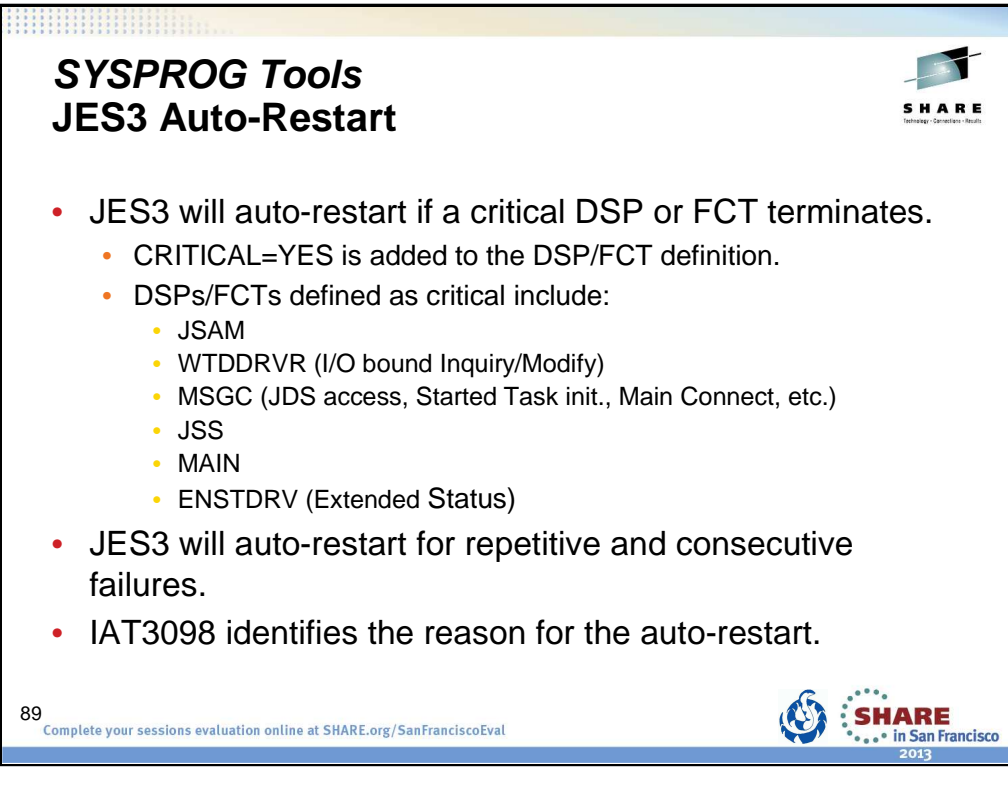

Auto-restart logic previously existed for a configuration change. Auto-restart means detaching the IATNUC task and reattaching it. It's like doing a DSI without changing the global.

The parameter CRITICAL=YES is added to the DSP or FCT definition in the DSP directory.

Refer to the z/OS JES3 Customization document:

- IATYDSD (Generate a DSP Dictionary Entry)
- IATYFCD (Generate Function Control Table)

IAT3098 text identifies if JES3 is restarting due to a CONFIGURATION CHANGE, a CRITICAL FCT ABEND, or REPETITIVE FAILURES.

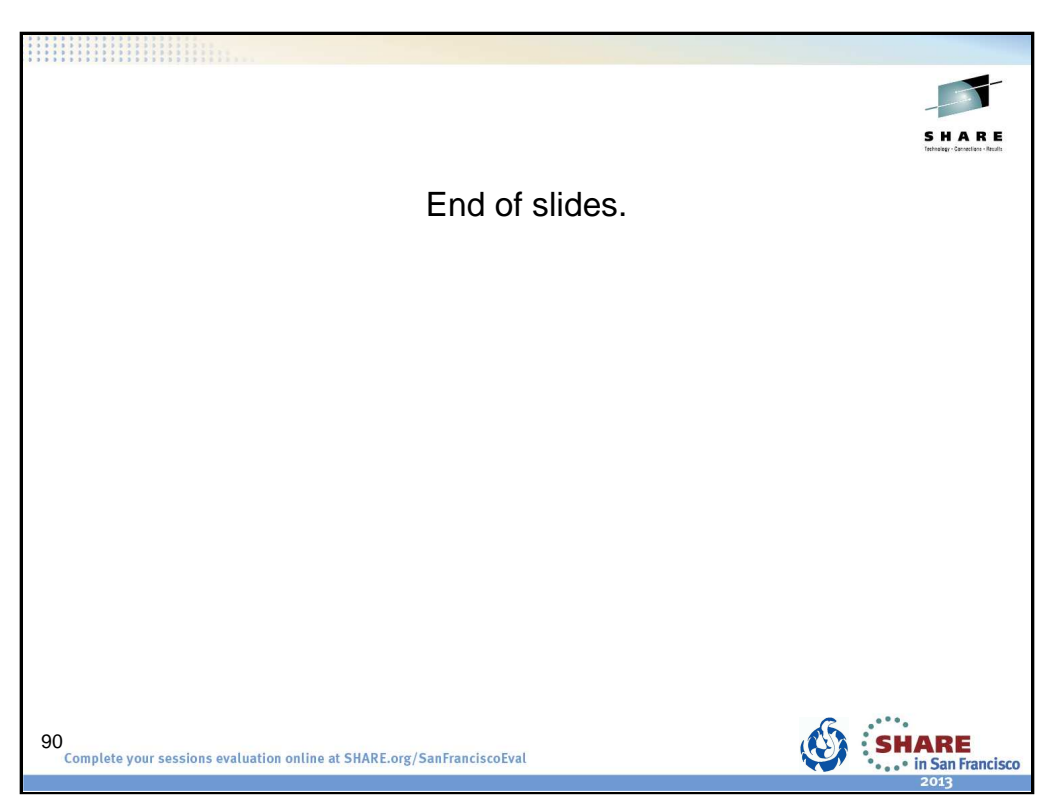